Politecnico di Torino

Corso di Laurea Magistrale in Ingegneria meccanica Indirizzo automazione A.a. 2022/2023

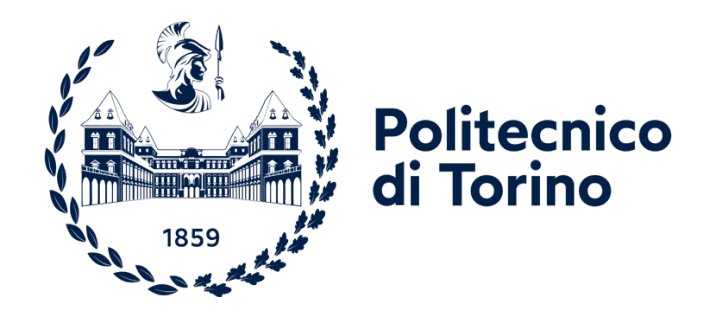

**Tesi di laurea magistrale**

# **Progettazione ed ottimizzazione di una turbina ad asse verticale: trasmissione-generatoreconvogliatore**

Relatori: Candidato: Prof. Walter Franco Luca Mastronardi

#### Sommario

 $\label{eq:2} \frac{1}{2} \int_{\mathbb{R}^3} \frac{1}{\sqrt{2}} \, \frac{1}{\sqrt{2}} \, \frac$ 

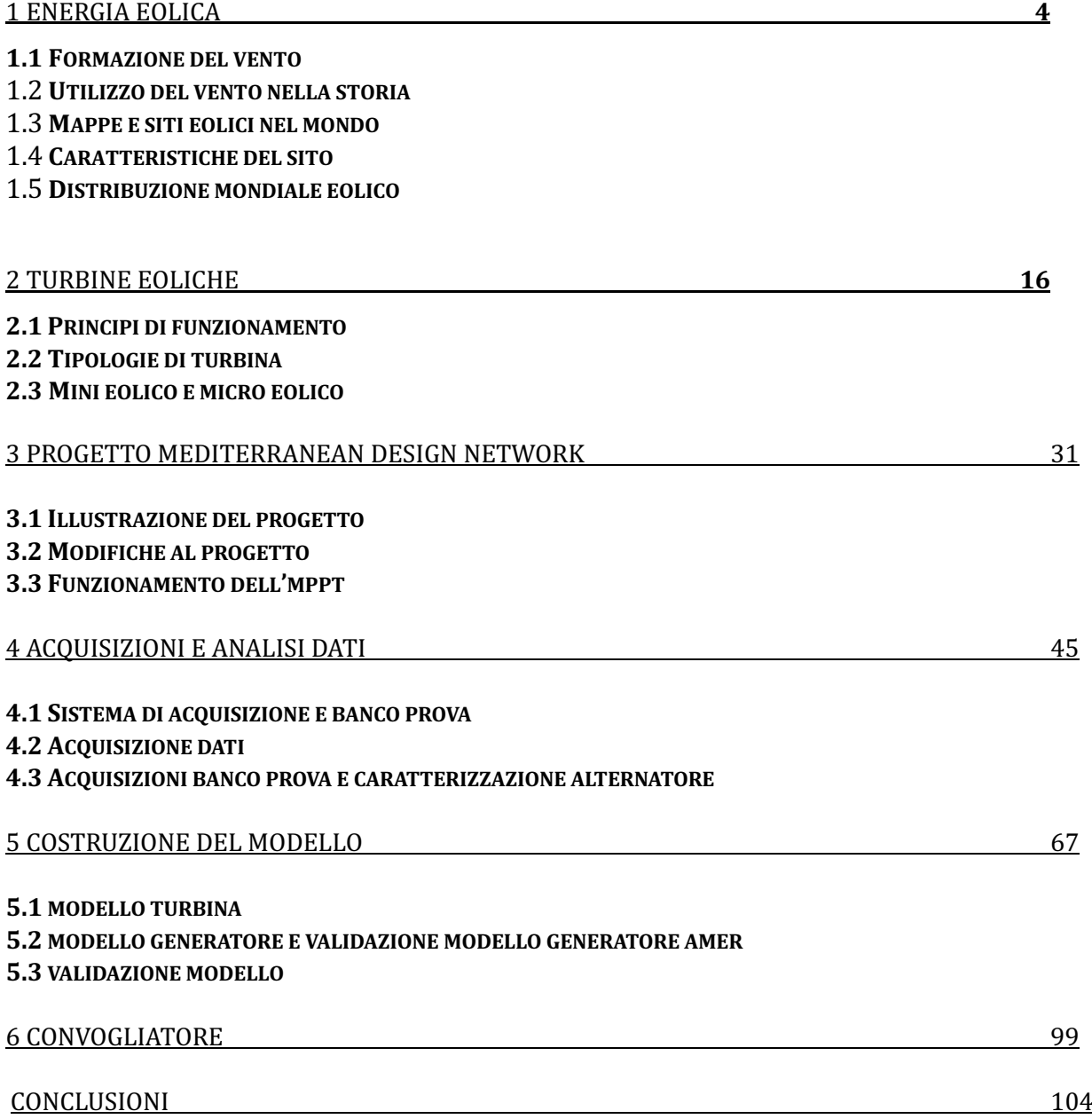

# **1 Energia eolica**

L'energia eolica è una forma di energia che sfrutta la forza posseduta dal vento per generare energia meccanica o elettrica.

### 1.1 Formazione del vento

Come nasce il vento? La sua formazione è dovuta a due fattori principali: la differenza di pressione atmosferica tra due punti e le masse d'aria.

A causa del diverso irraggiamento sulla superficie terrestre, si generano zone più calde e zone più fredde e dunque una differenza di temperatura tra due punti. L'aria presente nella zona calda tenderà a salire avendo una densità inferiore mentre nelle zone più fredde si avrà un accumulo di aria che è più pesante e si avrà una pressione maggiore. Di conseguenza si ha una differenza di pressione tra zone calde (pressione minore) e zone fredde (alta pressione) e per compensare queste differenze le masse di aria si muovono dalla zona a pressione maggiore verso quella a pressione generando moti convettivi. Il vento è dunque causato da questi moti convettivi per cercare di compensare il gradiente di pressione tra due punti.

Oltre a ciò, un altro fattore importante è rappresentato dalla forza di Coriolis dovuta al fatto che la Terra ruota, e queste masse d'aria vengono deviate durante il loro percorso, spostate verso destra nell'emisfero settentrionale, verso sinistra in quello meridionale.

È necessario tener conto anche degli ostacoli naturali del territorio che possono ostacolare la circolazione delle masse d'aria (come le montagne) o favorirla (mare, zone pianeggianti).

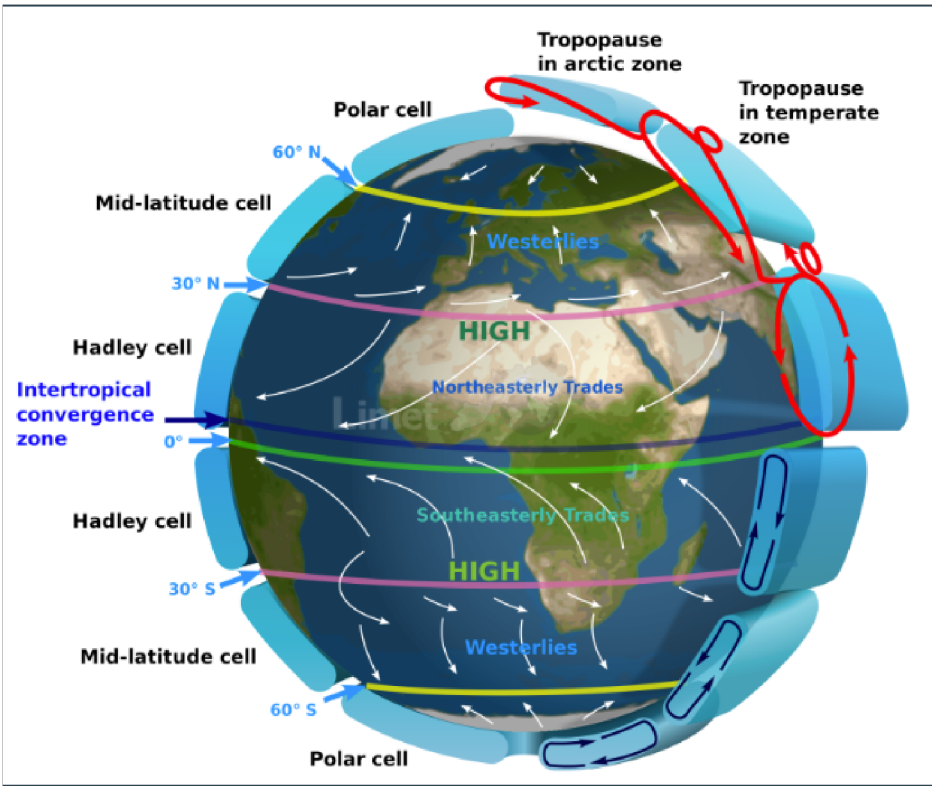

*Figura 1.1 circolazione masse d'aria* 

A livello globale la formazione dei venti è dovuta a masse d'aria calde equatoriali che salgono nella parte alta dell'atmosfera e si spostano verso i poli generando delle zone di alta pressione alle calotte polari e nelle fasce sub-tropicali e zone di bassa pressione all'equatore e fasce sub-polari. La Figura 1.1 mostra la distribuzione planetaria dei venti.

Esistono poi diversi tipi di vento che spirano in direzioni diverse nel globo e che influiscono su moltissimi fenomeni naturali.

- Venti costanti come, ad esempio, gli Alisei che soffiano dai tropici all'equatore, molto importanti nella navigazione a vela
- Venti periodici, che invertono la direzione in cui spirano periodicamente. Un esempio sono i monsoni che soffiano su Oceano Indiano e Mar della Cina. Nella stagione cosiddetta secca i venti soffiano dall'entroterra verso l'oceano, l'aria sull'Oceano Indiano è calda e salendo fa scendere quella più fredda proveniente dall'entroterra asiatico; nella stagione piovosa accade il contrario ovvero l'aria dell'entroterra, che è più calda, sale risucchiando aria più fredda giungente dall'Oceano e generando la stagione delle piogge con frequenti cicloni tropicali.
- **Vento locali**, sono i venti che si generano nelle zone temperate a causa di vortici che si generano dall'incontro tra perturbazioni cicloniche e anticicloniche

#### 1.2 Utilizzo del vento nella storia

Il vento come risorsa è stato sfruttato dall'uomo sin dai tempi antichi per svolgere diverse attività, dalla navigazione a vela, alle prime applicazioni dei mulini a vento.

Si hanno notizie già intorno al I secolo d.C. di Erone di Alessandria, il quale costruì una prima macchina a vento per movimentare un organo. I primi mulini a vento sembra siano stati costruiti intorno al V sec. d.C. nell'antica Persia (oggi Iran), costituiti da un albero verticale e arcaiche pale in legno e utilizzati per macinare i cereali grazie ad una pietra collegata all'albero verticale. Se ne trovano esemplari ancora integri nel villaggio di Nashtifan in Iran.

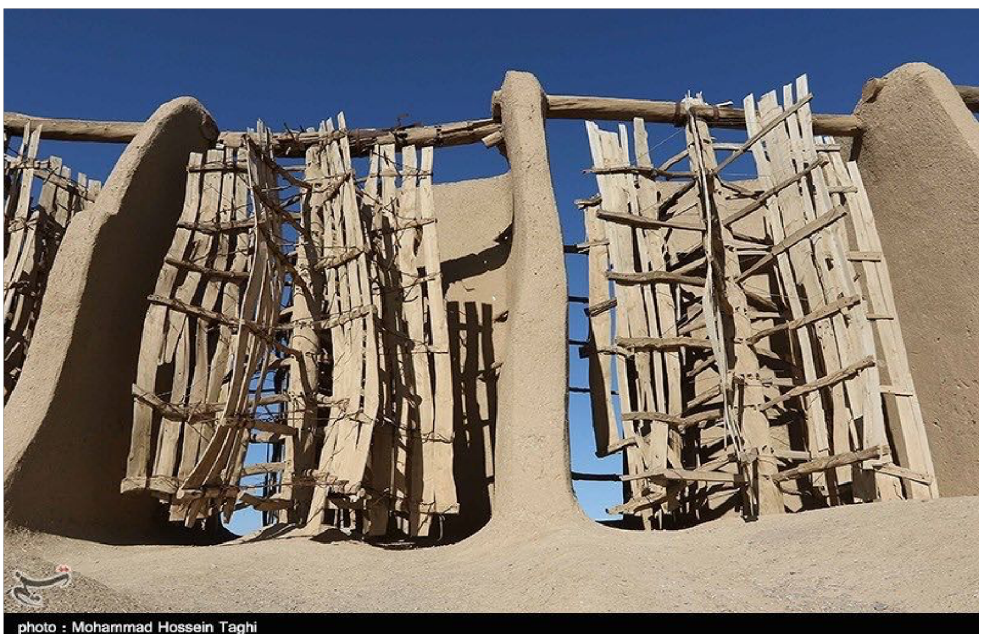

*Figura 1.2 mulini a vento di Nash9fan ,Iran*

Successivamente intorno al 1100/1200 d.C. si utilizzavano già i mulini a vento sia in Medio Oriente e Asia ma anche in Nord Europa specialmente nei Paesi Bassi: Questi mulini a vento venivano principalmente utilizzati per movimentare l'acqua (approvvigionamento e irrigazione) e muovere macine ma anche per la produzione manifatturiera.

Costruiti con un telaio di legno e una tela fissata a quest'ultimo, erano principalmente ad asse orizzontale ma si trovano mulini a vento cinesi ad asse verticale in cui era presente un albero centrale a cui si collegavano radialmente le vele che si orientavano automaticamente con il vento.

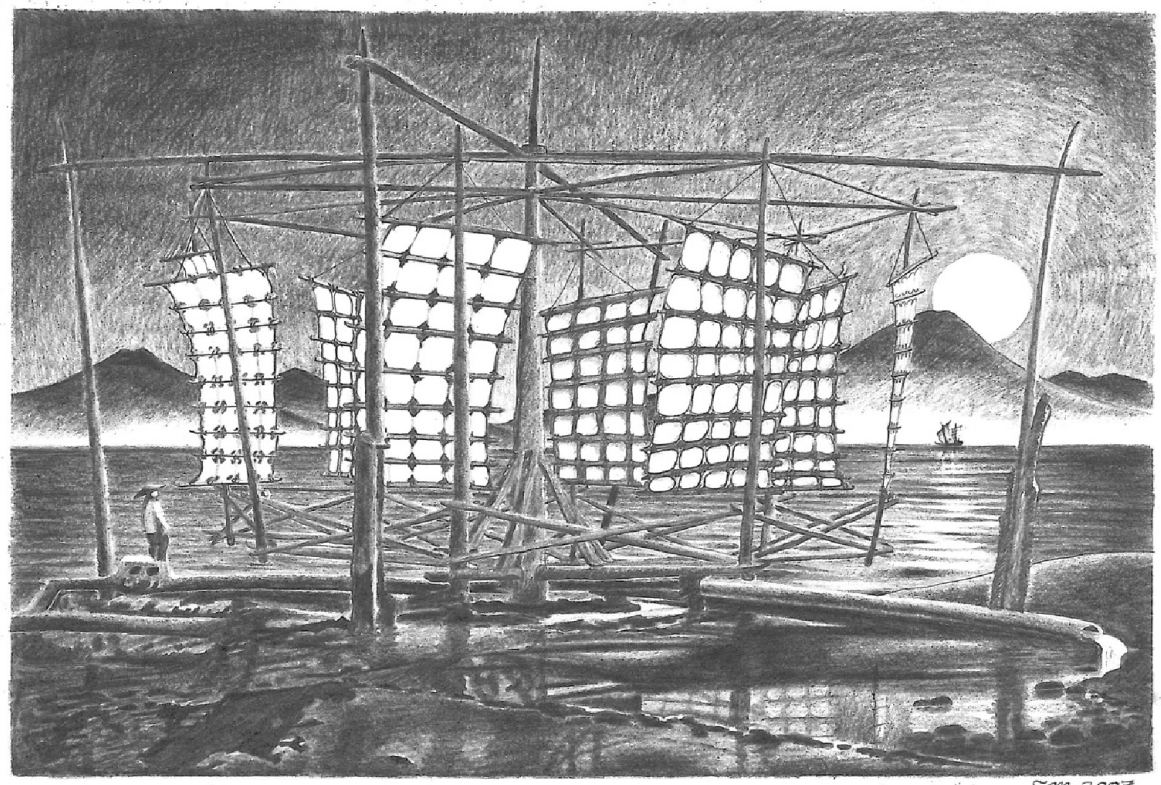

*Figura 1.3 mulino a vento cinese, illustrazione* 

Nel corso dei secoli con la scoperta dell'elettricità, studiosi e ingegneri iniziarono a fare studi ed esperimenti sulla produzione di elettricità sfruttando l'energia cinetica posseduta dal vento.

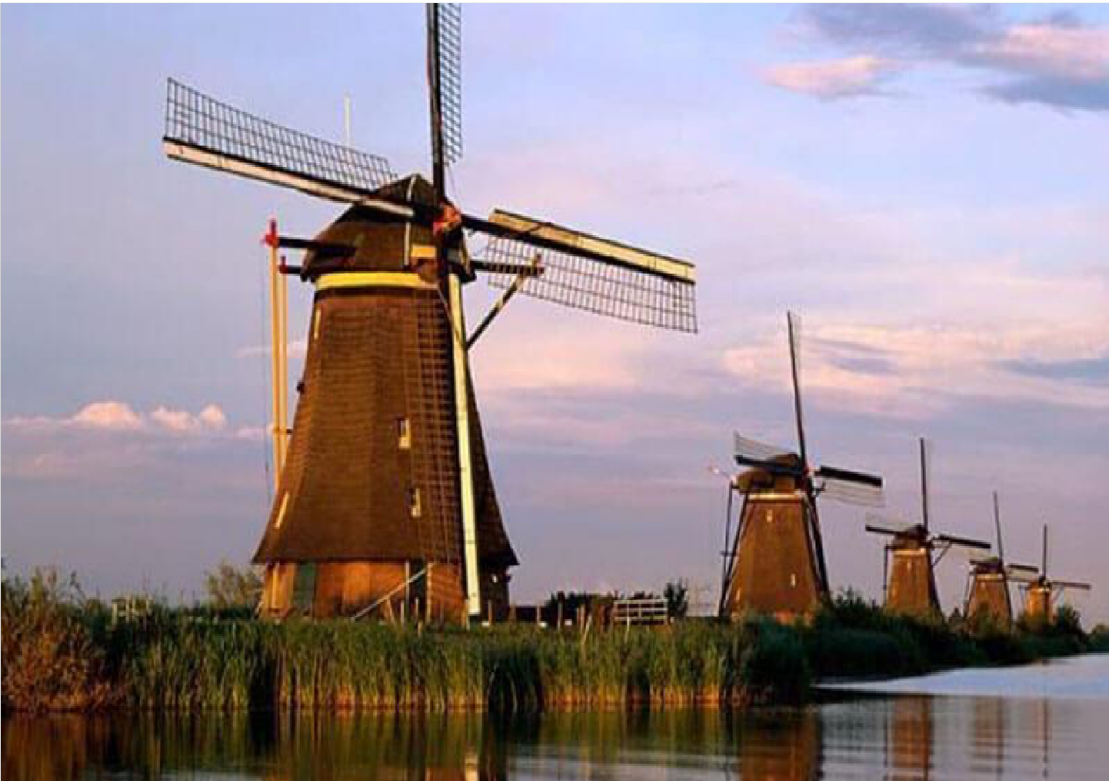

*Figura 1.4 mulini a vento Olandesi* 

Nel 1887 l'ingegnere James Blyth fu uno dei primi a sfruttare l'energia del vento per produrre energia elettrica costruendo una turbina eolica per alimentare il suo cottage utilizzando degli accumulatori. Successivamente anche altri inventori come Charles Brush e Poul LaCour si cimentarono nella costruzione di altre turbine eoliche per la produzione di energia elettrica, sebbene ancora usate per piccole potenze. La turbina progettata da C.Brush era infatti in grado di produrre circa 12kW.

Tuttavia, nel corso del 1900 si ebbe una svolta nella progettazione delle turbine in quanto si affiancarono gli studi sull'aerodinamica dei profili delle pale. Non solo, a partire dagli anni '30-40' la richiesta di energia elettrica andava aumentando e dunque si rese necessario costruire macchine più efficienti e ampliare la rete di distribuzione dell'energia elettrica.

Nel 1931 l'ingegnere aeronautico George Jean Marie Darrieus sviluppò una turbina che utilizzava un profilo alare con pale curve, rotanti attorno ad un asse verticale, ottenendo il brevetto.

In seguito, vennero costruiti nuovi prototipi di turbine con potenze sempre maggiori (100-200kW) perfezionando il profilo delle pale.

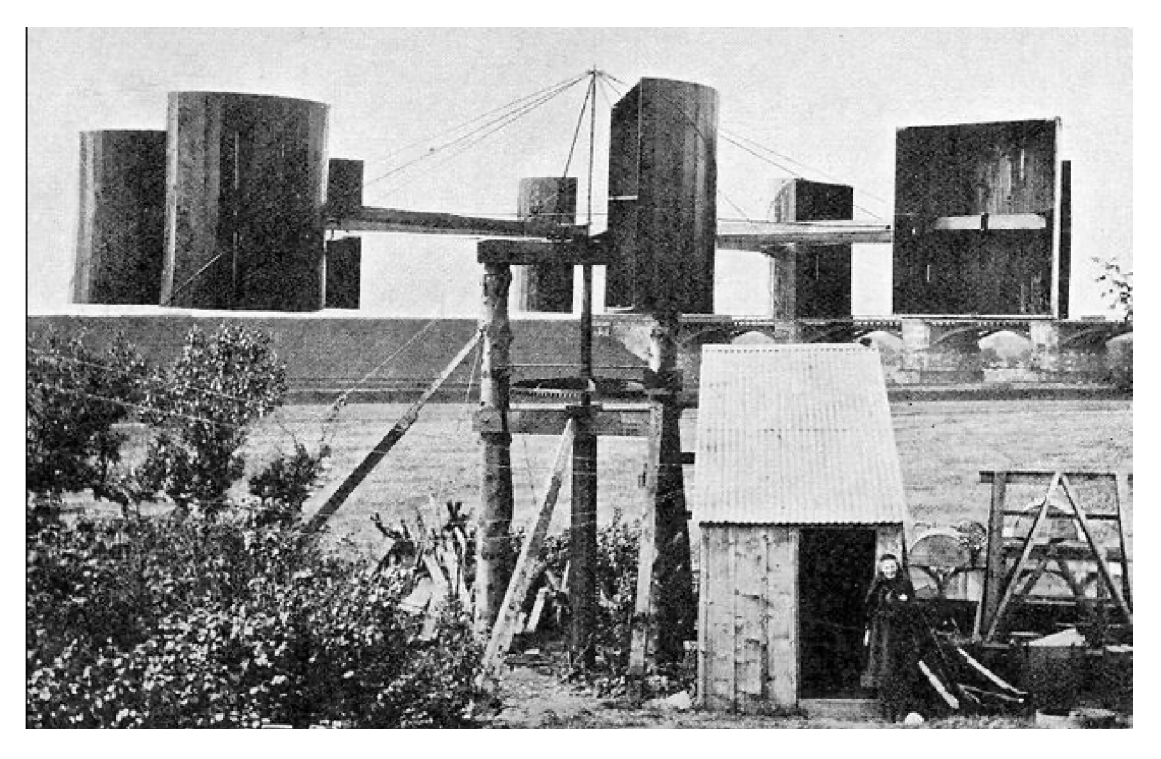

*Figura 1.5 turbina eolica di Blyth*

Con lo sfruttamento dei combustibili fossili e il monopolio del petrolio, l'eolico subì una battuta d'arresto fino agli anni '70 con la crisi petrolifera che riportò in auge gli studi su questo campo. Gli anni '90 videro nascere il primo parco eolico costruito non su terraferma ma in mare, cosiddetto offshore. Nel 1991 a Vindeby, in Danimarca vengono installate 11 turbine da 450kW. La Danimarca è stato uno dei primi paesi ad investire in modo massiccio sull'eolico che, ad oggi, contribuisce alla maggior parte del consumo di energia elettrica del paese.

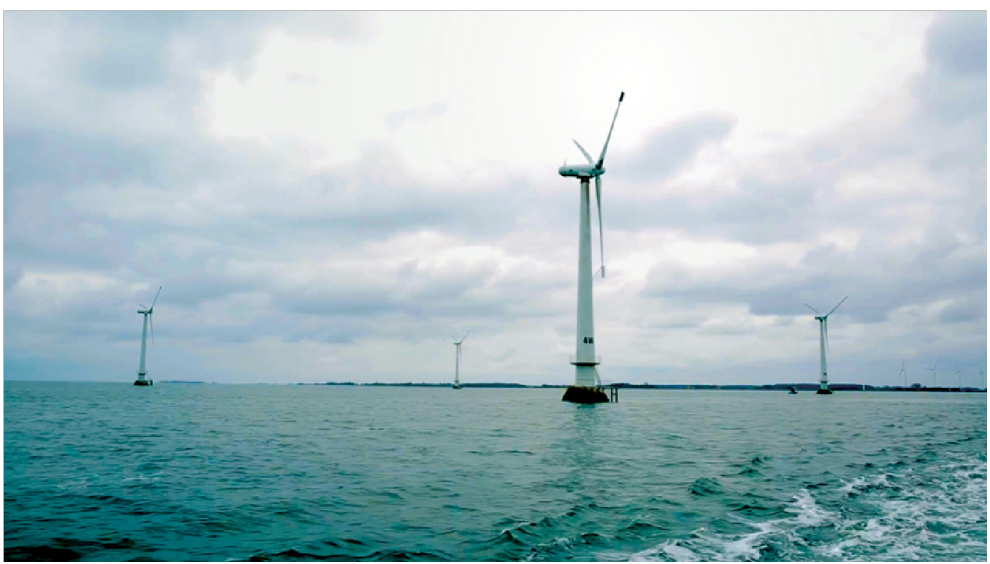

*Figura 1.6 parco eolico Vindeby* 

#### 1.3 Mappe e siti eolici nel mondo

Negli ultimi decenni l'implementazione dell'eolico nel mondo è andata sempre di più aumentando divenendo la fonte più utilizzata dopo i combustibili fossili (gas, petrolio...), che per il momento sono insostituibili in molti campi.

Tuttavia, la costruzione di un parco eolico è tutt'altro che banale, infatti, come precedentemente accennato, occorre tener conto di molte variabili nell'analisi del progetto. L'energia eolica, come anche quella fotovoltaica, sebbene abbia un livello di produzione mediamente stabile di anno in anno, è una fonte di energia non programmabile ed estremamente variabile a breve termine (oraria, giornaliera, stagionale), non si può adattare in base alla richiesta energetica, ossia non si può decidere a seconda della richiesta quando aumentare o diminuire la produzione.

Dunque, non tutta la domanda di energia elettrica viene soddisfatta utilizzando l'energia eolica, ma solo una parte di essa.

#### 1.4 Caratteristiche del sito

Per la progettazione di un parco eolico è fondamentale studiare le caratteristiche del sito in cui si installeranno le turbine e raccogliere dati per un certo periodo di tempo (di solito 1 anno). Si tratta di analizzare in particolare:

• **Ventosità del luogo**: grazie a stazioni anemometriche si misura l'intensità e la costanza del vento a varie altezze dal suolo. L'intensità del vento dipende sia da disomogeneità dovute a differente assorbimento di calore di diverse zone sia da conformazione e orografia (studio delle caratteristiche dei rilievi) della superficie.

L'intensità viene misurata basandosi sulla scala di Beaufort che attribuisce un "grado" alla forza del vento in base alla sua velocità e alle cause prodotte.

| grado                   | velocità<br>(km/h) | tipo di vento        | velocità<br>(nodi) | <b>Caratteri</b>                                                                                                    | velocità<br>(m/s) |
|-------------------------|--------------------|----------------------|--------------------|----------------------------------------------------------------------------------------------------|-------------------|
| $\mathbf{0}$            | $0 - 1$            | calma                | $0 - 1$            | il fumo ascende verticalmente; il mare è uno specchio.                                                                                             | ${}_{0.3}$        |
| 1                       | $1 - 5$            | bava di vento        | $1 - 3$            | il vento devia il fumo; increspature dell'acqua.                                                                                                   | $0.3 - 1.5$       |
| $\overline{2}$          | $6 - 11$           | brezza leggera       | $4 - 6$            | le foglie si muovono: onde piccole ma evidenti.                                                                                                    | $1.6 - 3.3$       |
| $\overline{\mathbf{3}}$ | $12 - 19$          | brezza               | $7 - 10$           | foglie e rametti costantemente agitati; piccole onde, creste<br>che cominciano ad infrangersi.                                                     | $3.4 - 5.4$       |
| $\overline{\mathbf{4}}$ | $20 - 28$          | brezza vivace        | $11 - 16$          | il vento solleva polvere, foglie secche, i rami sono agitati;<br>piccole onde che diventano più lunghe.                                            | $5.5 - 7.9$       |
| $\sqrt{5}$              | $29 - 38$          | brezza tesa          | $17 - 21$          | oscillano gli arbusti con foglie; si formano piccole onde<br>nelle acque interne; onde moderate allungate.                                         | $8 - 10.7$        |
| 6                       | $39 - 49$          | vento fresco         | $22 - 27$          | grandi rami agitati, sibili tra i fili telegrafici; si formano<br>marosi con creste di schiuma bianca, e spruzzi.                                  | $10.8 - 13.8$     |
| $\overline{7}$          | $50 - 61$          | vento forte          | $28 - 33$          | interi alberi agitati, difficoltà a cmminare contro vento; il<br>mare è grosso, la schiuma comincia ad essere sfilacciata<br>in scie.              | $13.9 - 17.1$     |
| $\bf{a}$                | $62 - 74$          | burrasca<br>moderata | $34 - 40$          | rami spezzati, camminare contro vento è impossibile;<br>marosi di altezza media e più allungati, dalle creste si<br>distaccano turbini di spruzzi. | $17.2 - 20.7$     |
| 9                       | $75 - 88$          | burrasca forte       | $41 - 47$          | camini e tegole asportati; grosse ondate, spesse scie di<br>schiuma e spruzzi, sollevate dal vento, riducono la<br>visibilità.                     | $20.8 - 24.4$     |
| 10                      | $89 - 102$         | tempesta             | $48 - 55$          | rara in terraferma, alberi sradicati, gravi danni alle<br>abitazioni; enormi ondate con lunghe creste a pennacchio.                                | $24.5 - 28.4$     |
| 11                      | $103 -$<br>117     | fortunale            | $56 - 63$          | raro, gravissime devastazioni; onde enormi ed alte, che<br>possono nascondere navi di media stazza; ridotta<br>visibilità.                         | $28.5 - 32.6$     |
| 12                      | oltre 118          | uragano              | $64 +$             | distruzione di edifici, manufatti, ecc.; in mare la schiuma e<br>gli spruzzi riducono assai la visibilità.                                         | $32.7 +$          |

*Figura 1.7 scala di Beaufort dell'intensità del vento* 

Altri parametri utili per caratterizzare le condizioni di ventosità di un sito sono:

- Velocità media aritmetica: per una prima comparazione tra siti
- **Velocità media cubica:** per una valutazione dell'energia disponibile
- Velocità massima: per il dimensionamento strutturale delle macchine
- Scarto quadratico medio: dispersione dei valori di velocità per capire il grado di regolarità del vento

Di solito, si utilizzano modelli probabilistici per studiare le distribuzioni di velocità del vento come, ad esempio, la funzione densità di probabilità usando il modello di Weibull.

Nella Figura 1.8 è mostrato un esempio di distribuzione di Weibull della frequenza relativa ad un certo periodo di tempo (ora, giorno…) delle varie velocità del vento.

Un' altra distribuzione utilizzata è la *curva di durata* (o probabilità cumulata) che rappresenta la probabilità che la velocità del vento assuma un valore inferiore ad uno dato, e che permette di trovare il numero di ore in cui si è raggiunta e/o superata una certa velocità.

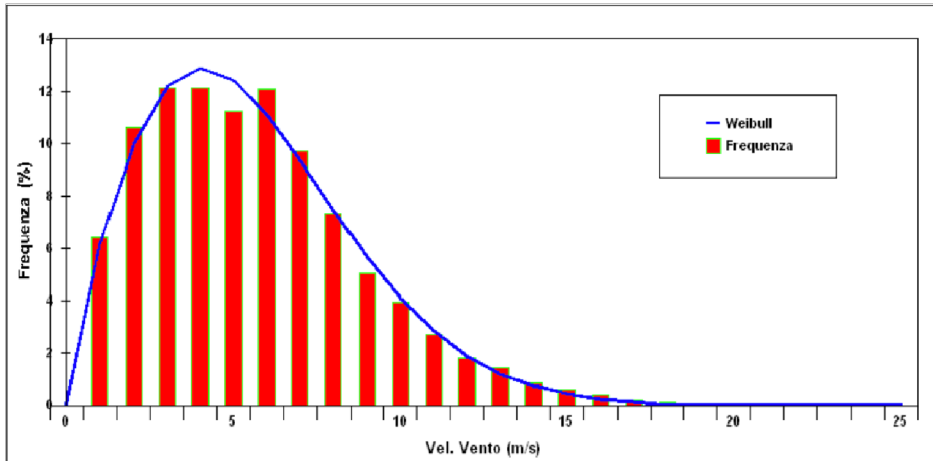

*Figura 1.8 esempio di distribuzione probabilità di Weibull delle velocità del vento* 

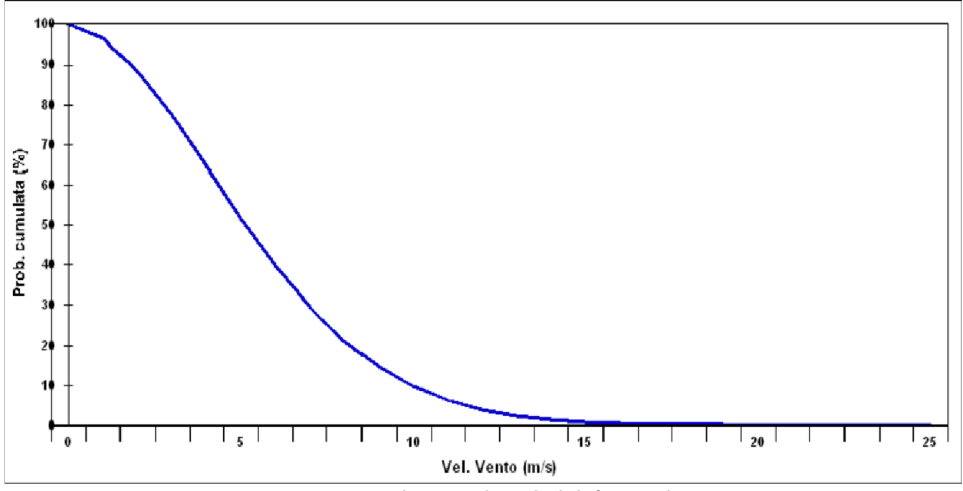

*Figura 1.9 esempio di curva di probabilità cumulata* 

Queste analisi preliminari sono importanti al fine di studiare la fattibilità dell'investimento. In generale, perché un sito sia idoneo alla produzione occorre avere:

- Velocità del vento superiore ai 4m/s almeno per un centinaio di giorni l'anno
- Regolarità dei venti
- Bassi costi di trasporto

### 1.5 Distribuzione mondiale eolico

Secondo i dati <sup>[1]</sup> del Global Wind Energy Council (GWEC) la capacità eolica globale nel 2020 ha raggiunto i 743GW, e si prevede di raggiungere i 1839,5 GW tra 8 anni <sup>[2]</sup>. Nel 2021 i paesi maggiormente attivi nel mercato dell'eolico sono stati Cina, USA, Germania, India e UK.

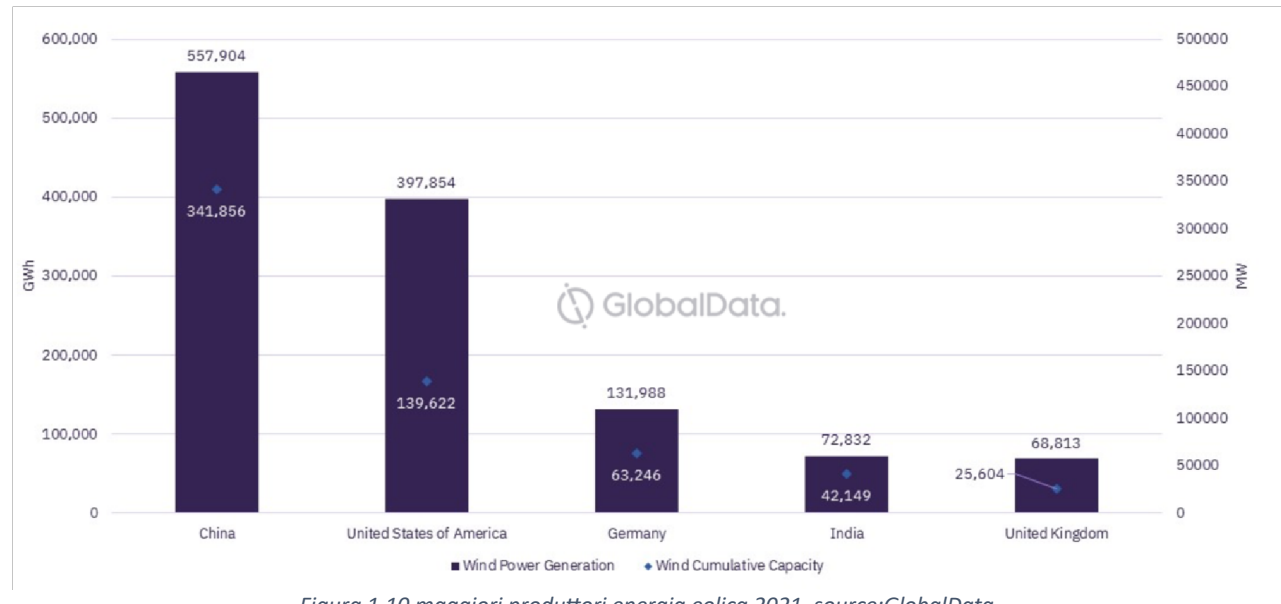

Figura 1.10 maggiori produttori energia eolica 2021, source:GlobalData

In particolare, la Cina ha prodotto una potenza di 558TWh nel 2021 con una capacità di stoccaggio di 342GW. Un tasso di incremento di circa il 16% annuo tra il 2017 e il 2021. A seguire nella classifica ci sono gli States con una potenza prodotta di circa 398TWh. Nella classifica dei maggiori produttori di energia tramite eolico compare anche l'India, che da un'idea di come il mercato asiatico abbia investito moltissimo in questo settore negli ultimi decenni.

Se si analizza l'evoluzione della capacità di stoccaggio dell'energia eolica si vede che in circa 10 anni l'Asia ha strappato il primato all'Europa che figurava al primo posto.

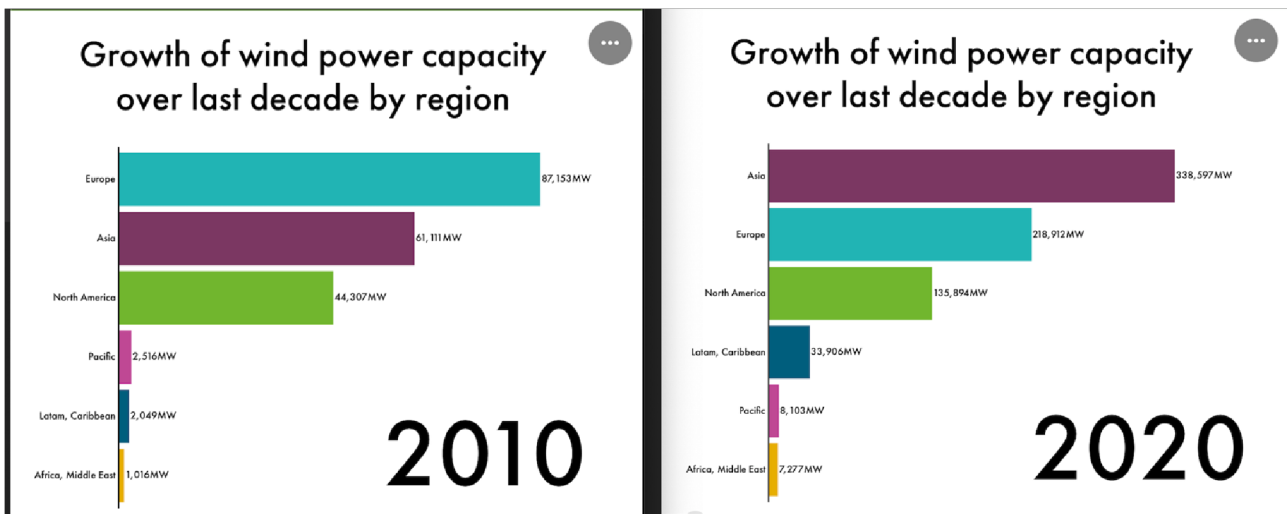

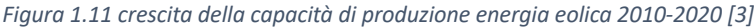

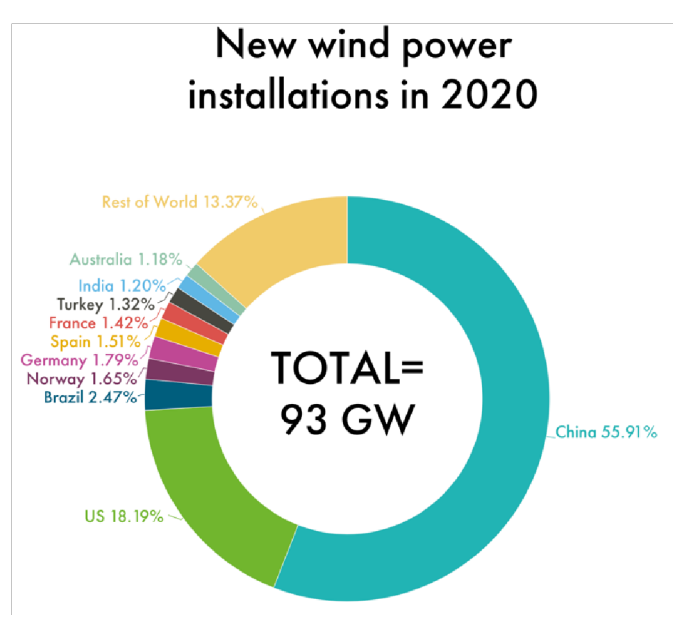

*Figura 1.12 installazione turbine eoliche 2020* 

Il grafico a torta soprastante mostra le nuove installazioni fatte nel 2020 nel mondo; nonostante l'insorgere della pandemia non si è fermata la produzione di eolico ma anzi ha continuato a crescere. Nella Figura 1.13 è invece riportato lo storico delle installazioni eoliche dal 2001 al 2020 ripartite tra on-shore e off-shore. Quest'ultimo è ancora poco sviluppato a causa degli alti costi e della difficoltà di realizzare e mantenere impianti così grandi in mare aperto. Il Regno Unito e la Germania contribuiscono per circa il 50% alla capacità off-shore globale grazie alla posizione geografica, favorevole alla costruzione di questa tipologia di impianti. La maggior parte sono dislocati nel mare del Nord.

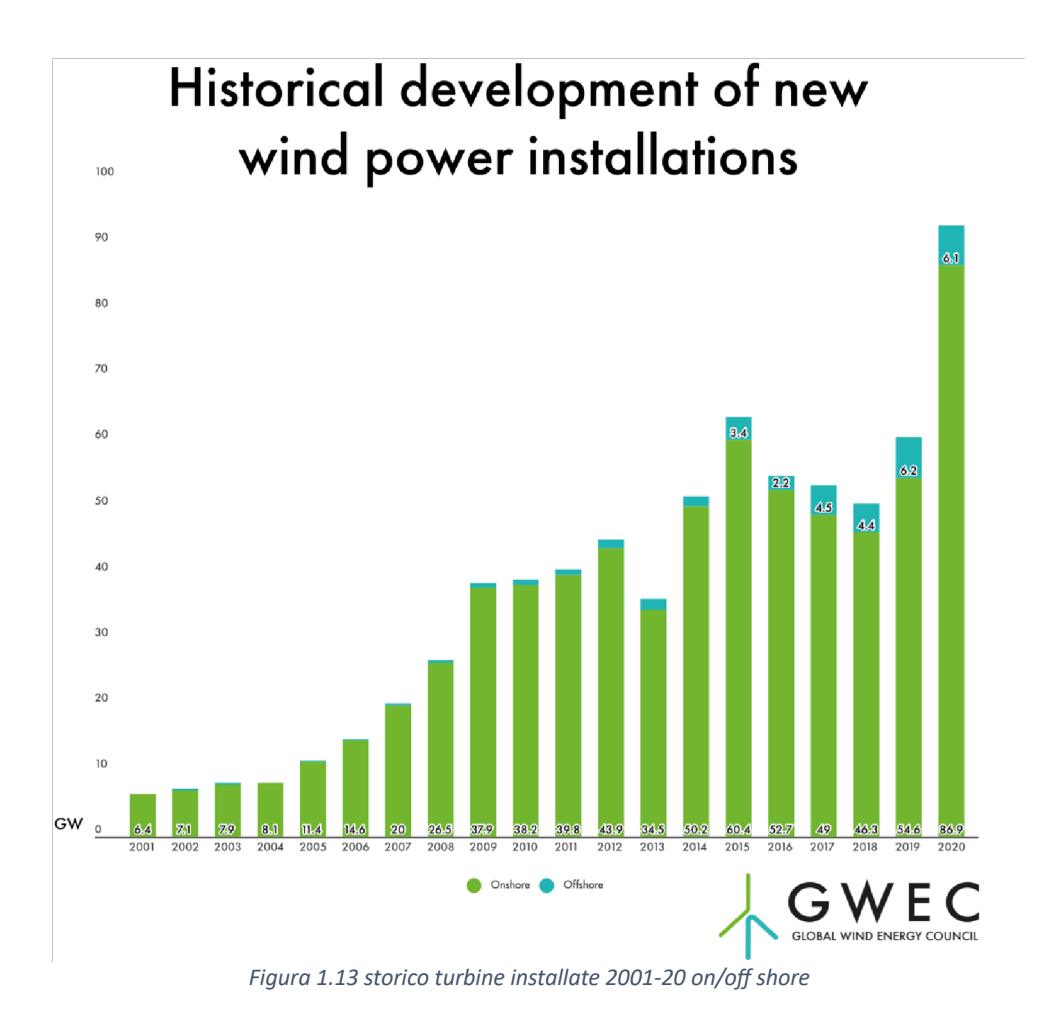

Anche l'Italia, sebbene la conformazione del territorio non sia ideale per sfruttare al meglio le potenzialità dell'eolico, negli ultimi anni ha investito sempre di più in questo settore, passando da circa 6 GW prodotti nel 2015 a 12,7 GW nel 2021<sup>[3]</sup>. Si tratta di impianti on-shore costruiti soprattutto nel sud Italia e nelle isole.

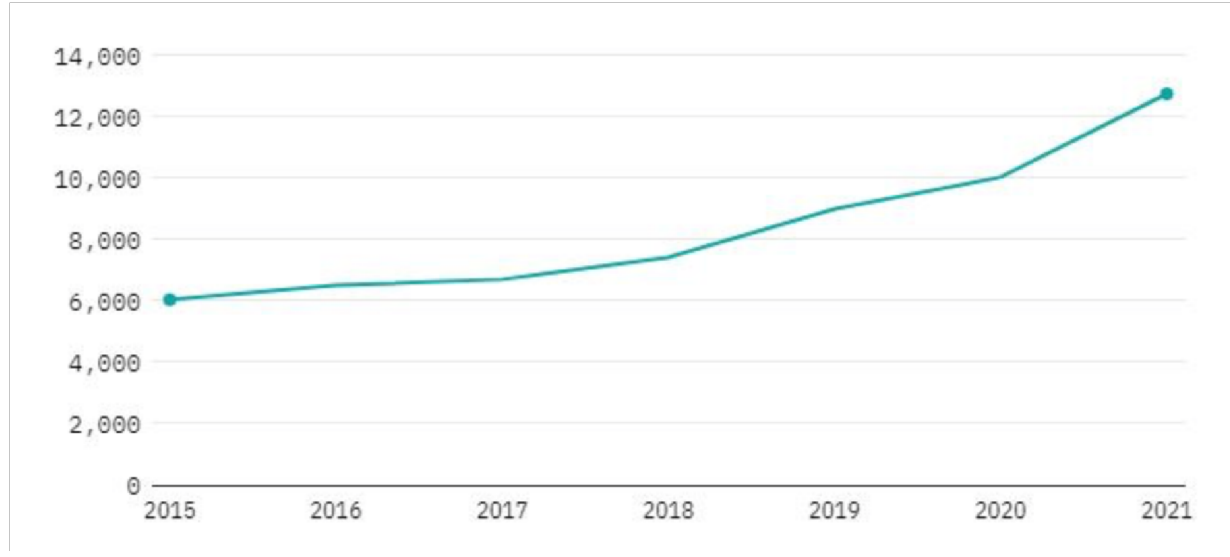

*Figura 1.14 evoluzione capacità eolica in Italia, fonte:GlobalData* 

Il grafico di Figura 1.15 rappresenta la previsione di crescita della produzione di energia eolica fino al 2025 nel mondo.

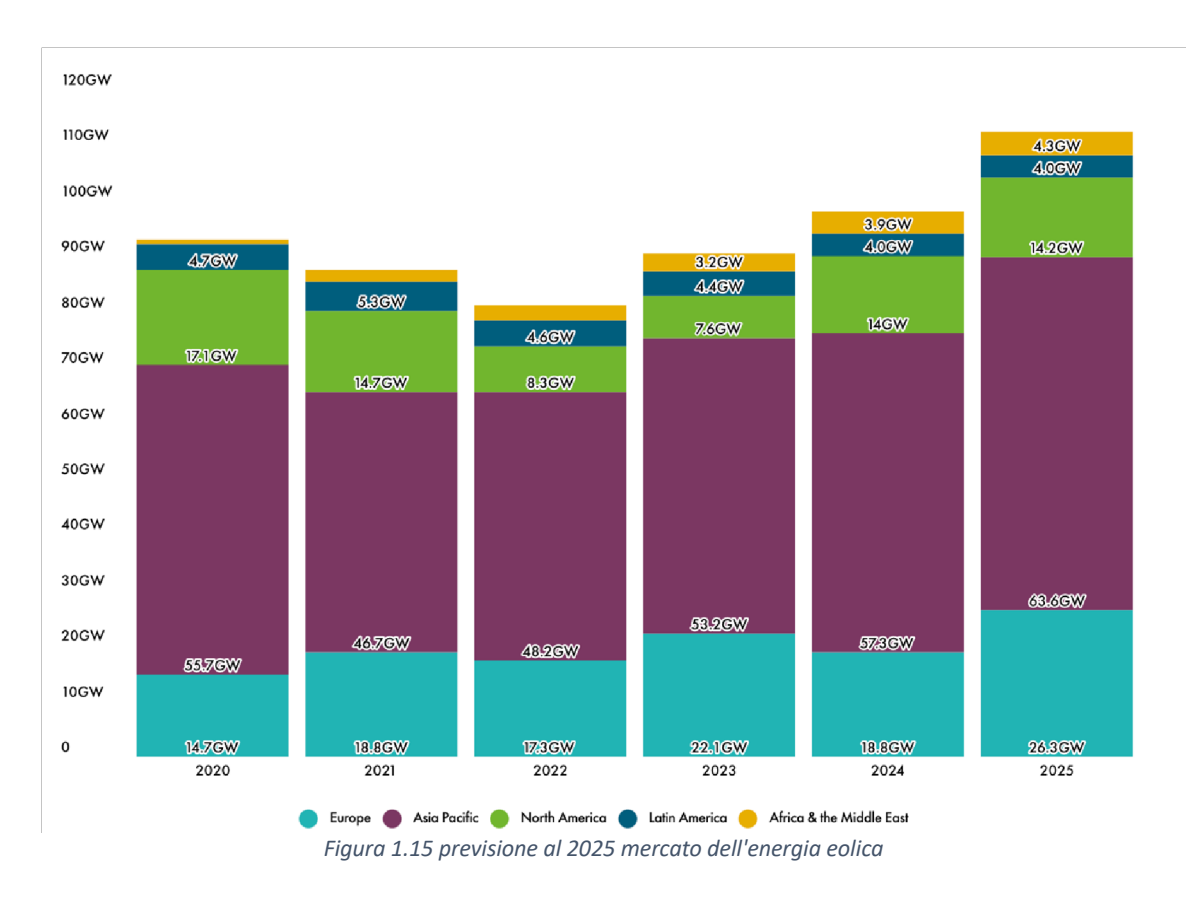

Nel prossimo futuro anche altri paesi come Africa e Medio Oriente aumenteranno la produzione di energia elettrica da eolico con una previsione di 4,3 GW al 2025, contribuendo in maniera più significativa alla produzione globale di energia. C'è da dire che l'eolico da solo non è ancora in grado di soddisfare il 100% della richiesta energetica di un paese ma deve essere integrato da altre fonti rinnovabili (come fotovoltaico, geotermico...) e non (combustibili fossili, gas naturale).

Infine, si può andare a confrontare come si posiziona l'eolico rispetto ad altre fonti di energia a partire dal 2000 fino al 2021. Sebbene la maggior parte dell'energia a livello mondiale venga prodotta utilizzando i combustibili convenzionali (gas naturale, carbone), le risorse rinnovabili si stanno ritagliando un posto di rilievo nel panorama globale della produzione di energia elettrica. Subito dopo i combustibili fossili, la maggior produzione deriva dall'idroelettrico, dal nucleare e dall'eolico [4].

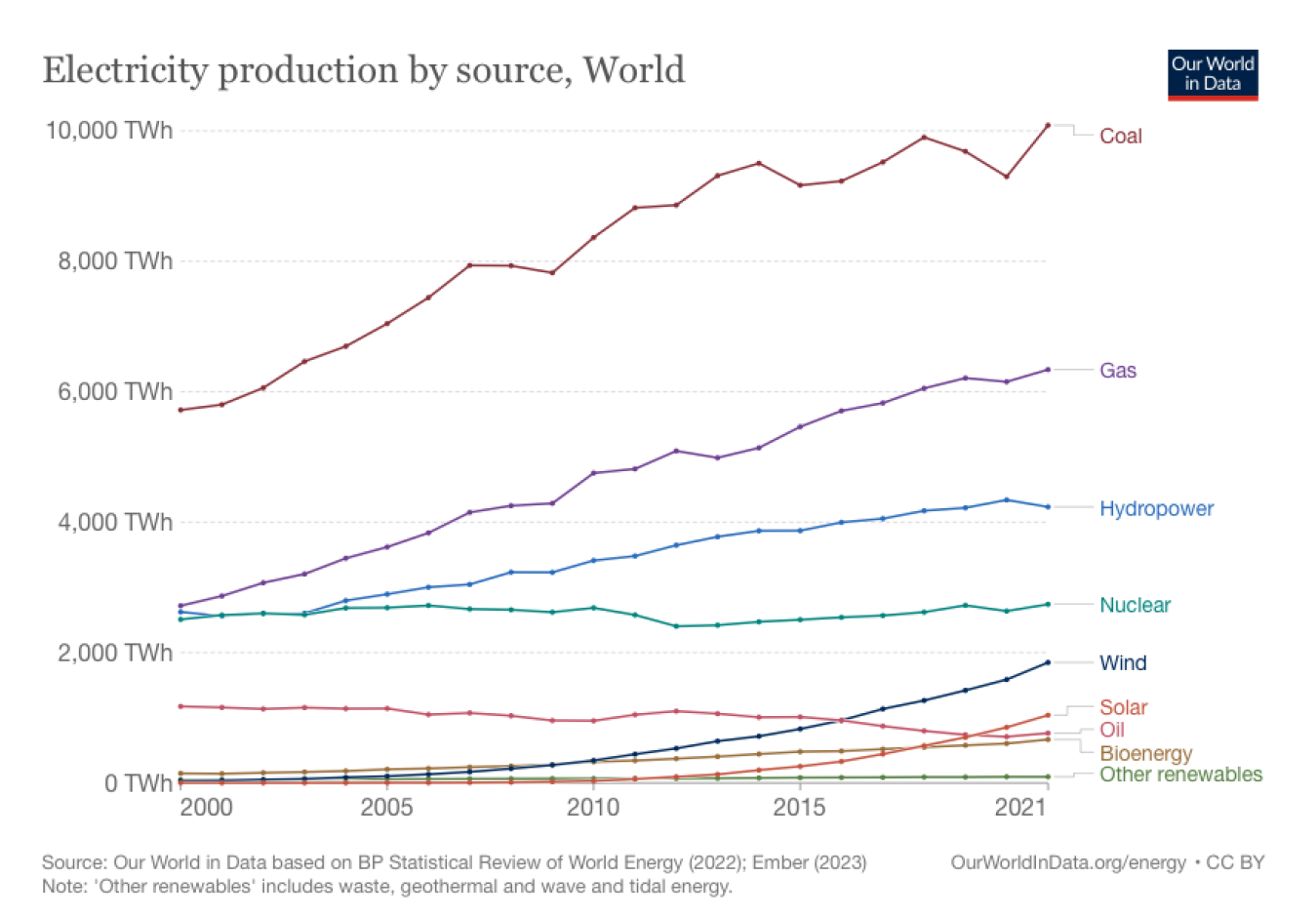

Figura 1.16 Utilizzo delle diverse fonti di energia a livello mondiale

## **2 Turbine eoliche**

#### 2.1 Principi di funzionamento

La teoria delle turbine eoliche si basa sugli studi condotti dall'ingegnere Albert Betz nei primi anni del '900. In particolare, i risultati del suo lavoro portarono a formulare quella che oggi è conosciuta come "legge di Betz" o limite di Betz per le turbine eoliche, ovvero la quantità massima di energia estraibile dal vento. Lo studio  $[5]$  si basa su delle ipotesi semplificative:

- Il rotore della turbina è ideale, non ha mozzo e ha un numero infinito di pale a spessore nullo con attrito nullo
- Fluido incomprimibile e irrotazionale
- Moto stazionario
- Non sono presenti altri ostacoli oltre al rotore
- Velocità del fluido uniformemente distribuita e moto unidirezionale del flusso

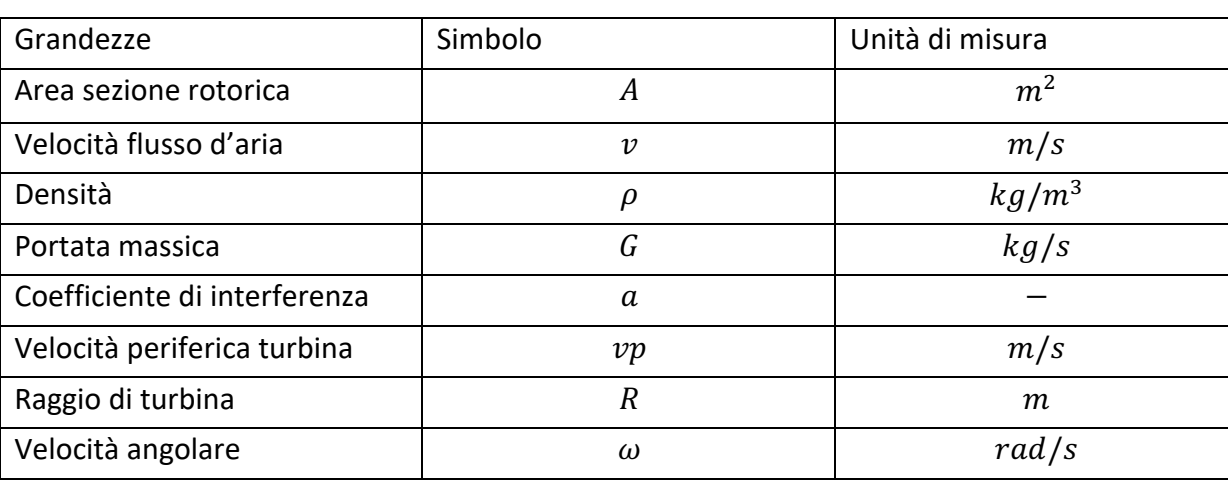

SI riporta una tabella riassuntiva delle grandezze utilizzate nella trattazione.

**Tabella 1 Grandezze utilizzate nella trattazione** 

Il flusso d'aria che attraversa il rotore viene schematizzato come un tubo di flusso senza interazione con altri flussi d'aria.

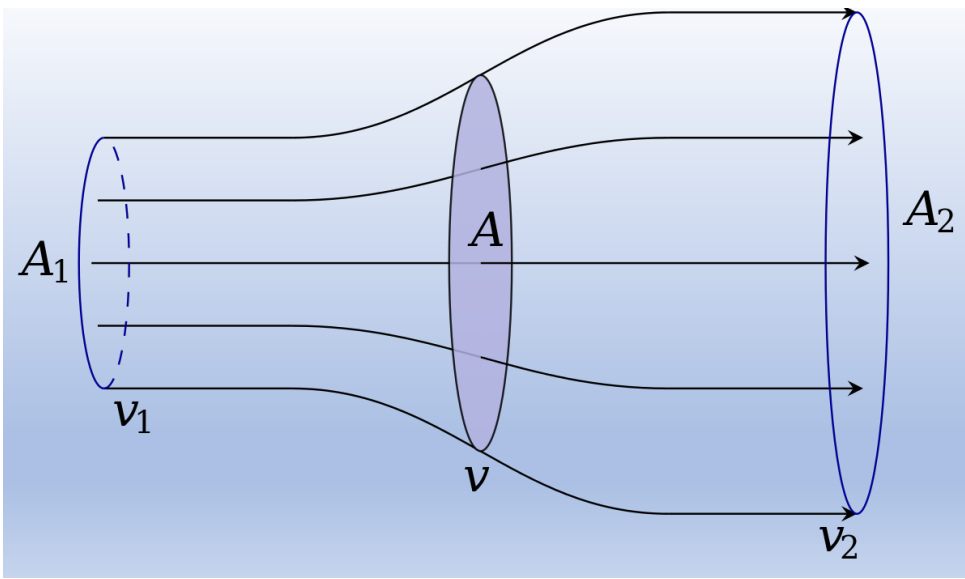

*Figura 2.1 schema9zzazione rotore e tubo di flusso*

Nella Figura 2.1, *A* rappresenta l'area spazzata dal rotore, *A1, A2* sono le aree del tubo di flusso a monte e valle del rotore. *v*<sub>1</sub>, *v*<sub>2</sub>, *v*, rappresentano rispettivamente la velocità del fluido a monte, a valle e nella sezione rotorica. Dato che il vento cede parte di energia cinetica al rotore, la velocità *v*<sub>2</sub> sarà inferiore a  $v_1$ .

Facendo ancora riferimento alla Figura 2.1, al flusso d'aria si può applicare *l'equazione della continuità* tra le sezioni 1 e 2, supponendo la densità dell'aria  $\rho$  costante.

$$
\rho A_1 v_1 = \rho A_2 v_2 = \rho A v
$$
 (2.1)

La quantità  $\rho A v$  rappresenta la portata massica G. Per soddisfare l'equazione di continuità, la sezione  $A_1$  deve essere minore di  $A_2$ .

Si valuta ora la forza F esercitata dalla turbina sul flusso di aria. Utilizzando *l'Equazione di Eulero* il valore assoluto della forza F è

$$
F = G (v_1 - v_2) = \rho A v (v_1 - v_2) (2.2)
$$

La forza F è infatti uguale alla variazione della quantità di moto per unità di tempo della massa d'aria che attraversa il rotore.

$$
F = \frac{d}{dt} [m(v_1 - v_2)] = (v_1 - v_2) \frac{dm}{dt}
$$

dm/dt è proprio la portata massica G e si ottiene dunque l'equazione (2.2). La potenza assorbita dalla turbina è data da

$$
P = F v = \rho A v^2 (v_1 - v_2) (2.3)
$$

Ma essa può calcolarsi anche come variazione dell'energia cinetica della massa d'aria che attraversa l'area A per ogni secondo. Perciò

$$
P = \Delta E_c = \frac{1}{2} \rho A v (v_1^2 - v_2^2) = \frac{1}{2} \rho A v (v_1 - v_2) (v_1 + v_2)
$$
 (2.4)

Uguagliando l'equazione (2.3) con (2.4)

$$
P = \rho A v^2 (v_1 - v_2) = \frac{1}{2} \rho A v (v_1 - v_2) (v_1 + v_2)
$$

Facendo le dovute semplificazioni si ottiene

$$
v = \frac{v_1 + v_2}{2}
$$
 (2.5)

La velocità dell'aria nella sezione rotorica è la media aritmetica tra la velocità a monte della sezione rotorica e a valle. Si definisce quindi un coefficiente di interferenza rotorica " $a$ " indice di quanto la velocità in ingresso viene ridotta. Essendo  $v_2 < v_1$  il coefficiente "a" deve essere inferiore all'unità.

$$
a = \frac{v_2}{v_1} (2.6)
$$
  

$$
v_2 = a v_1 (2.7)
$$

Si può allora sostituire la (7) nella (5)

$$
v = \frac{v_1(1+a)}{2} \quad (2.8)
$$

Sostituendo la (2.8) e la (2.7) in (2.3)

$$
P = \rho A \left(\frac{v_1(1+a)}{2}\right)^2 v_1(1-a) \ (2.9)
$$

Svolgendo i calcoli

$$
P = \frac{1}{4} \rho A (1 + a)^2 (1 - a) v_1^3
$$

Dopo semplici passaggi algebrici si arriva

$$
P = \frac{1}{4} \rho A (1 + a - a^2 - a^3) v_1^3
$$
 (2.10)

Il valore di "a" che massimizza la potenza estratta si ottiene annullando la derivata prima rispetto ad  $u_{\alpha}$ ",  $dP$ 

$$
\frac{d}{da}
$$

$$
\frac{dP}{da} = 0 = \frac{1}{4} \rho A (1 - 2a - 3a^2) v_1^3
$$

Ossia

$$
3a^2+2a-1=0
$$

Risolvendo l'equazione di secondo grado, si trovano i valori *a=-1* per cui la potenza è nulla e *a=1/3*. Sostituendo  $a=1/3$  nella (10) la potenza massima ceduta al rotore diventa

$$
Pmax = \frac{8}{27} \rho A v_1^3 \text{ (2.11)}
$$

La potenza teorica valutata nella zona di fluido indisturbata è data da

$$
Pte = \frac{1}{2} \rho A v_1^3 (2.12)
$$

Il rapporto tra la potenza massima ceduta al rotore e la potenza teoricamente disponibile Pmax/Pte è definito "*coefficiente di potenza teorico" Cpt* e limita la potenza estraibile dal vento.

$$
Cpt = \frac{Pmax}{Pte} = \frac{16}{27} = 0.593
$$

In particolare, si vede che la potenza utilizzabile dal rotore è, al massimo, il 59,3% di quella teoricamente disponibile nel vento. Il *Cpt* è anche chiamato *Limite di Betz*.

Dunque, una turbina che rispetti le ipotesi iniziali non è in grado di sfruttare tutta la potenza disponibile del vento ma solo una frazione.

Una turbina reale invece avrà un numero di pale finito, presenza di attrito sulle pale, velocità del fluido non uniforme e presenza di vortici, oltre ad avere la struttura della turbina stessa a fare da ostacolo. Tutte queste condizioni fanno si che la potenza effettivamente estratta dalla turbina sarà minore di quella massima possibile. Non si parla più di *"coefficiente di potenza teorico"* ma *"coefficiente di potenza reale" Cp<Cpt.*

Perciò si può riscrivere la potenza estratta dalla turbina considerando il Cp comprensivo di tutte le perdite del sistema.

$$
Pestratta = \frac{1}{2}Cp \rho A v_1^3 \quad (2.13)
$$

La **velocità del vento "v"** è il parametro che influenza maggiormente la potenza prodotta. Variazioni anche minime nell'intensità comportano variazioni significative nella potenza. Si cerca dunque di installare le turbine ad un'altezza tale da sfruttare la maggiore velocità del vento, che aumenta con l'altezza.

L'area spazzata A rappresenta un altro importante fattore in quanto, più essa è grande più la potenza carpita sarà grande. Nelle turbine ad asse orizzontale l'area è un cerchio e dipende dal diametro del rotore. In quelle verticali è data dal prodotto del diametro per l'altezza del rotore ed è rappresentata da un rettangolo.

La **densità dell'aria** ρ ha anche una sua influenza in quanto essa varia con la temperatura e l'altitudine (e quindi con la pressione). In genere la potenza dichiarata dai costruttori è relativa ad una T=15°C a livello del mare. Il grafico della figura seguente indica la riduzione percentuale della densità (rispetto alla densità a livello del mare) al variare dell'altitudine. Il 100% corrisponde al valore di densità s.l.m. In genere le turbine vengono installate a quote per cui la riduzione della densità non inficia particolarmente sulle prestazioni totali della stessa.

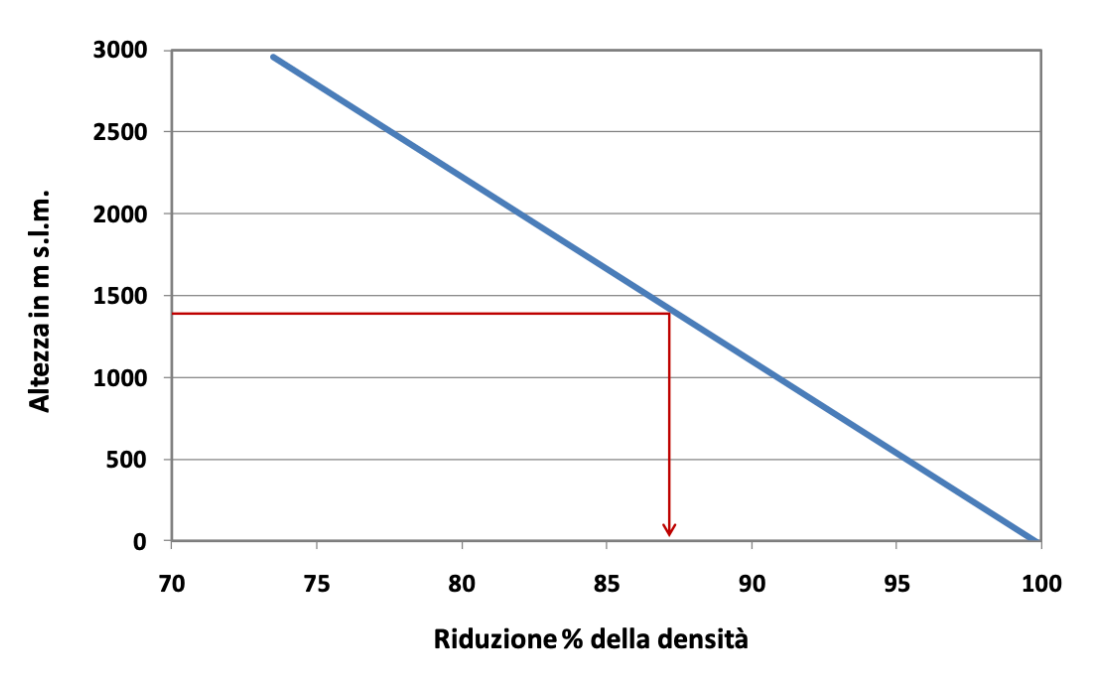

Figura 2.1.32 riduzione percentuale della densità con l'altezza (rispetto al livello del mare)

Il *coefficiente di potenza Cp* è funzione della velocità angolare del rotore, del profilo delle pale e delle dimensioni della macchina.

Per caratterizzare le prestazioni di una turbina, solitamente viene graficato l'andamento del coefficiente di potenza al variare del parametro  $\lambda$  "Tip speed ratio" definito come rapporto tra la velocità periferica della pala e la velocità del vento in ingresso. Ogni turbina ha una sua propria *"curva di potenza"* 

$$
\lambda = \frac{vp}{v1} = \frac{\omega R}{v1}
$$

- 1.  $\omega$  velocità angolare
- 2.  $R$  raggio della turbina

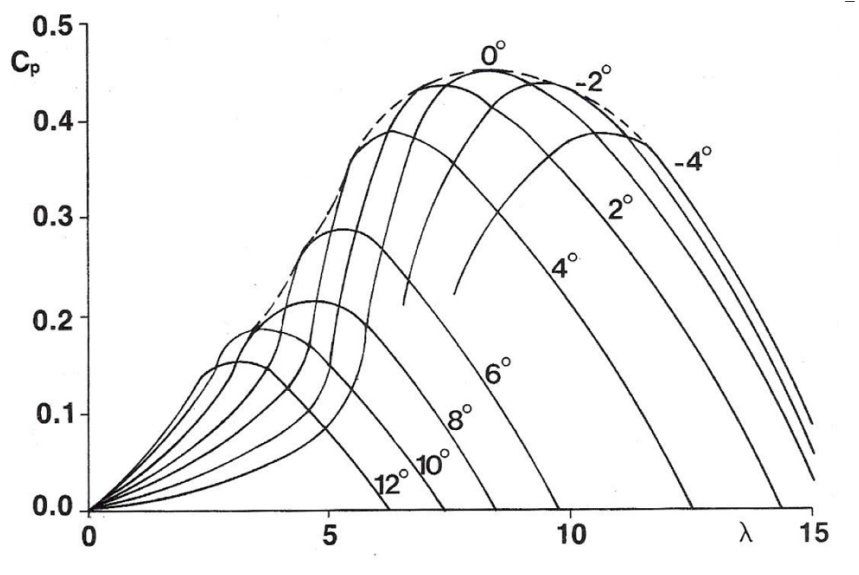

*Figura 2.3 Andamento Cp in funzione di lambda*

Il grafico di Figura 2.3<sup>[6]</sup> mostra un esempio di andamento del coefficiente Cp al variare di  $\lambda$  con differenti angoli di calettamento.

L'immagine sottostante mostra un esempio di angolo di calettamento di una pala (turbina ad asse orizzontale). Esso è l'angolo tra la corda della pala e il piano ortogonale all'asse di rotazione, ossia il piano in cui avviene la rotazione, ed è indicato con  $\theta$ . L'asse di rotazione è nella stessa direzione del flusso

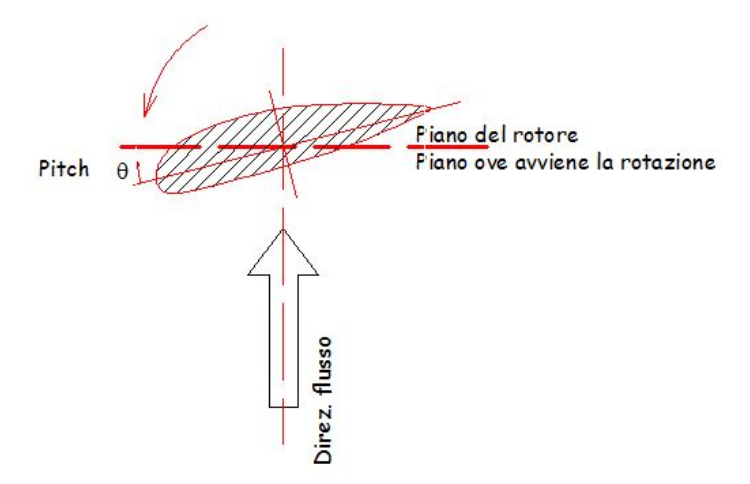

*Figura 2.4 angolo di calettamento della pala* 

Il valore massimo di Cp si ottiene con angolo di calettamento nullo e per avere il massimo del coefficiente di potenza al variare della velocità del vento bisogna modificare la velocità periferica delle pale.

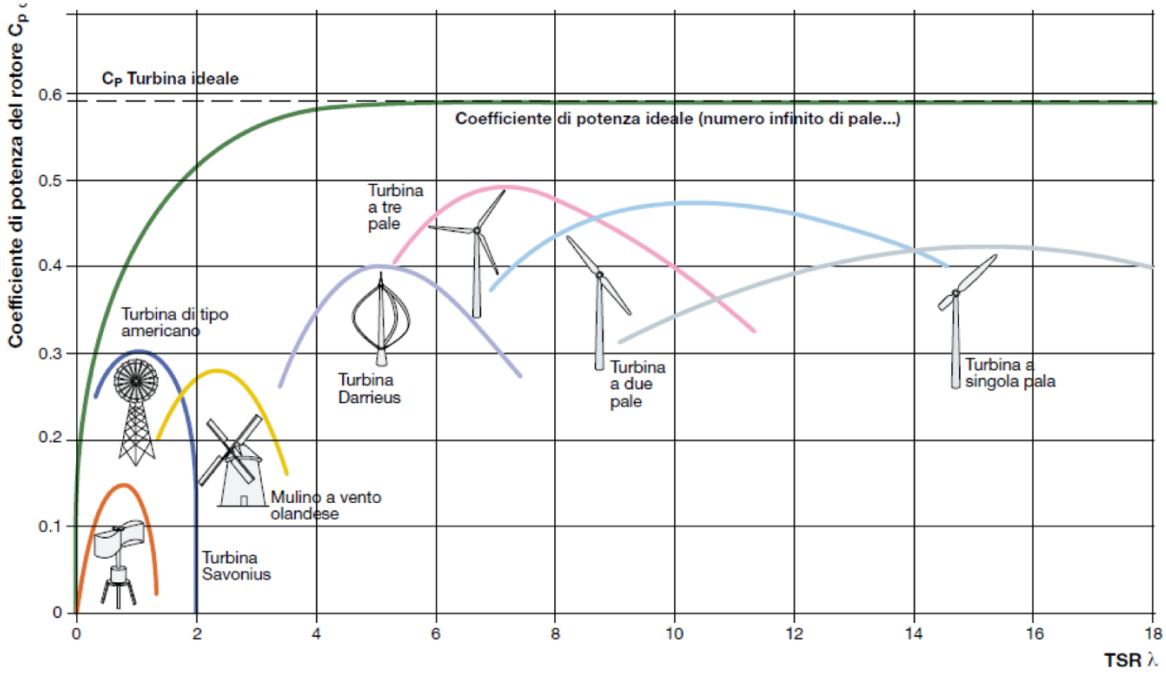

*Figura 2.5 Andamento del Cp in funzione di λ per diverse turbine*

La Figura 2.5 mostra il coefficiente di potenza Cp al variare di  $\lambda$  per diverse tipologie di turbine. Ovviamente più Cp è alto più è alta la potenza estratta. Le turbine più performanti sono quelle a tre pale utilizzate nei grandi parchi eolici e in condizioni ottimali di vento possono raggiungere un Cp anche di 0,5.

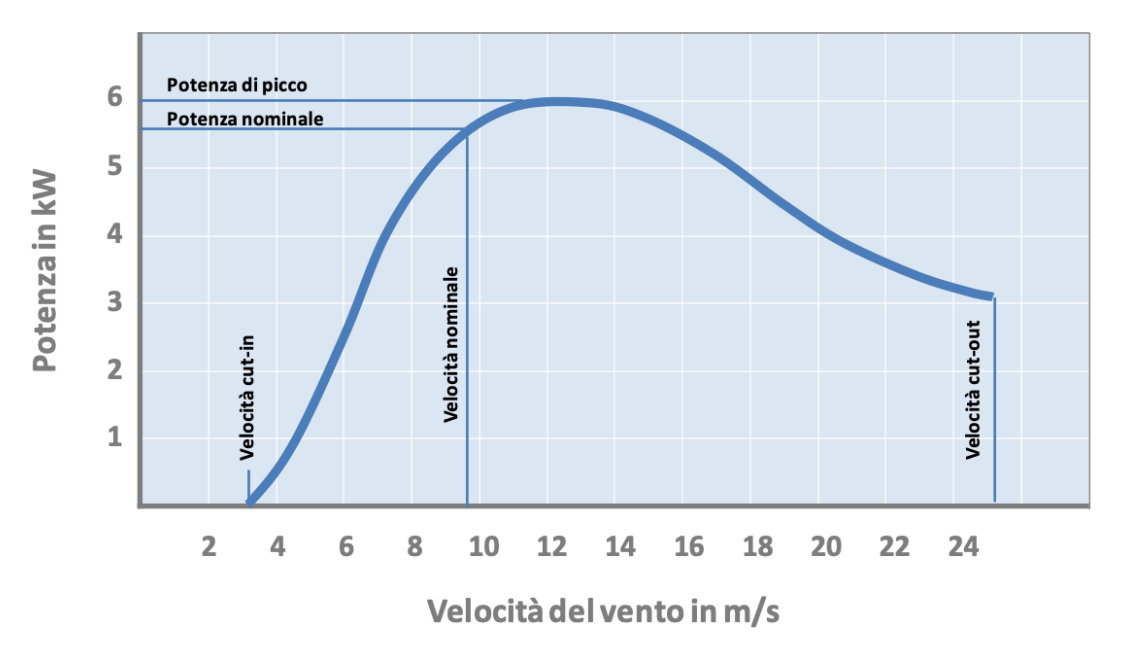

Molto utilizzato è anche il grafico che rappresenta la potenza alle varie velocità del vento

*Figura 2.6 curva di potenza turbina P-velocità del vento*

Nel grafico soprastante <sup>[7]</sup>, è rappresentato un esempio di curva di una turbina da 5,5 kW di potenza. Una curva di potenza di una turbina è ottenuta calcolando la potenza istantanea erogata alle varie velocità del vento. Al crescere del diametro della turbina la potenza nominale aumenta e diminuisce quella che è chiamata velocità di Cut-out, in quanto il rotore è sottoposto a sollecitazioni più grandi. La potenza nominale rappresenta il valore corrispondente alla velocità nominale. La velocità nominale è un parametro importante per la scelta della turbina per una data applicazione e più questa velocità è bassa, maggiore è la probabilità che si verifichino condizioni di vento tali da far lavorare la turbina in condizioni nominali.

La potenza di picco è la massima potenza che la turbina può generare.

La velocità di Cut-In è la velocità del vento minima per cui la turbina inizia a produrre energia, di solito 3 m/s. Se la velocità è troppo bassa la turbina gira ma non produce potenza.

La velocità di Cut-out è la massima velocità alla quale la turbina può lavorare e oltre la quale entrano in funzione i sistemi di sicurezza.

Il grafico di Figura 2.7 Figura 2.7 Figura 2.7 confronto curve di potenza di due turbine [8]confronta le curve di potenza di due turbine eoliche Gamesa di uguale potenza (850 kW) con diverso diametro del rotore. La turbina con diametro maggiore (58 m) ha una velocità di Cut-in circa uguale a quella con diametro 52 m ma presenta una velocità di Cut-off più bassa. Tuttavia, raggiunge una potenza nominale ad una velocità del vento minore (circa 11-12 m/s) rispetto alla turbina più piccola (14 m/s). La curva di potenza si riferisce a condizioni di T=15°C e p=1 atm (p=1,225 kg/m<sup>3</sup>).

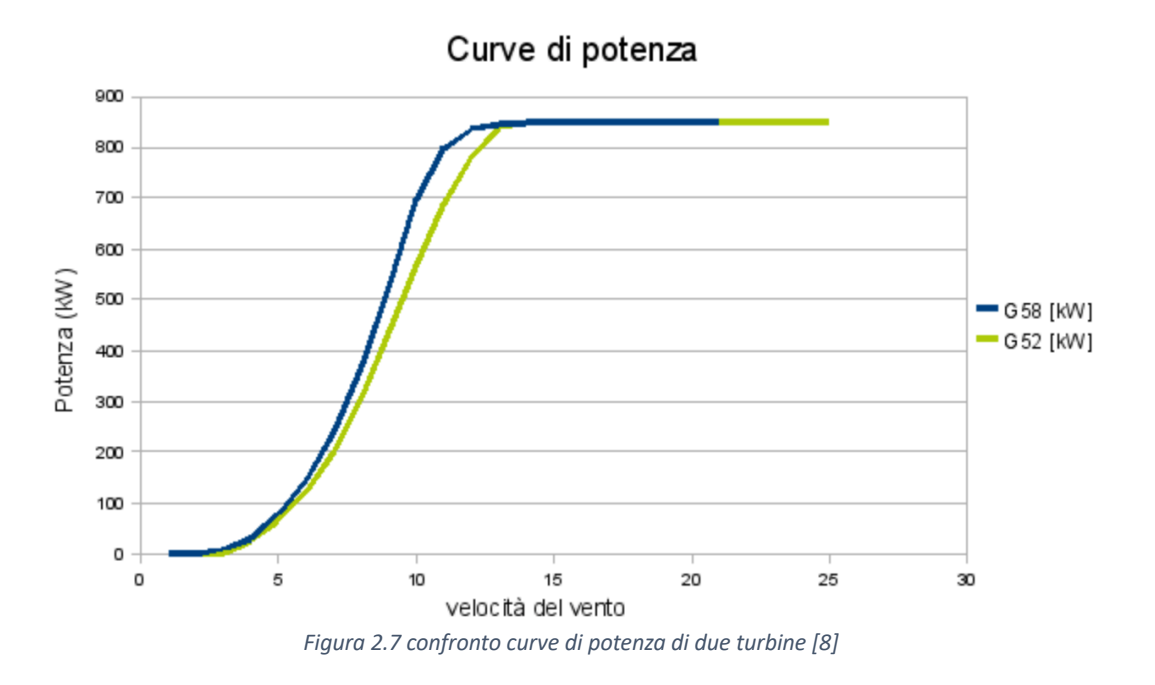

#### 2.2 Tipologie di turbine

Generalmente le turbine vengono classificate in due macrocategorie a seconda della geometria caratteristica. Si hanno

- Turbine ad asse orizzontale in cui l'asse di rotazione è parallelo alla direzione del vento
- Turbine ad asse verticale, l'asse di rotazione è perpendicolare alla direzione del vento

A seconda poi di come il vento viene sfruttato dalle pale, si ha il funzionamento

- A portanza
- A resistenza

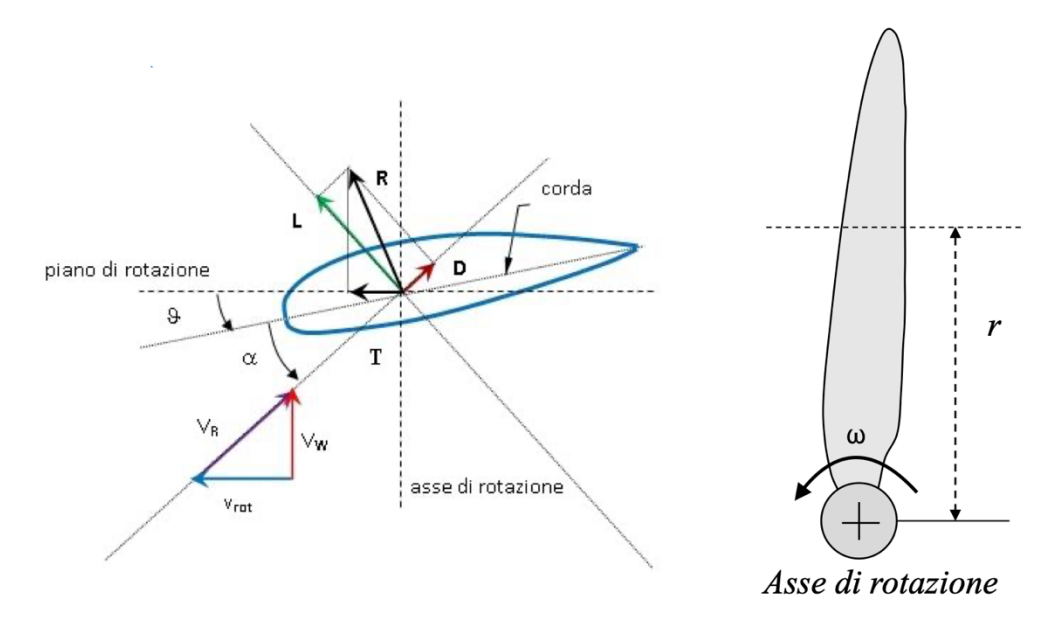

*Figura 2.8 Funzionamento a portanza*

Nel funzionamento a portanza, il profilo della pala varia al variare della coordinata radiale. La particolare conformazione permette di generare portanza.

Nella Figura 2.8Figura 2.8 è illustrato uno schema di una pala di una turbina ad asse orizzontale, a destra. A sinistra è mostrata la vista dall'alto (rotazione di 90° del disegno di sinistra) con le forze che vi agiscono e i vettori velocità. Il piano di rotazione è ortogonale all'asse di rotazione, dunque quando la pala ruota, questa esce dal piano del foglio.

*V<sub>R</sub>*, *V<sub>w</sub>* e *V<sub>rot</sub>* sono rispettivamente la velocità del vento rispetto alla pala, composizione di velocità del vento *Vw* nella stessa direzione dell'asse di rotazione, e velocità periferica *Vrot* pari a w **r.** 

Quando il vento interagisce con la pala si crea una differenza di pressione tra dorso e ventre, la velocità del fluido sul dorso è maggiore rispetto a quella sul ventre, per il principio di Bernoulli. Le pressioni sul dorso generano una forza di portanza diretta verso il basso mentre sul ventre si ha una forza di portanza verso l'alto maggiore della prima e dunque una risultante diretta verso l'alto.

Nella Figura 2.8, *D (drag)* rappresenta la *forza di trascinamento* (stessa direzione di *VR*) esercitata dal vento sulla pala, *L (liB)* è la forza di sollevamento del vento sulla pala, perpendicolare alla *VR.* La risultante di queste due forze è *R*, forza complessiva esercitata dal vento sulla pala. *T* rappresenta la componente di *R* proiettata sul piano di rotazione, forza nella direzione del moto della pala esercitata dal vento sulla pala.

Il funzionamento a resistenza invece sfrutta la variazione di resistenza che si ha quando il vento investe la superficie della pala. Un esempio è dato dalla turbina Savonius. Lo svantaggio è che in ogni istante c'è una parte della turbina che si muove controvento peggiorando il rendimento della macchina.

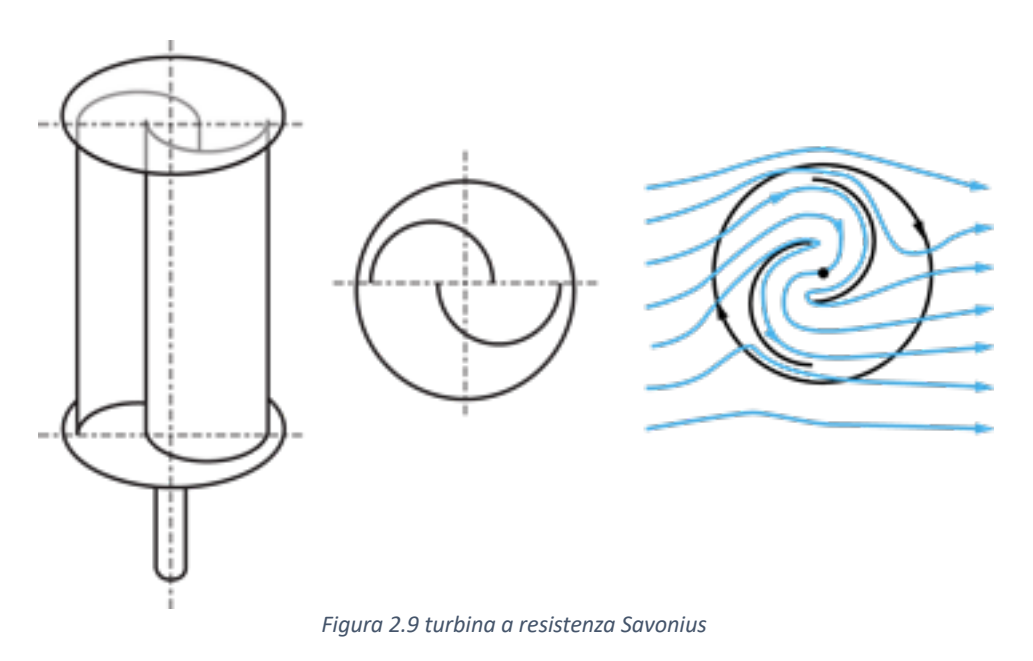

#### Turbine ad asse orizzontale

È la tipologia più diffusa, sono generalmente a tre pale disposte a 120° tra loro per minimizzare le sollecitazioni meccaniche sulla struttura. Sono costituite da

• Navicella: ospita tutta i componenti necessari alla conversione dell'energia eolica in elettrica

- Generatore
- Moltiplicatore di giri
- Rotore: costituito da un mozzo a cui vengono fissate le pale
- Sistema frenante: in genere costituito da due sistemi indipendenti di frenatura delle pale nel caso di venti molto forti; meccanico e aerodinamico
- Dispositivi di controllo dell'angolo di imbardata: per avere un funzionamento ottimale della macchina è necessario posizionare l'asse del rotore lungo la direzione del vento
- Dispositivo di controllo angolo di calettamento
- Torre di sostegno: più è alta più la turbina è in grado di sfruttare i venti maggiori che soffiano ad altezze più elevate.

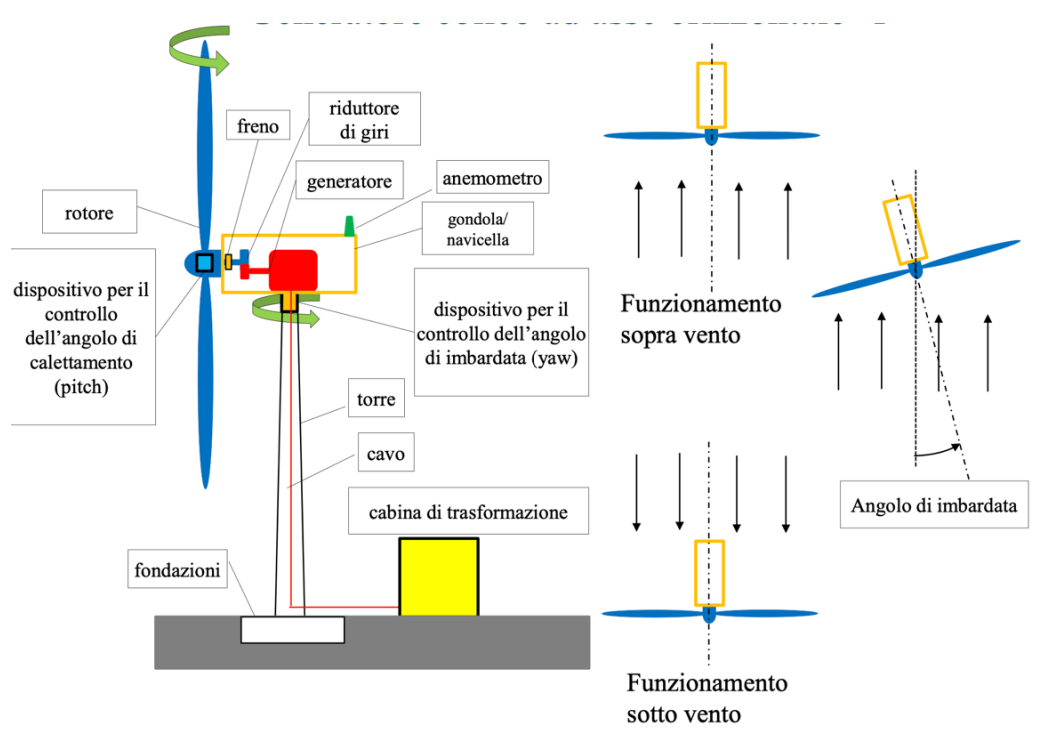

*Figura 2.10 schema turbina eolica ad asse orizzontale*

Possono essere installate "sottovento" oppure "sopravento". Nel primo caso il vento incontra prima la torre di sostegno e poi il rotore. Il rotore si orienta in modo "passivo" senza particolari sistemi di controllo, nella direzione del vento grazie alla particolare conformazione delle pale.

Nel secondo caso, più diffuso, Il vento incontra per prima il rotore. Per le turbine più grandi c'è un sistema di controllo attivo che cerca di mantenere il rotore allineato con la direzione del vento entro un certo range di angolo.

Per i sistemi più piccoli il rotore viene orientato in maniera passiva, ossia dietro di esso è presente una pinna o timone che, in base alla direzione del vento, lo orienta automaticamente.

In base alla potenza prodotta e alle dimensioni si possono inoltre classificare turbine:

- **Piccole**: Potenza 1-100kW Altezza 10-20 m Diametro 3-20m
- **Medie**: Potenza 100kW-1MW Altezza 20-50 m Diametro 20-50m
- **Grandi**: Potenza >1MW

 Altezza 60-120 m Diametro 55-70m

#### Turbine ad asse verticale

Le turbine ad asse verticale a differenza delle prime sono meno utilizzate, sebbene negli ultimi anni siano stati fatti ulteriori passi avanti nella progettazione di queste macchine.

I vantaggi principali sono: **(1)** Turbine sono omnidirezionali ossia funzionano indipendentemente dalla direzione del vento; (2) si mettono in moto con velocità del vento molto basse; (3) avendo minori parti mobili nella struttura sono più resistenti alle forti raffiche di vento e alle turbolenze; (4) Più semplici costruttivamente, compatte e occupano poco spazio.

Le caratteristiche sopra descritte rendono questa tipologia di turbina molto versatile in quanto possono essere installate senza grandi problemi, in centri urbani e residenziali dove la variabilità del vento è elevata e in regime turbolento, e in piccole/medie imprese dove non sono richieste grandi quantità di potenza. Hanno una durata della vita elevata proprio in virtù della semplicità e compattezza oltre al fatto che richiedono poca manutenzione rispetto alle turbine ad asse orizzontale. La manutenzione stessa è più semplice in quanto l'attrezzatura meccanica è a livello del suolo.

Tuttavia, hanno una efficienza nella conversione del vento in energia elettrica parecchio inferiore rispetto alle prime, questo si ripercuote sulla produzione di potenza che è più bassa.

Basti ricordare il grafico di Figura 2.5; il Cp può variare tra 0,15 e 0,4, ben al di sotto del valore 0,59 del limite di Betz, e comunque inferiore al Cp ottenibile con le turbine ad asse orizzontale che in casi ottimali può arrivare a 0,5.

Ciò è dovuto anche al fatto che essendo montate ad altezze di qualche metro dal suolo non sono in grado di sfruttare i venti forti che spirano ad altezze più elevate.

Le turbine ad asse verticale si trovano principalmente in due configurazioni:

#### - *DARRIEUS:*

è costituita da un numero variabile di pale (2 o 3) curve con profilo aerodinamico montate su un albero rotante centrale. Grazie al profilo aerodinamico si genera portanza sulle pale che permette la rotazione della turbina. In genere si trovano in diverse configurazioni:

- Elicoidale
- Tipo-H
- **Darrieus**

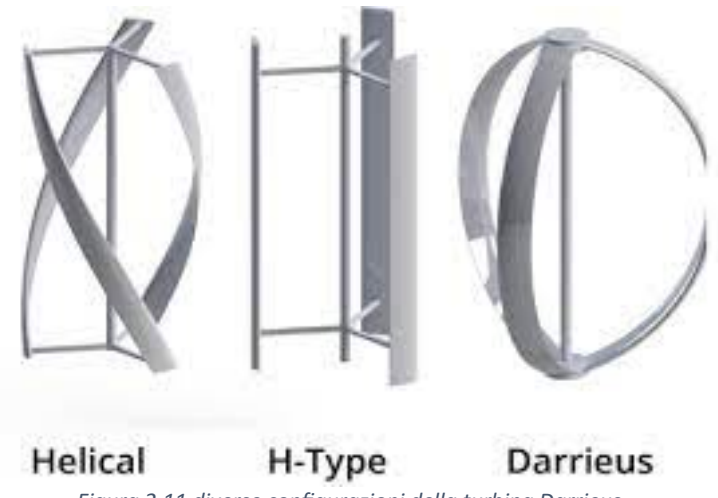

*Figura 2.11 diverse configurazioni della turbina Darrieus*

Queste turbine presentano un Cp che può arrivare anche a 0,4, dunque hanno un'elevata efficienza; tuttavia, non sono autoavvianti e necessitano di un dispositivo di avviamento. Una soluzione è data dall'accoppiamento con una turbina a resistenza Savonius, in quanto essendo questa autoavviante può portare la Darrieus a numero di giri sufficiente per farla funzionare.

#### - *SAVONIUS:*

Come descritto precedentemente, sfrutta il principio a resistenza delle pale ed è costituita da due o più semicilindri montati in opposizione tra loro su un albero centrale. A differenza della Darrieus è autoavviante, funziona anche con velocità del vento molto basse ma presenta un'efficienza assai inferiore. Generano una coppia relativamente elevata.

Per sfruttare i vantaggi di entrambe le tipologie sono state progettate le turbine ibride Darrieus-Savonius.

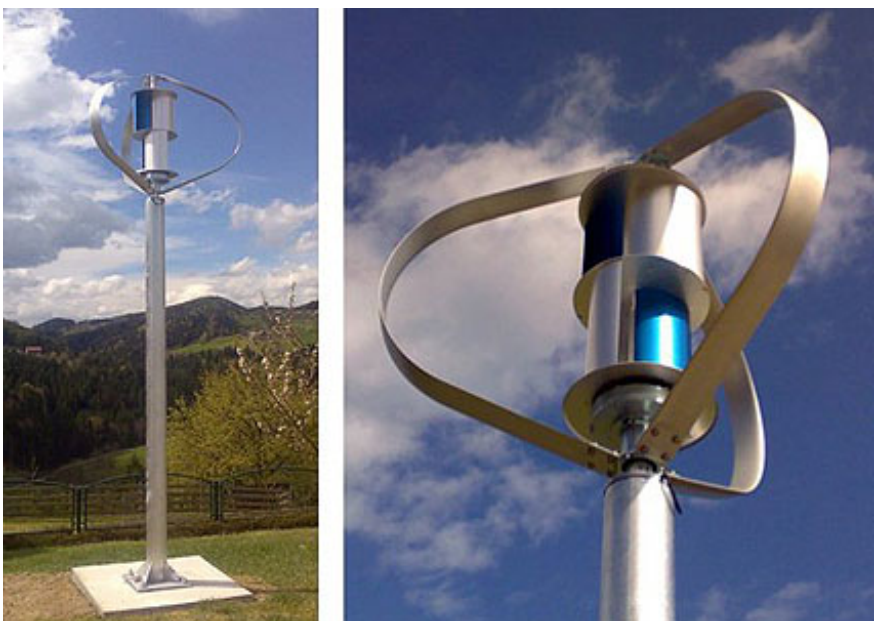

*Figura 2.12 Configurazione ibrida Darrieus-Savonius*

Di seguito si riporta una tabella che riassume i principali vantaggi e svantaggi delle due tipologie

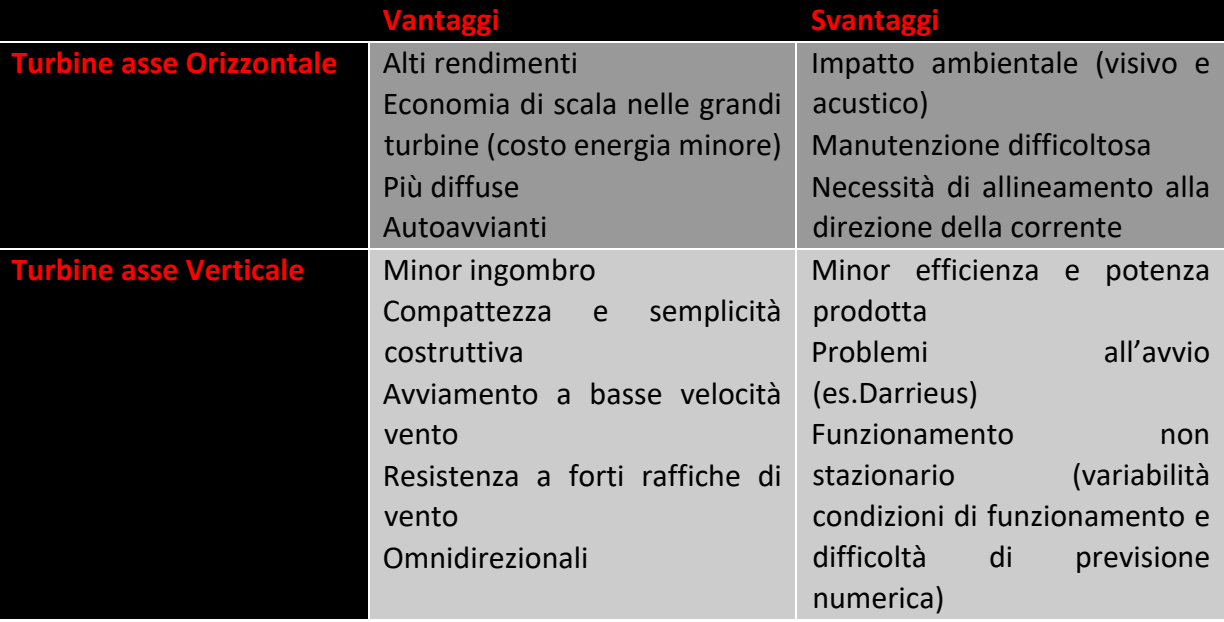

Tabella 1 Confronto caratteristiche turbine

#### 2.3 Mini eolico e micro eolico

Con questi due termini ci si riferisce a impianti destinati principalmente all'auto produzione come uso domestico, per residenze isolate ma anche per piccole aziende. La differenza principale rispetto ai grandi impianti convenzionali è data, oltre che dalle dimensioni, dalla potenza prodotta. Si possono distinguere:

- *Impianti micro-eolici:* Caratterizzati da una potenza nominale *Pnom* inferiore a 20kW. Utilizzati principalmente per le utenze domestiche. I costi di installazione sono maggiori in quanto non sono destinati alla grande distribuzione oltre al fatto che questo mercato non è ancora così sviluppato.
- *Impianti mini-eolici* caratterizzati da una potenza nominale compresa tra 20-200kW. Con impianti di questo tipo è anche possibile immettere nella rete l'energia elettrica prodotta.

Le dimensioni di queste macchine non superano i 30m di altezza inoltre sono in grado di lavorare con regimi di vento più bassi rispetto al grande eolico.

Data la dimensione delle turbine, la posizione di installazione rappresenta un problema non indifferente, soprattutto se installate in zone urbane, in quanto, la presenza di edifici, alberi e altri ostacoli produce delle turbolenze e ciò può peggiorare significativamente le prestazioni della turbina.

In generale, la turbina va posizionata sopravento a edifici ed alberi e dovrebbe essere almeno 10m più alta di qualsiasi ostacolo nel raggio di 100m.

Per impianti con potenza nominale inferiore a 200kW è possibile sfruttare la *Tariffa Onnicomprensiva* che riconosce al proprietario dell'impianto un contributo in denaro in base ai kWh immessi in rete.

La Figura 2.13 mostra alcuni esempi di turbine micro-eoliche.

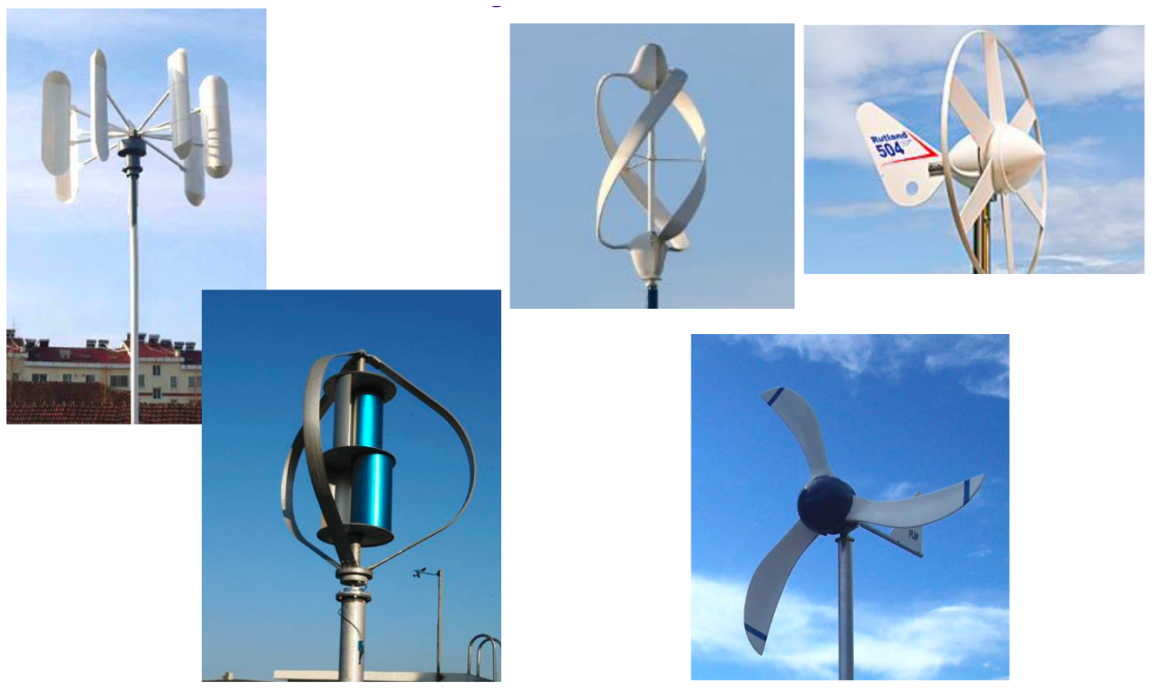

*Figura 2.13 esempi di turbine u9lizzate per mini-micro eolico*

## **3 Progetto Mediterranean Design Network**

Prima di entrare nella descrizione specifica del progetto, occorre presentare l'azienda con cui è stato svolto il lavoro di tesi iniziato dal mese di aprile/maggio 2022. La Mediterranean Design Network S.r.l è un'azienda Palermitana che ha focalizzato l'attenzione, fin dalla sua nascita, di energie rinnovabili. Si occupa della produzione di turbine micro-eoliche e micro idriche. Le prime sono realizzate in funzione delle caratteristiche di ventosità dei siti in cui verranno installate, le seconde vengono progettate tenendo conto delle caratteristiche dei canali (velocità scorrimento dell'acqua, larghezza e profondità del canale). Si ha dunque una forte *customizzazione* delle macchine progettate per l'esigenza specifica dei clienti.

L'azienda ha inoltre ottenuto due brevetti internazionali e uno nazionale. Tali brevetti riguardano un convogliatore di flusso utilizzabile in diverse applicazioni come eolico ad asse verticale e idrico. Il lavoro si è concentrato sugli aspetti fluidodinamici in modo da trovare una soluzione che potesse applicarsi sia all'eolico che all'idrico.

Negli ultimi tempi l'azienda si è concentrata sulla produzione di energia combinando eolico e solare termico da applicare a contesti agricoli.

#### 3.1 Illustrazione del progetto

Inizialmente, il lavoro si è concentrato sui prototipi di turbine su cui l'azienda stava lavorando. Le macchine in questione erano due turbine del tipo Darrieus:

• TURBINA DARRIEUS 500W: è della tipologia H-Type e presenta un diametro nominale di 120cm e un'altezza di 120cm, il collegamento con il generatore avviene tramite una trasmissione a catena il cui rapporto di trasmissione è 1:3. Presenta 3 pale disposte a 120° tra loro, con profilo NACA 0021 montate con un angolo di calettamento di 5°. Queste, sono collegate all'albero della turbina tramite delle staffe di ancoraggio. Il generatore utilizzato è del tipo sincrono trifase a magneti permanenti modello TGET280- 1kW-500R realizzato dall'azienda TGET. Presenta la configurazione con rotore esterno, mentre gli avvolgimenti di statore sono posizionati circonferenzialmente. Questo tipo di configurazione di avvolgimenti statorici è detta "coreless" e ha il vantaggio di lavorare a basse velocità nominali, richiede una bassa velocità del vento iniziale per funzionare, ha una bassa coppia di spunto, inoltre ha una struttura compatta e leggera grazie alla cassa in alluminio e alta efficienza. Il range di applicazione del generatore va da 0,1 fino a 1kW per applicazioni come turbine ad asse verticale, e generatori idroelettrici. La Figura 3.1 mostra il grafico del generatore utilizzato.

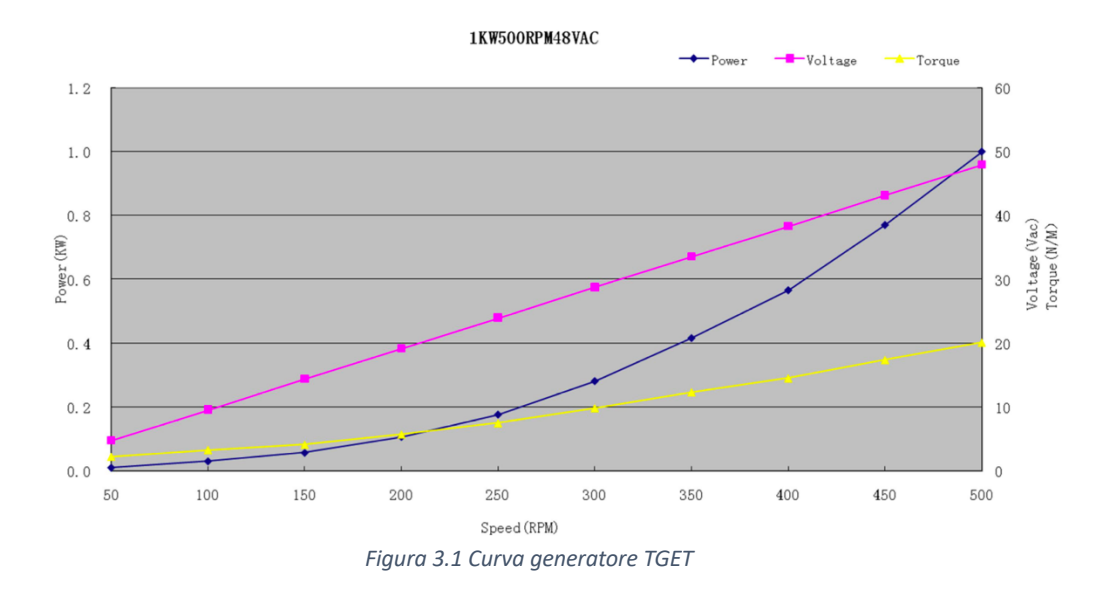

Di seguito è mostrata la scheda tecnica con i parametri del generatore.

| NO.            | <b>PARAMETER</b>             | <b>UNITS</b> | <b>DATA</b>                         |
|----------------|------------------------------|--------------|-------------------------------------|
| 1              | Rated power                  | <b>KW</b>    | 1                                   |
| $\overline{2}$ | Rated speed                  | <b>RPM</b>   | 500                                 |
| 3              | Rated voltage                | V            | 48VAC                               |
| 4              | <b>Rated Line Current</b>    |              | 12.03A                              |
| 5              | Efficiency                   |              | >85%                                |
| 6              | Resistance (Line-Line)       |              | $\overline{\phantom{a}}$            |
| $\overline{7}$ | Winding type                 |              | Y                                   |
| 8              | <b>Insulation Resistance</b> |              | 100Mohm Min(500V DC)                |
| 9              | Leakage level                |              | $<$ 5 ma                            |
| 10             | Start torque                 | N/M          | < 0.3                               |
| 11             | Phase                        |              | Three phase                         |
| 12             | <b>Structure</b>             |              | outer rotor                         |
| 13             | <b>Stator</b>                |              | coreless                            |
| 14             | Rotor                        |              | Permanent magnet type (outer rotor) |
| 15             | Gen. Diameter                | mm           | 282                                 |
| 16             | Gen. Length                  | mm           | 94                                  |
| 17             | Gen. Weight                  | kg           | 13                                  |
| 18             | Shaft. Diameter              | mm           | 40                                  |
| 19             | <b>Housing Material</b>      |              | Aluminum (Alloy)                    |
| 20             | <b>Shaft Material</b>        |              | Steel                               |
| 21             | Gross Weight                 | KG           | 15                                  |

*Figura 3.2 Parametri di performance Generatore*

La potenza nominale del generatore è attestata a 1kW facendolo ruotare ad una velocità nominale di 500rpm con una corrente nominale di 12,03 A e una tensione AC di 48 V.

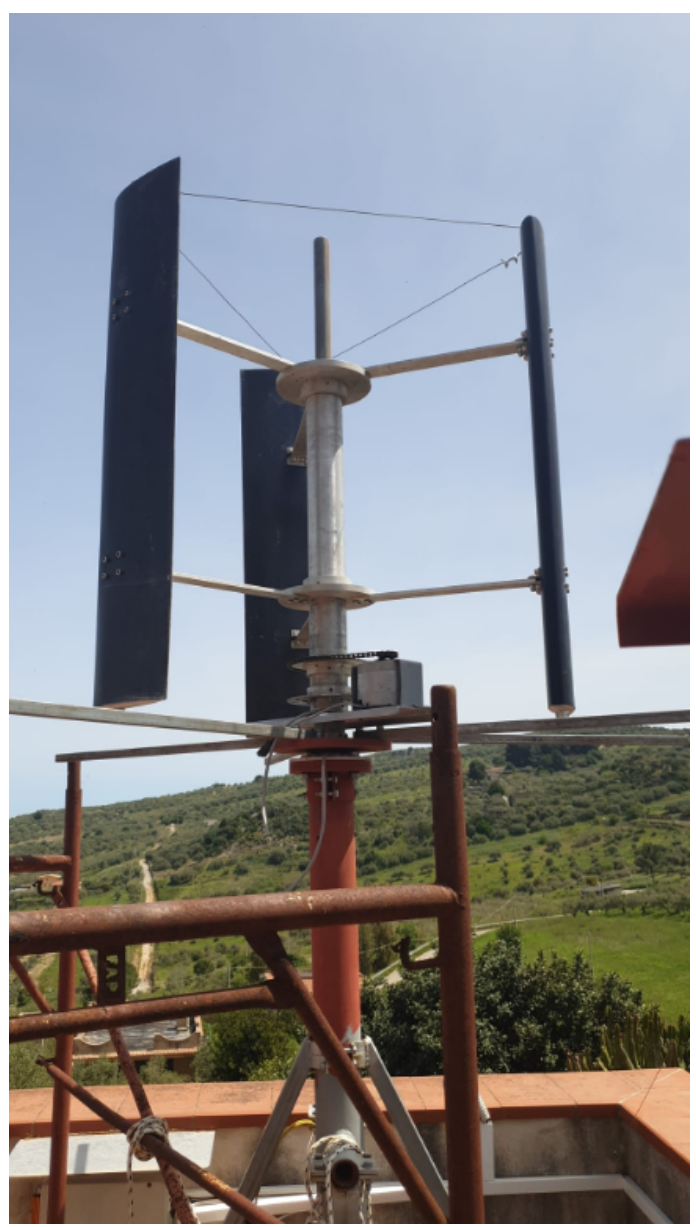

*Figura 3.3 Turbina Darrieus 500W*

• TURBINA DARRIEUS 300 W: La seconda turbina presenta un diametro di 50 cm e un'altezza delle pale di 120 cm e come la precedente è costituita da 3 pale profilo NACA 0021 disposte a 120° l'una dall'altra. Tre staffe di ancoraggio in acciaio collegano le pale con l'albero della turbina. L'albero della turbina è fissato su una base anch'essa in acciaio su cui è montato l'alternatore. Tra la turbina è l'alternatore c'è un rapporto di trasmissione di 1:3 e viene utilizzata una trasmissione a catena per via del minor ingombro, maggior leggerezza rispetto ad una trasmissione a ruote dentate oltre che minori costi.

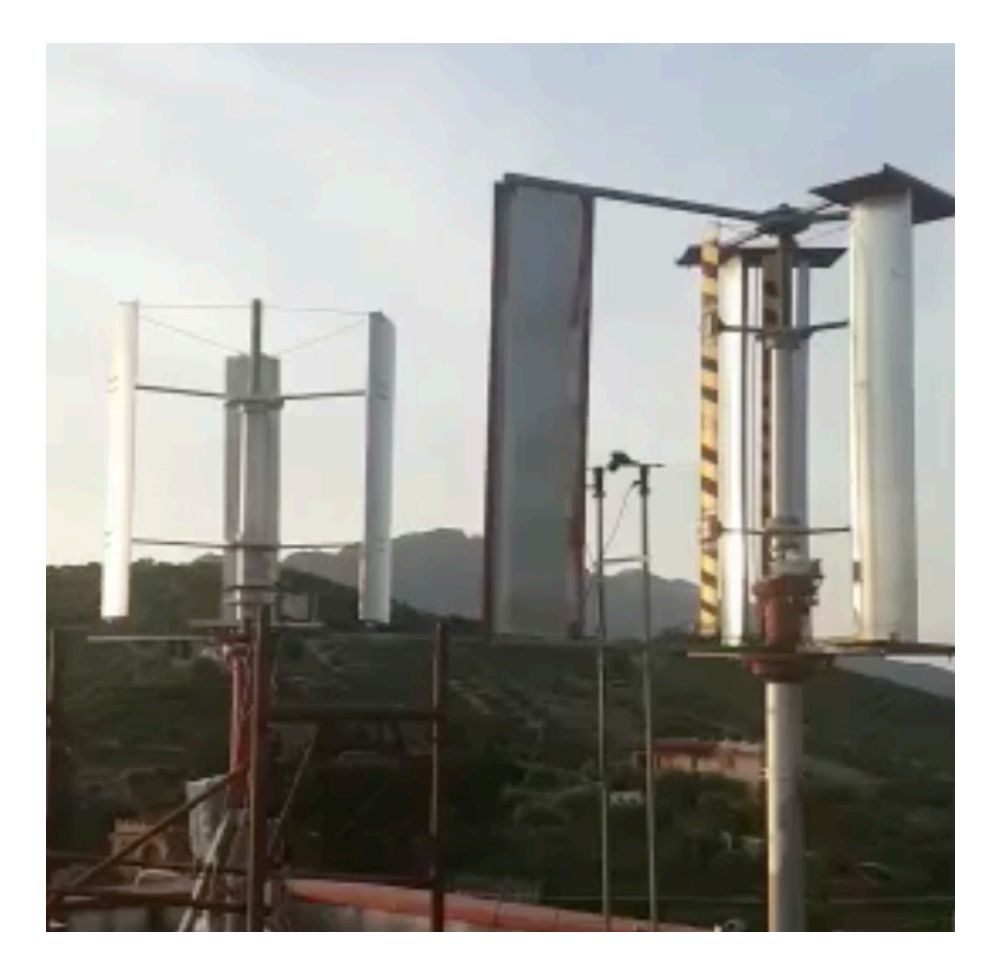

*Figura 3.4 Turbina Darrieus 300W*

Nell'immagine soprastante, la Darrieus più piccola è quella a destra e monta anche la vela per la direzione del vento e il prototipo del convogliatore di flusso. L'alternatore è un generatore trifase a magneti permanenti a flusso assiale da 300W prodotto dall'azienda Fashion Lamp, modello 12P 18-15 N45SH. Secondo quanto indicato dall'azienda produttrice questo tipo di generatori ha ottimi rendimenti anche a regimi di rotazione bassi, adatti dunque per applicazioni come eolico o idroelettrico.

A seguito di modifiche al progetto, dovute a problemi di funzionamento, questa turbina è stata sostituita da una Savonius.

La Figura 3.5, mostra il prototipo della turbina Darrieus da 70 cm di diametro, non realizzata, che è un'evoluzione di quella da 50 cm. Lo schema costruttivo è tuttavia identico.

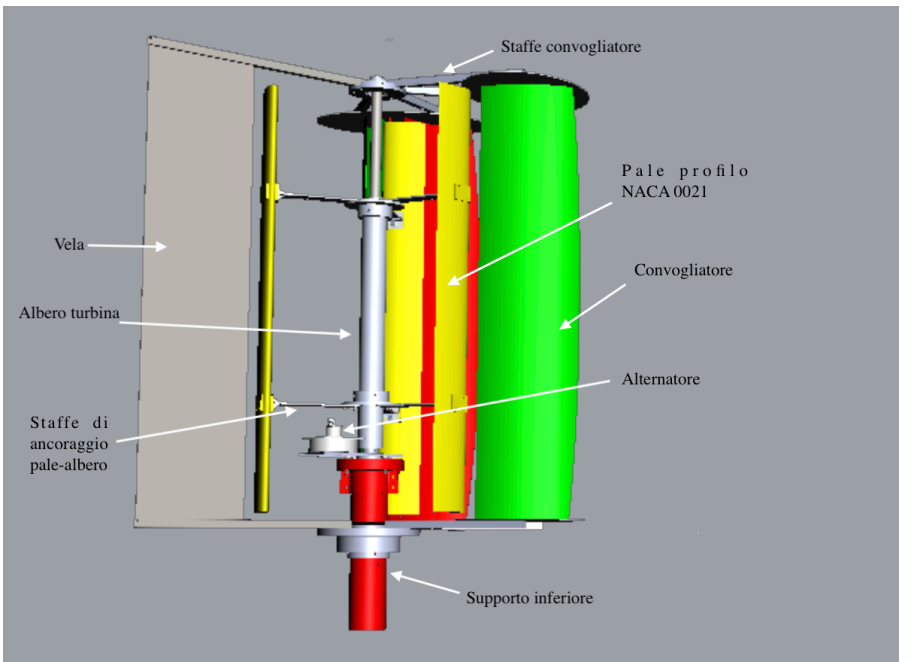

Figura 3.5 Disegno CAD turbina 70cm diametro(prototipo)

Per controllare il funzionamento delle turbine, è stato messo a punto un sistema di acquisizione e controllo che potesse dialogare con entrambe le turbine. Tale sistema, oltre alla semplice acquisizione di dati tramite una scheda Arduino (velocità delle turbine, corrente erogata dal generatore, tensione prodotta...), è costituito dal cosiddetto MPPT, un dispositivo che in ogni istante di tempo ricerca il punto di massima potenza del sistema. Ogni turbina ha un proprio sistema MPPT e questi, dialogano con il generatore e la scheda Arduino per inseguire il punto di massima potenza. Successivamente sarà descritto lo schema del circuito di acquisizione e sarà approfondito il funzionamento dell'MPPT.

La tabella seguente riassume le principali caratteristiche delle turbine con i rispettivi accoppiamenti con i generatori.

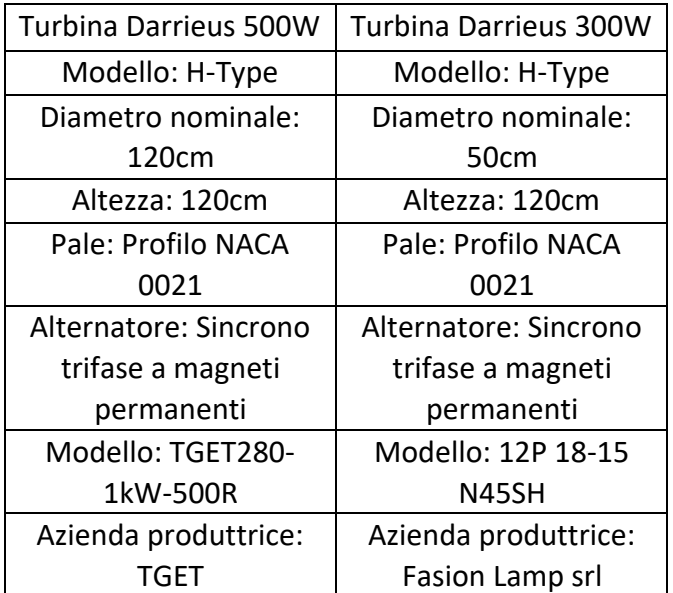

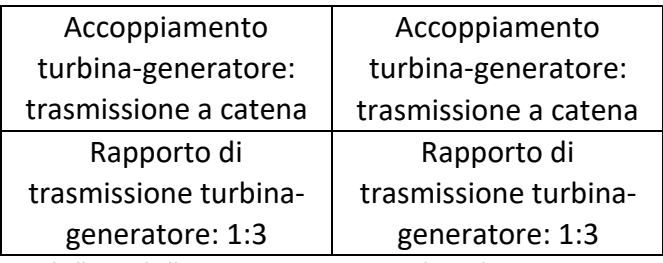

*Tabella 2 Tabella riassuntiva caratteristiche turbina-generatore* 

## 3.2 Modifiche al progetto

Durante il lavoro, sono state apportate alcune modifiche alle macchine, modifiche che hanno riguardato specialmente la macchina più piccola, la Darrieus da 300W.

- Per quanto concerne la Darrieus da 500W, è stato cambiato il rapporto di trasmissione da 1:3 a 1:2, utilizzando sempre la trasmissione a catena. È stato aggiunto inoltre il convogliatore di flusso. Come verrà illustrato nel paragrafo dedicato, esso è costituito da delle lamine metalliche affiancate in modo da formare un canale. Il convogliatore ha la funzione di incanalare il vento attraverso questi canali e deviarlo in modo da ottimizzare l'angolo di incidenza del vento con le pale. Fin dall'inizio questo modello presentava delle buone prestazioni in termini di numero di giri raggiunti dalla turbina, anche prima dell'aggiunta del convogliatore.
- La Darrieus più piccola invece, è stata più problematica in quanto, anche con venti sostenuti, non si metteva in rotazione. Ci si è trovati di fronte alla scelta di utilizzare un convogliatore per aiutare la turbina a partire oppure cambiare totalmente tipologia di turbina. Si è seguita la seconda strada sostituendo le palette della Darrieus con il modello Savonius. La Savonius, a differenza della Darrieus ha il vantaggio di iniziare a ruotare a regimi di vento più bassi ed è autoavviante pur avendo un'efficienza inferiore. Dopo questa sostituzione, la turbina ha iniziato a funzionare. Presenta un diametro nominale di 50 cm per un'altezza di 130,4 cm calcolata dall'estremità superiore della pala alla piastra circolare inferiore, come indicato in Figura 3.6. Per quanto riguarda l'alternatore utilizzato, è stato mantenuto quello della Darrieus precedente ossia il modello da 300W della Fashion Lamp.

Come fatto precedentemente vengono riassunte le caratteristiche della turbina Savonius e l'accoppiamento con il generatore.

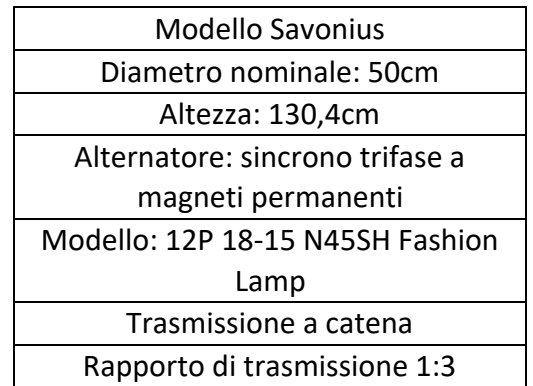

**Tabella 3 Caratteristiche accoppiamento turbina Savonius-generatore**
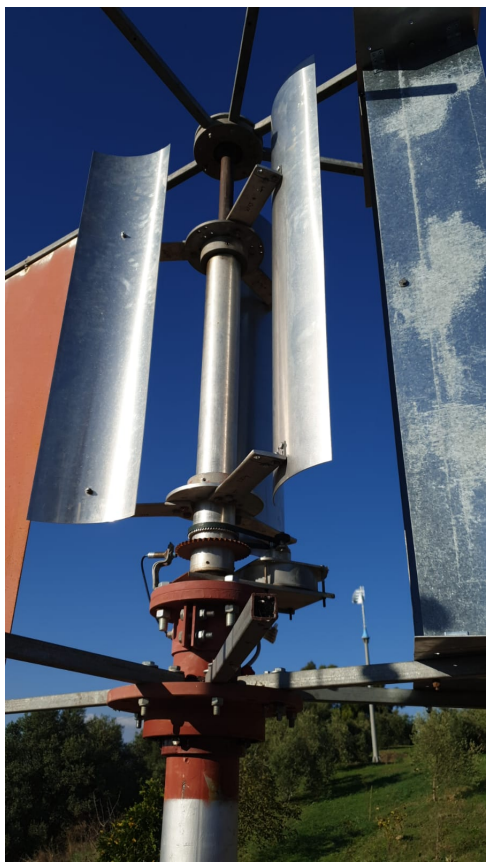

*Figura 3.6 Turbina Savonius*

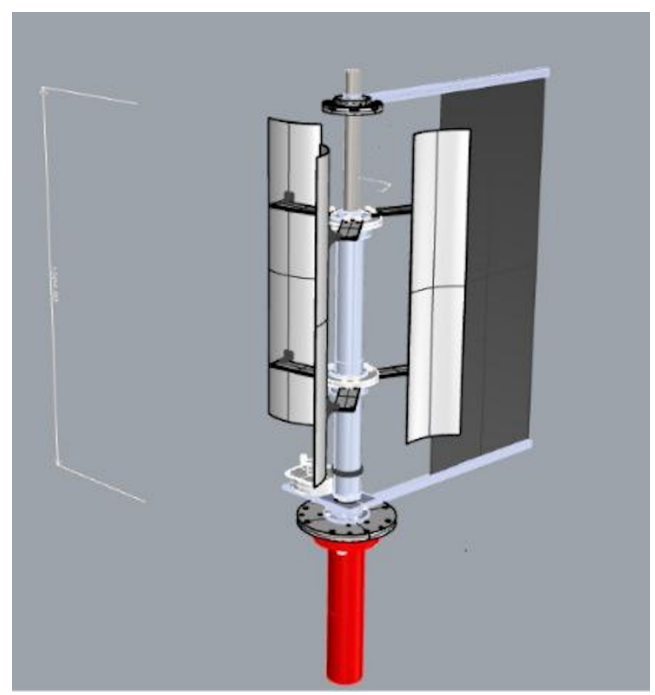

*Figura 3.7 Disegno CAD turbina Savonius*

Anche questa turbina monta il convogliatore di flusso, ma a differenza della Darrieus è montato in una configurazione diversa. Nella prima abbiamo il convogliatore montato in posizione simmetrica, ossia sono montate due parti del convogliatore speculari rispetto ad un asse di riferimento. Nella Savonius invece è montato solo su un lato della turbina ed è chiamata configurazione asimmetrica. Ulteriori approfondimenti verranno fatti nel paragrafo dedicato al convogliatore.

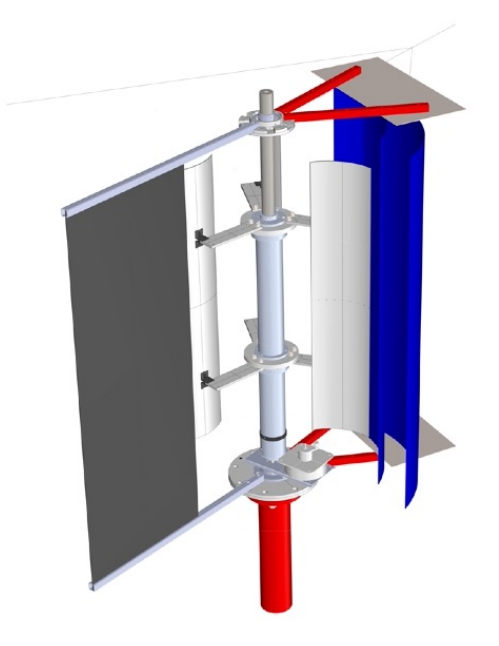

*Figura 3.7 CAD della Savonius con il convogliatore montato (in blu)*

# 3.3 Funzionamento dell'MPPT

Prima di passare al capitolo successivo sull'analisi dei dati acquisiti, può essere utile approfondire il funzionamento del dispositivo MPPT montato assieme al sistema di acquisizione dati e collegato al generatore.

L'MPPT (Maximum Power Point Track) è un dispositivo che permette l'inseguimento istante per istante del punto massima potenza di un sistema. Solitamente è utilizzato nel fotovoltaico ma può essere adattato anche per l'eolico. La potenza di un pannello solare o la potenza estratta da una turbina variano in funzione di molteplici fattori. Ad esempio, per il pannello solare la potenza prodotta dipende dall'irraggiamento e dalla temperatura dello stesso mentre nella turbina dipende dalla velocità e intensità del vento, direzione, costanza. In ogni istante questi fattori possono cambiare e quindi cambia la potenza prodotta. L'MPPT si prefigge proprio lo scopo di ricercare il punto che massimizza la potenza estraibile, istante per istante.

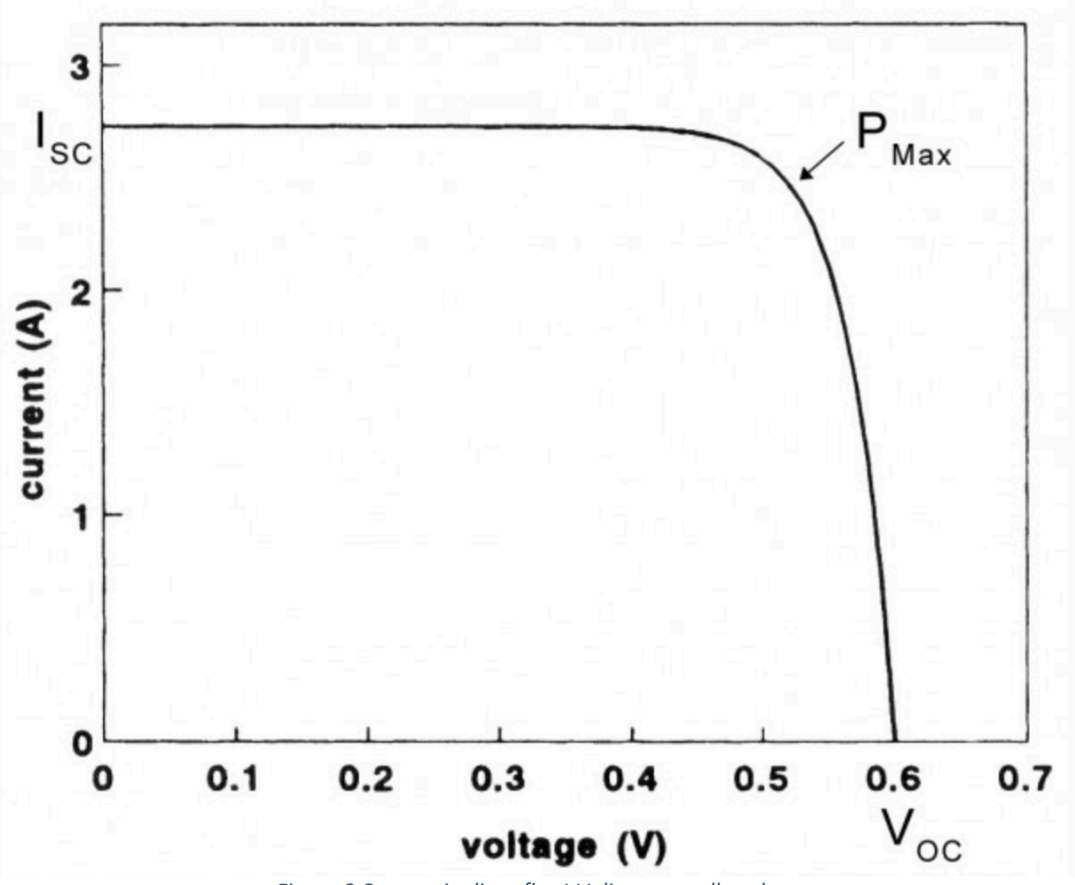

*Figura 3.8 esempio di grafico I-V di un pannello solare*

Di solito un pannello fotovoltaico è corredato da un grafico di questo tipo che mostra l'andamento della corrente "I" (in uscita dal pannello fotovoltaico) in funzione della tensione "V" il cui prodotto è la potenza P.

- Voc (tensione a circuito aperto) rappresenta la tensione quando il pannello non è collegato ad alcun carico (non circola alcuna corrente). Essa è la massima tensione elettrica che il pannello può fornire
- Isc è la corrente quando la tensione V è nulla (terminali cortocircuitati)

Esiste un solo punto in cui è massimizzato il trasferimento di potenza, ossia dove è massimo il prodotto I\*V; "V" è la tensione ai morsetti, "I" è la corrente che circola nel circuito ottenuto collegando il pannello su un carico.

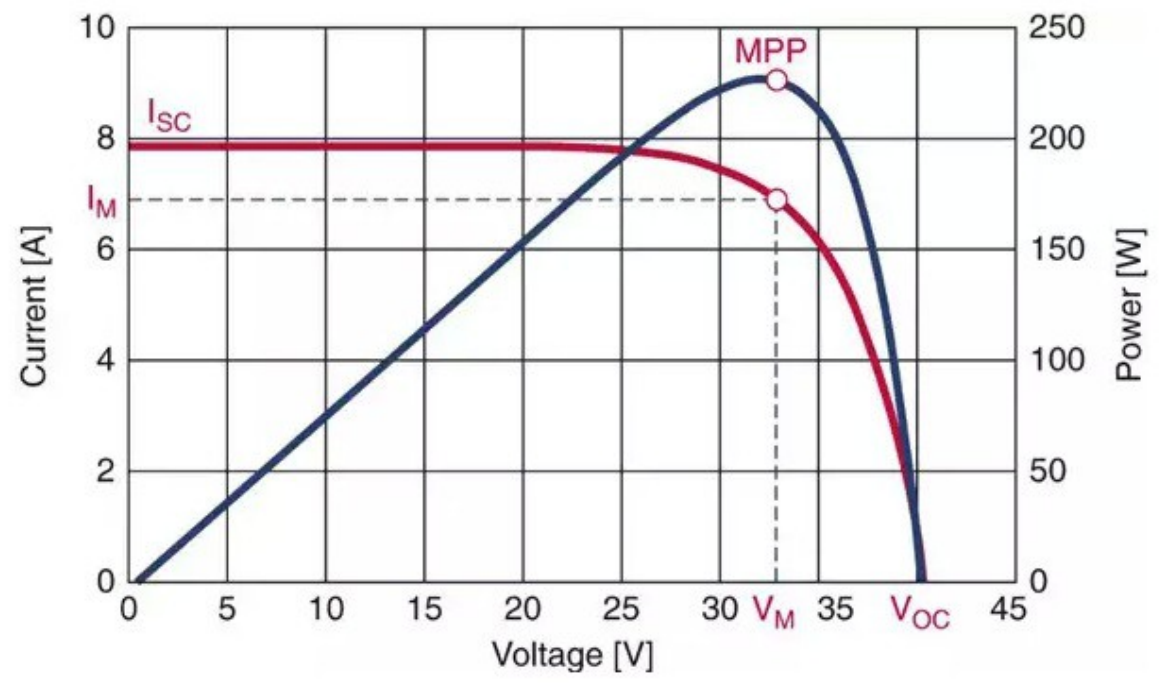

*Figura 3.9 grafico i-V-P [10]*

Nella Figura 3.9, la curva blu rappresenta la potenza in funzione del voltaggio e ci permette di capire in quale punto conviene lavorare per avere la potenza massima. Il massimo della curva blu (MPP) corrisponde al punto in cui la curva rossa (I-V) si inginocchia e in questo punto si ha la combinazione ottimale  $I_m$ -V<sub>m</sub> per avere P<sub>max</sub>.

Esistono diversi algoritmi di controllo per trovare il punto di massima potenza. I più comuni sono:

 $PERTURBA E OSSERVA (P&O):$  Questo tipo di algoritmo è il più semplice e più utilizzato.

Si parte da un istante arbitrario in cui si misurano la tensione  $V(k)$  e corrente i(k) che moltiplicati danno la potenza P(k). Si aumenta di un passo il duty cycle del PWM; Il PWM (Pulse Width Modulation) è una tecnica di modulazione che genera un segnale ad onde quadre che può assumere valori 0 oppure 1 per controllare tipicamente una tensione. Alla base del funzionamento del PWM c'è il Duty Cycle, vale a dire il rapporto tra il tempo in cui il segnale è attivo, in stato di ON e il periodo totale del segnale T

Dove

$$
d=\frac{t_{on}}{T}
$$

$$
T = t_{on} + t_{off}
$$

Il Duty Cycle si esprime in generale come valore percentuale, per cui se ad esempio si ha  $d$  pari al 50% significa che il segnale sarà attivo per il 50% del tempo e spento per l'altro 50%. Oltre a regolare il segnale di tensione, la tecnica PWM permette di ridurre significativamente la potenza dissipata in quanto il segnale è attivo solo per un breve istante di tempo e di conseguenza ha un'efficienza elevata. Un segnale di tensione modulato in PWM può essere costruito confrontando un segnale in ingresso sinusoidale con un altro segnale che può essere triangolare o a dente di sega la cui frequenza è maggiore della frequenza del segnale sinusoidale (come nell'immagine sottostante). Facendo

riferimento alla Figura 3.10, quando il segnale sinusoidale (curva verde) è maggiore del segnale a dente di sega (curva blu), allora si è in fase di ON. Quando la curva blu si trova sopra la curva verde allora il segnale è spento (il PWM è su 0). In tal modo, si avranno impulsi più larghi o più stretti in base a come cambia il duty cycle nel tempo passando da 0% (segnale spento, 0) a 100% (segnale tutto acceso, 1).

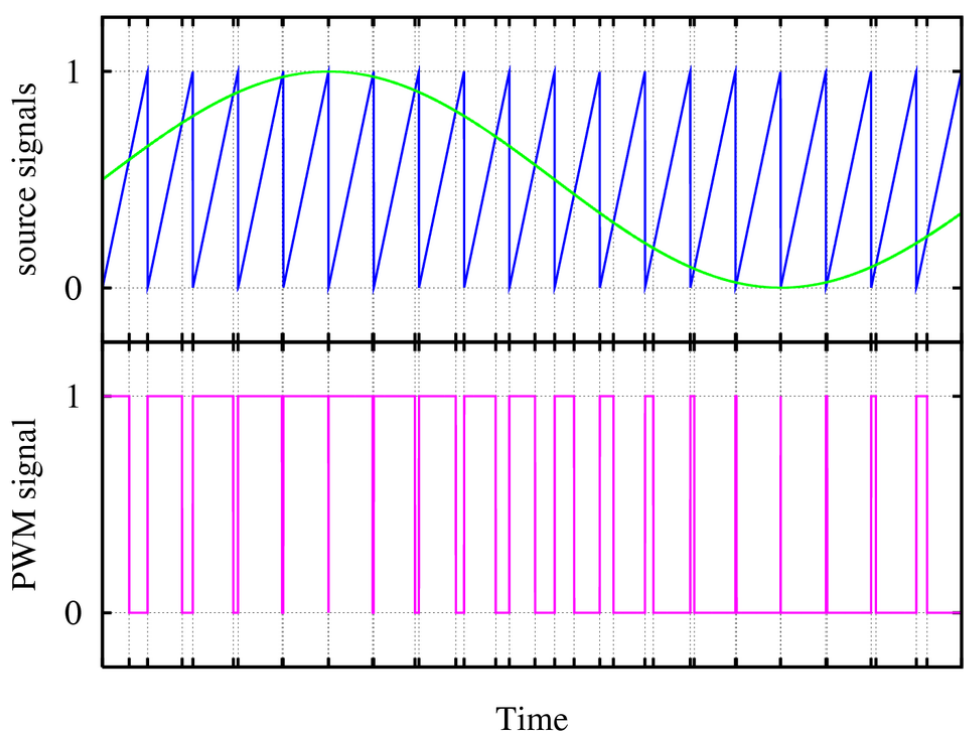

*Figura 3.10 segnale sinusoidale e corrispondente PWM*

Ritornando al principio di funzionamento dell'algoritmo P&O, una volta aumentato di un passo il duty-cycle (il segnale rimane acceso per più tempo, ossia transiterà corrente per più tempo), si ricalcola la potenza all'istante k e viene confrontata con la potenza precedente. Se la potenza aumenta, si continua ad aumentare il duty-cycle del PWM fino a quando la potenza non inizia a scendere. Ciò significa che il sistema ha raggiunto il punto MPP e dunque per mantenersi intorno a questo punto, inizierà ad oscillare con valori di PWM avanti e indietro. La decisione di incrementare o decrementare il duty-cycle, si basa dunque sul controllo della potenza e sulla variazione della tensione misurata in ingresso.

Facendo riferimento al diagramma di figura 3.11, se c'è stato un aumento di potenza (P(k)>P(k-1)), si controlla la variazione della tensione V(k)-V(k-1). Se questa è positiva (V(k)-V(k-1)>0), allora si incrementa la tensione di riferimento V<sub>ref</sub>, incrementando il duty-cycle, altrimenti si riduce V<sub>ref</sub>.

Se P(k)<P(k-1), si vede sempre la variazione della tensione V(k)-V(k-1). In questo caso se V(k)-V(k-1)>0 si decrementa V<sub>ref</sub> (diminuendo il duty-cycle), se invece la differenza è <0 si aumenta V<sub>ref.</sub>

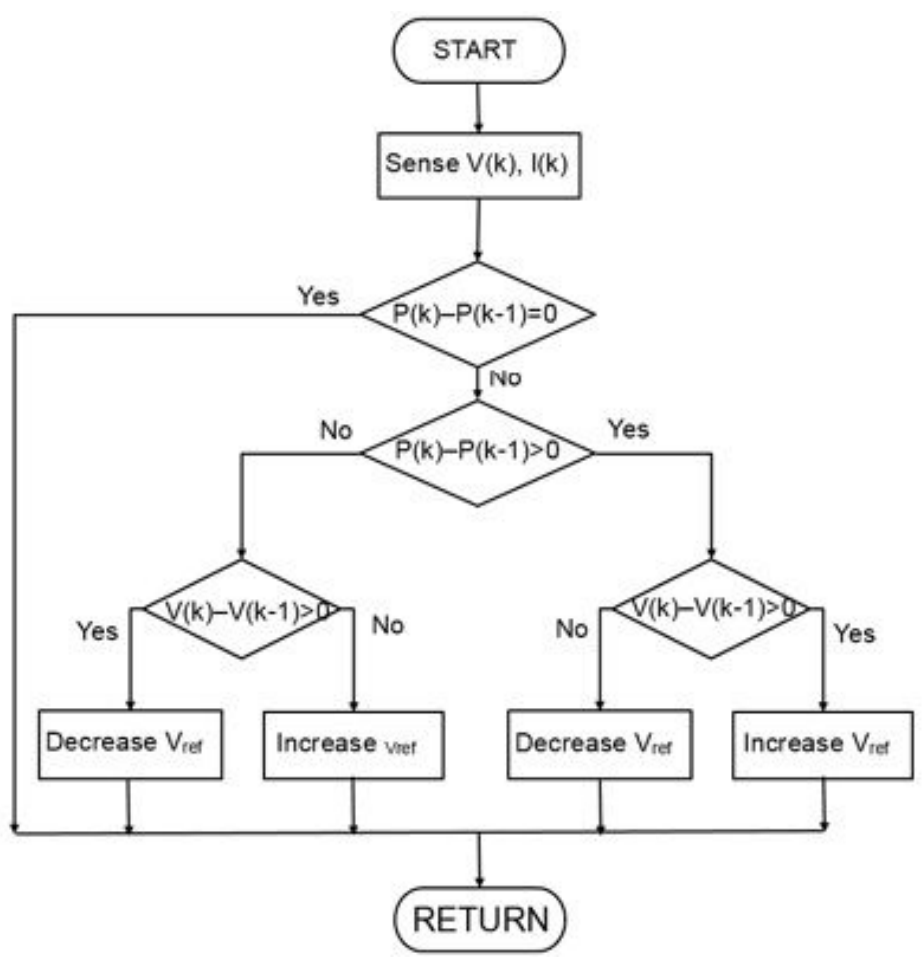

*Figura 3.11 diagramma di flusso algoritmo MPPT P&O*

CONDUTTANZA INCREMENTALE: Questo algoritmo parte dal fatto che la curva potenzatensione P-V (come quella blu di figura 3.9), ha pendenza nulla nel punto di massima potenza (MPP), positiva a sinistra di MPP (dP/dV>0) e negativa a destra. L'MPP si trova confrontando la conduttanza istantanea (I/V) con quella incrementale ( $\Delta I/\Delta V$ ). Si calcola <sup>[9]</sup>

$$
\frac{dP}{dV} = \frac{d(IV)}{dV} = I + V\frac{dI}{dV} \tag{3.1}
$$

Nel punto di massima potenza si ha

$$
\frac{dP}{dV} = 0 \quad (3.2)
$$

Combinando 3.1 e 3.2 si ottiene

$$
\frac{dI}{dV} = -\frac{I}{V} \quad (3.3)
$$

A seconda della tensione istantanea misurata, si può capire in che posizione ci si trova rispetto al MPP, infatti

$$
\frac{dP}{dV} = 0 \text{ per } V = V_{MPP}
$$
  

$$
\frac{dP}{dV} > 0 \text{ per } V < V_{MPP}
$$
  

$$
\frac{dP}{dV} < 0 \text{ per } V > V_{MPP}
$$

Quindi si può anche scrivere

$$
\frac{dI}{dV} > -\frac{I}{V} \text{ per } V < V_{MPP}
$$
\n
$$
\frac{dI}{dV} < -\frac{I}{V} \text{ per } V > V_{MPP}
$$

Il sistema riesce a distinguere una variazione di potenza dovuta ad un evento esterno a causa di variazioni di tensione. È più efficace rispetto al P&O in quanto reagisce più rapidamente alle variazioni trovando il nuovo MPP. La Figura 3.13 mostra il diagramma di flusso relativo al metodo di conduttanza incrementale.

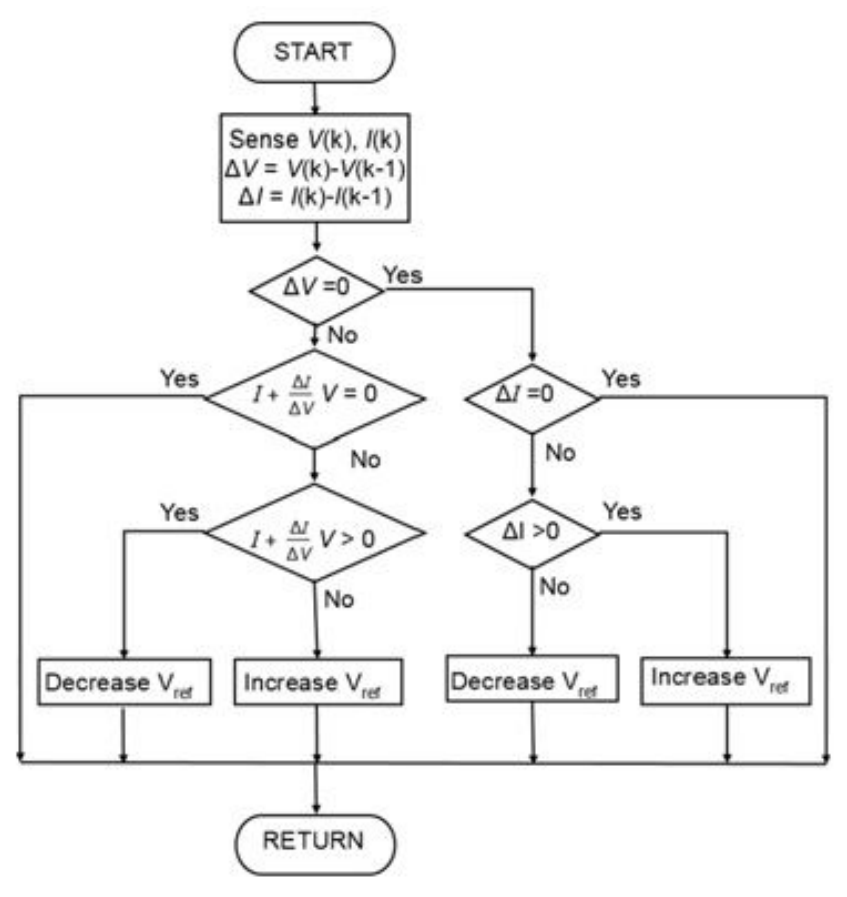

Figura 3.13 diagramma algoritmo conduttanza incrementale

Viene misurata V(k), I(k) e  $\Delta$ V,  $\Delta$ I. Viene calcolato dP/dV come trovato precedentemente e in base al caso in cui ci si trova, viene modificata la tensione di riferimento V<sub>ref</sub>.

TENSIONE FRAZIONARIA A CIRCUITO APERTO: Questo algoritmo si basa sul principio secondo cui il punto di massima potenza è sempre una frazione costante della tensione a circuito aperto.

Nel capitolo successivo relativo all'acquisizione dati, verrà mostrato più in dettaglio lo schema elettronico.

# **4 Acquisizioni e analisi dati**

#### Sommario

Scopo del seguente capitolo è la descrizione del banco prova utilizzato per acquisire dati di un alternatore di provenienza automobilistica e la successiva analisi di tali dati con l'obiettivo di caratterizzare le prestazioni dell'alternatore in uso.

I dati oggetto dell'analisi sono:

- Tensione in uscita dall'alternatore
- Corrente circolante sulla resistenza di carico
- Potenza dissipata
- Coppia dell'alternatore
- Numero di giri dell'alternatore

Tale banco è stato costruito non solo per caratterizzare l'alternatore, ma anche per verificare il corretto funzionamento del sistema di acquisizione dati.

È opportuno chiarire che sono state svolte due serie di misurazioni, in due momenti temporali diversi; la prima è stata fatta con il sistema di acquisizione montato sulle turbine, e sono stati registrati dati in due periodi (maggio e ottobre 2022). I dati raccolti in questa fase si riferiscono a

- Velocità del vento
- Numero di giri della turbina
- Direzione del vento

I risultati di queste analisi sono stati descritti in un paragrafo apposito.

La seconda serie di misurazioni è stata fatta tra il mese di dicembre e fine gennaio 2023 sul banco prova costruito dall'azienda e si riferiscono all'alternatore.

Di seguito, verrà descritto in ordine, il sistema di acquisizione, le prime misurazioni su turbina, le misurazioni sul banco prova con la descrizione della procedura adottata, i risultati ottenuti.

## 4.1 Sistema di acquisizione e banco prova

Il banco di Figura 4.1 è un banco test di un alternatore AMER di provenienza automobilistica trascinato da un motore di lavatrice. La scelta di utilizzare questo motore è dovuta al fatto che l'azienda l'aveva già a disposizione in quanto è stato recuperato da una vecchia lavatrice dismessa. Motore ed alternatore sono fissati su una base in legno tramite bulloni.

Una trasmissione a cinghia dentata permette la trasmissione del moto tra i due con un rapporto di 1:1

In particolare:

- Motore lavatrice: potenza massima 430W
- Alternatore AMER: potenza nominale 2,88 kW

Ideale sarebbe stato avere un motore che avesse potenza confrontabile con quella dell'alternatore in uso, in quanto in questo modo l'alternatore deve adeguarsi alla potenza erogabile dal motore. Tuttavia, per questioni di tempistiche, è stato utilizzato il motore già in possesso dell'azienda.

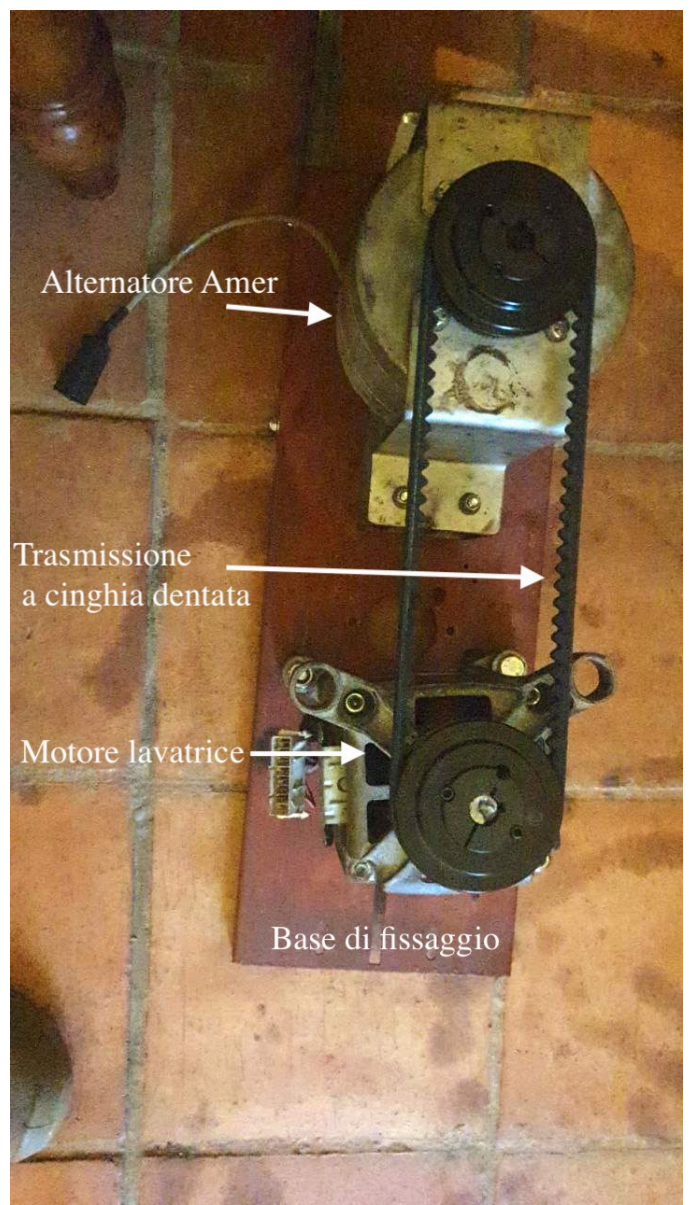

*Figura 4.1 Banco prova con alternatore AMER e motore lavatrice*

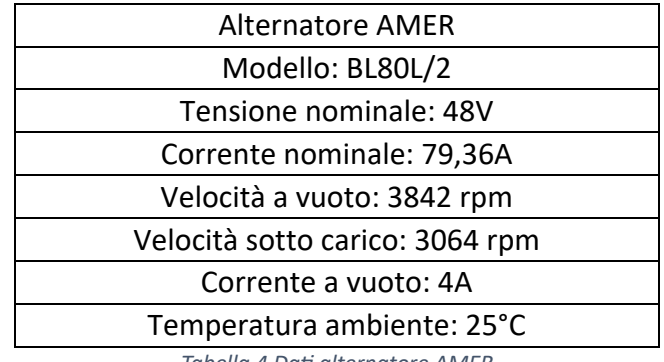

**Tabella 4 Dati alternatore AMER** 

La Figura 4.2 mostra la curva motore fornita dal produttore.

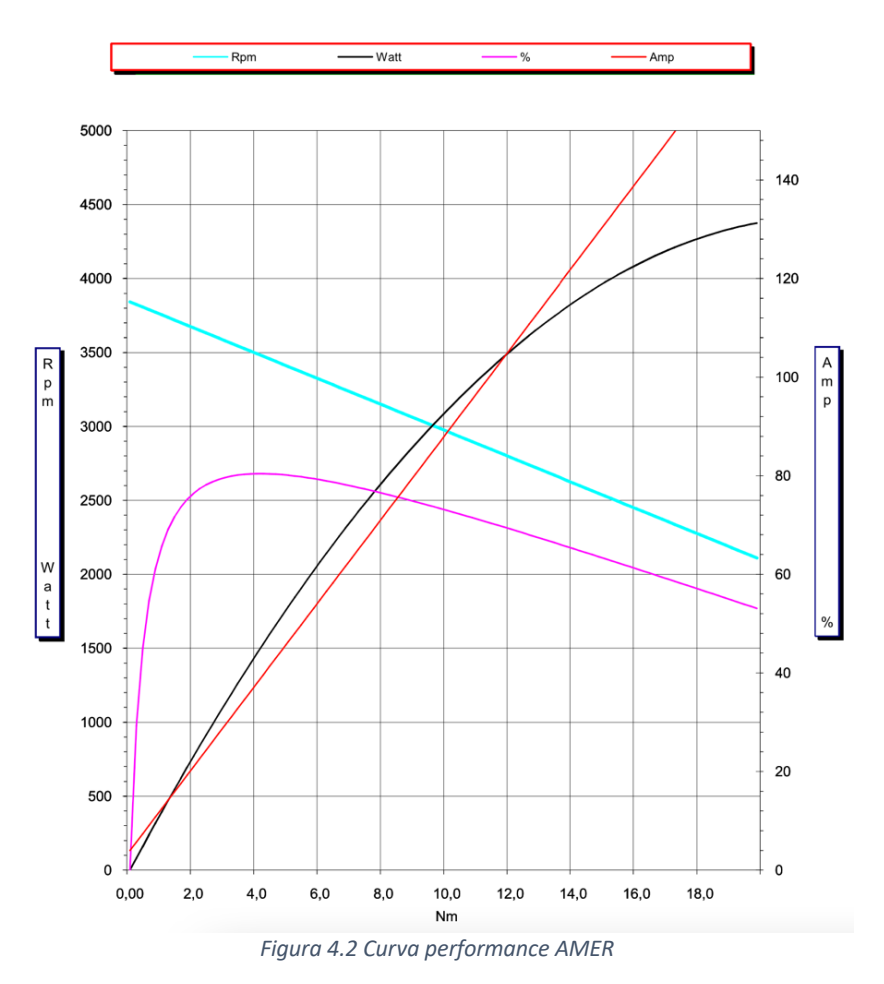

Le varie curve rappresentano rispettivamente:

- Curva fucsia: efficienza, rapporto tra potenza erogata e potenza fornita  $(C^* \omega)/(V^*)$
- Curva azzurra: numero di giri
- Curva nera: potenza
- Curva rossa: corrente assorbita

Sono date anche le seguenti informazioni:

- Tensione nominale: 48V
- Corrente nominale: 79.36A
- Velocità a vuoto: 3842rpm
- Velocità sotto carico: 3064rpm
- Corrente a vuoto: 4 A

Tali curve sono state ottenute alimentando il motore con una tensione e aumentando la coppia di carico, con la conseguente diminuzione del numero di giri.

Ad ogni valore di coppia corrisponde un numero di giri ed una corrente di assorbimento.

La curva va letta entrando con la coppia e salendo verticalmente ad incrociare le curve di potenza, rpm e corrente, trovando i rispettivi punti di funzionamento.

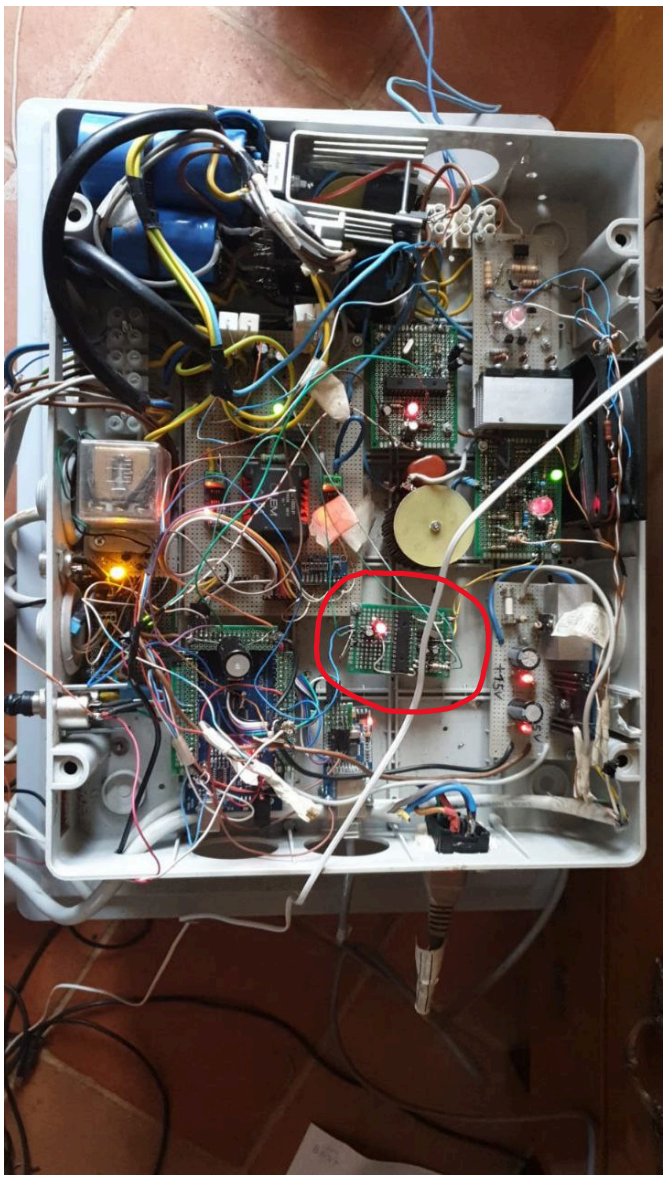

**Figura 4.3 Elettronica del sistema di acquisizione** 

La Figura 4.3 mostra la parte elettronica del sistema di acquisizione. Ad essa è collegato l'alternatore e il carico, non visibili in foto. Questo sistema registra la tensione sul carico, la corrente e di conseguenza la potenza dissipata sul carico. Il numero di giri viene misurato basandosi sulla frequenza del generatore e dividendo per 4 in quanto è stato riscontrato da osservazioni sperimentali che la frequenza e il numero di giri sono in rapporto di 1:4. In questa figura è anche visibile l'MPPT, cerchiato in rosso.

Per il carico sono stati utilizzati sia del ferro filato sia della costantana commerciale (lega composta di rame 60% e nichel 40%, ha la proprietà di mantenere invariata la propria resistività al variare della temperatura). La resistenza del filo di ferro è stata calcolata con la seguente:

$$
R = \rho \frac{l}{S} \ (4.1)
$$

Dove

 $\bullet$   $\rho$  è la resistività del materiale, varia al variare della temperatura. A temperatura ambiente (20°C) la resistività del ferro è di circa  $9.68 \times 10^{-8}$   $\Omega m$ 

- $\bullet$  l è la lunghezza del filo di ferro pari a circa  $14m$
- *S* è la sezione del filo circolare pari a  $7.854 \times 10^{-7} m^2$

Dunque, applicando la (4.1), la R calcolata "a freddo" è di circa 1,725 Ω.

Per quanto riguarda la seconda resistenza ossia quella di costantana, essa ha un valore costante pari a 3 Ω.

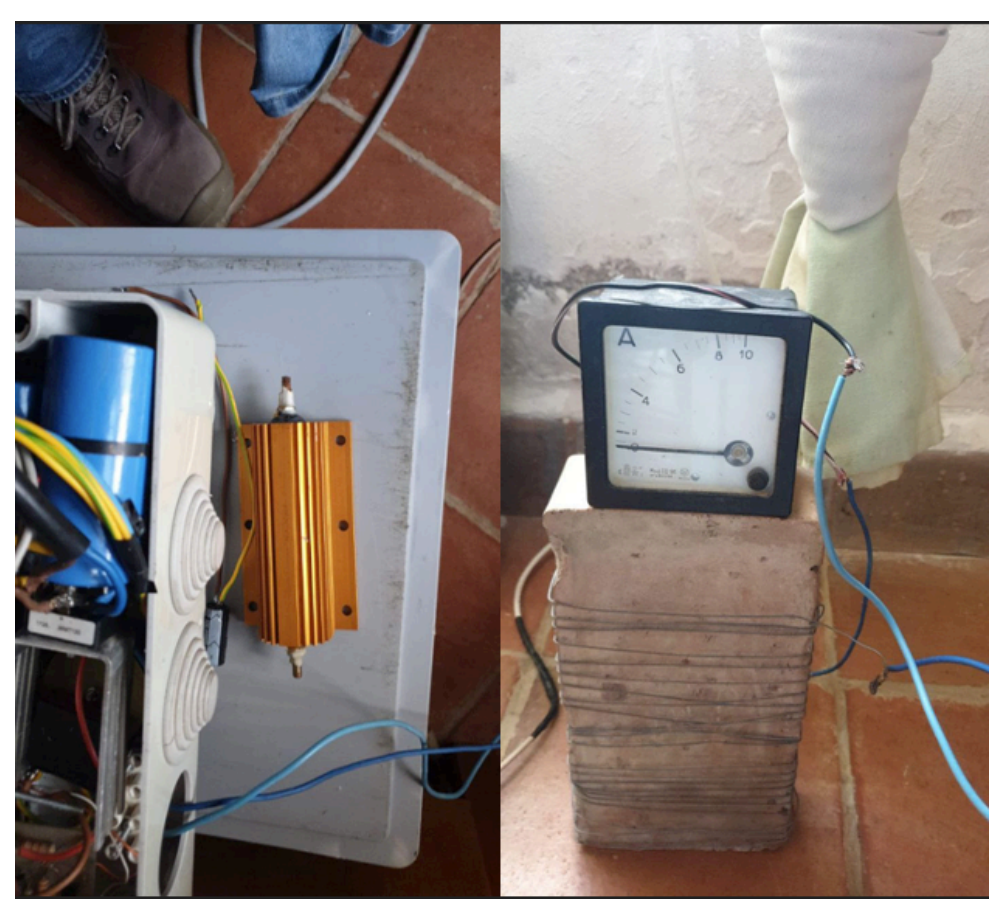

*Figura 4.4 Resistenza di costantana (sulla sinistra) e resistenza di ferro filato avvolta attorno al mattone (a destra)* 

Nella Figura 4.4 si vedono le resistenze utilizzate per il carico, sul mattone è presente anche l'amperometro per misurare la corrente che circola sulla resistenza.

## 4.2 Acquisizioni dati

In questo paragrafo si analizzano i dati relativi al primo periodo di acquisizioni (maggio e ottobre 2022), effettuati sulle due turbine. Di seguito un esempio di file di acquisizione dati elaborato in Excel. In particolare, si riferisce ad alcuni dati estrapolati dalla turbina Darrieus da 500W.

| <b>Time</b> | <b>Ora</b> | Velocità U[n WD[deg] |     | <b>RPM</b> |
|-------------|------------|----------------------|-----|------------|
| 25 May 2022 | 04:16:07   | 8,12                 | 197 | 228,49     |
| 25 May 2022 | 04:16:08   | 7,98                 | 241 | 220,23     |
| 25 May 2022 | 04:16:09   | 7,72                 | 197 | 222,96     |
| 25 May 2022 | 04:16:10   | 7,72                 | 219 | 226,07     |
| 25 May 2022 | 04:16:11   | 7,62                 | 219 | 227,12     |
| 25 May 2022 | 04:16:12   | 7,59                 | 219 | 230,66     |
| 25 May 2022 | 04:16:13   | 7,61                 | 219 | 232,07     |
| 25 May 2022 | 04:16:14   | 7,72                 | 241 | 233,02     |
| 25 May 2022 | 04:16:15   | 7,96                 | 219 | 223,84     |
| 25 May 2022 | 04:16:16   | 8,01                 | 219 | 228,03     |
| 25 May 2022 | 04:16:17   | 7,94                 | 219 | 225,47     |
| 25 May 2022 | 04:16:18   | 7,91                 | 219 | 239,4      |
| 25 May 2022 | 04:16:19   | 8,06                 | 219 | 242,99     |
| 25 May 2022 | 04:16:20   | 8,21                 | 219 | 243,16     |
| 25 May 2022 | 04:16:21   | 8,45                 | 197 | 232,23     |
| 25 May 2022 | 04:16:22   | 8,5                  | 214 | 225,77     |
| 25 May 2022 | 04:16:23   | 8,35                 | 219 | 230,97     |
| 25 May 2022 | 04:16:24   | 8,01                 | 219 | 229,72     |
| 25 May 2022 | 04:16:25   | 7,71                 | 219 | 226,67     |
| 25 May 2022 | 04:16:26   | 7,62                 | 219 | 232,07     |

**Figura 4.5 File di acquisizione dati Excel. Turbina Darrieus 500W** 

La Figura 4.5 mostra:

- **Colonna 1: Time;** giorno di registrazione dei dati
- **Colonna 2: Ora;**
- **Colonna 3: Velocità U;** velocità del vento in m/s
- **Colonna 4: WD (Wind Direction);** direzione del vento in gradi
- **Colonna 5: RPM;** numero di giri della turbina in rpm

#### 4.2.1 Acquisizioni 25 maggio 2022

I dati registrati sono relativi alla turbina Darrieus con montato l'alternatore TGET280-1kW-500R. La trasmissione utilizzata tra turbina e alternatore è del tipo a catena con rapporto di 1:3. Come carico resistivo è stata utilizzata una resistenza di 3 $\Omega$ .

Nel grafico seguente sono stati messi a confronto gli rpm della turbina e la velocità del vento con lo scopo di capire quale fosse la velocità del vento necessaria per mettere in rotazione la turbina. Sull'asse delle ascisse è rappresentato il tempo di acquisizione mentre sull'asse delle ordinate sono stati graficati RPM e velocità del vento su due scale diverse.

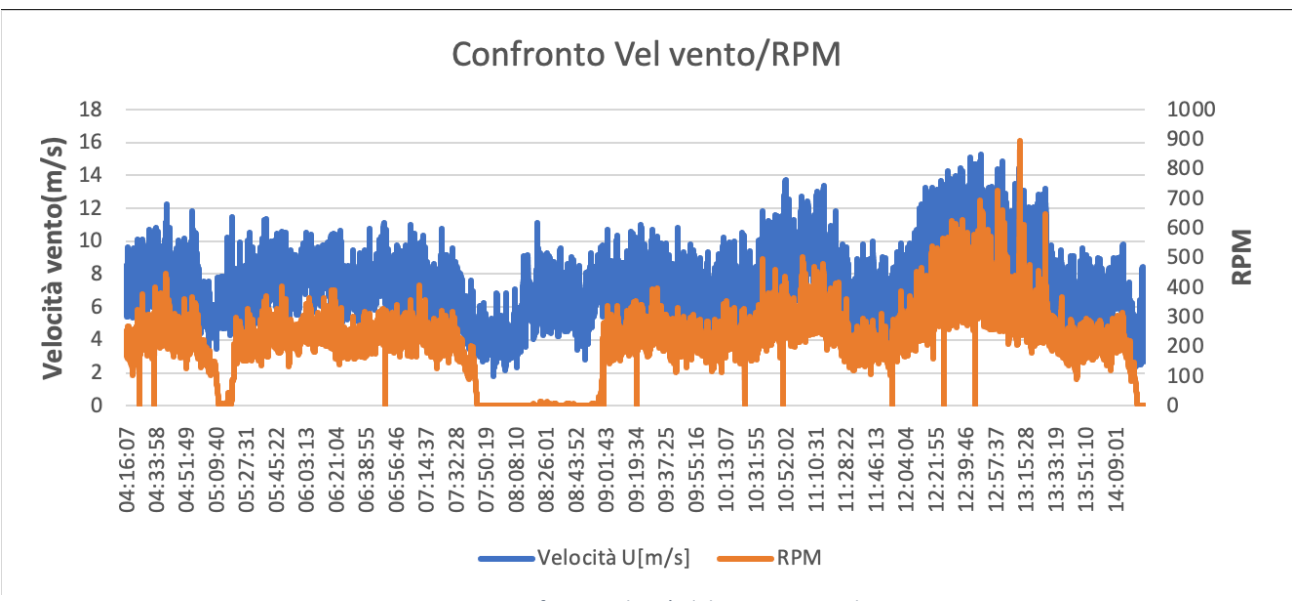

*Figura 4.6 Confronto velocità del vento-rpm turbina*

Analizzando i dati si è visto che con velocità del vento inferiore a 6 m/s la turbina non si mette in rotazione; infatti, nell'intervallo di tempo che va dalle 7:50 alle 9:00 approssimativamente, la media della velocità del vento è stata di circa 5,3 m/s. Intorno alle 9:00 il vento è iniziato ad aumentare; con una velocità tra 6-8 m/s mantenuta per 4/5 minuti la turbina si è messa in rotazione fino a raggiungere un buon numero di giri (100/200 rpm).

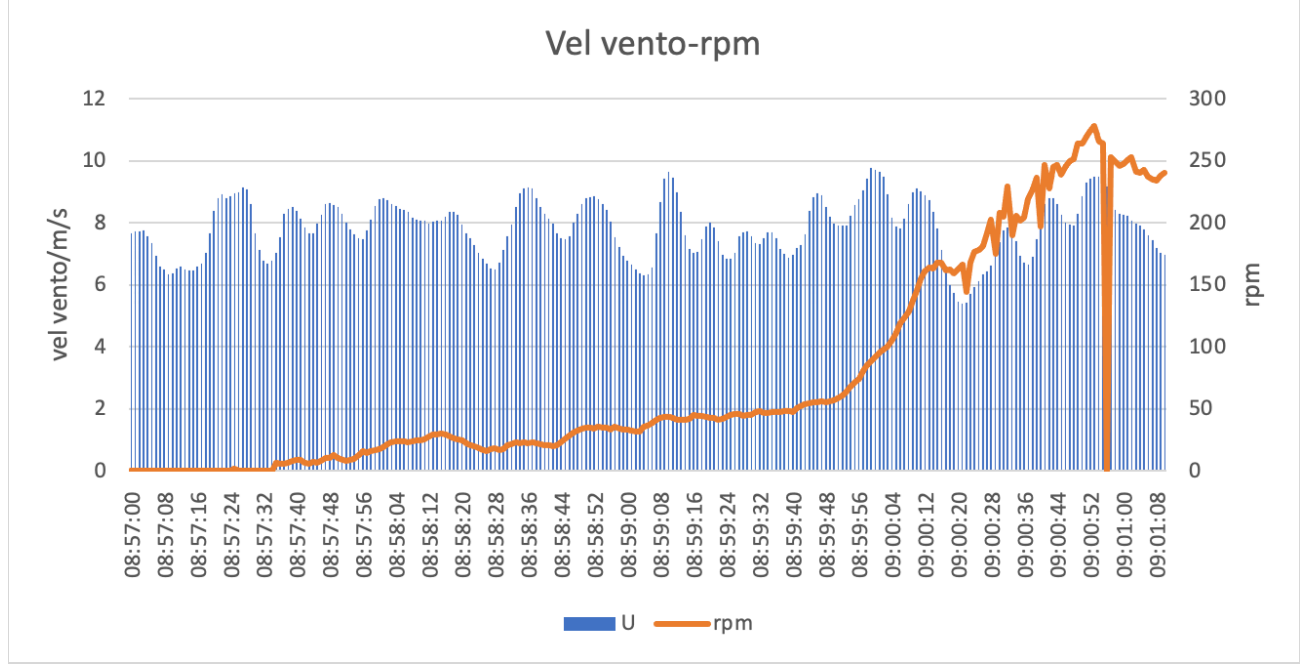

*Figura 4.7 Par9colare del grafico tra velocità vento-rpm*

Il grafico di Figura 4.7 mostra l'intervallo temporale in cui la turbina entra in funzione, passando da 0 a oltre 200 rpm in circa 4 minuti.

**NB:** il valore di picco di caduta intorno alle 9.00 è dovuto ad un malfunzionamento dei sensori di acquisizione.

### 4.2.2 Acquisizioni 13 ottobre 2022

Le seguenti acquisizioni si riferiscono alla turbina Savonius da 300W collegata con alternatore 12P 18-15 N45SH della Fashion Lamp. La trasmissione tra turbina e alternatore è a catena con rapporto 1:3. La potenza viene dissipata su un carico di  $3\Omega$ .

Per una migliore lettura dei grafici, in Figura 4.8, l'asse y indicante la velocità del vento è stato fatto variare tra -10 e +10 in modo che i due grafici di rpm e velocità del vento non si sovrapponessero. Viene rappresentata la velocità del vento e gli rpm della turbina durante l'intervallo di tempo preso in considerazione.

La Savonius a differenza della Darrieus inizia a girare a velocità del vento più basse, già a 3 m/s il numero di giri si attesta tra 20 e 40 rpm. La Darrieus, tuttavia, raggiunge velocità di rotazione più elevate ed è generalmente più efficiente.

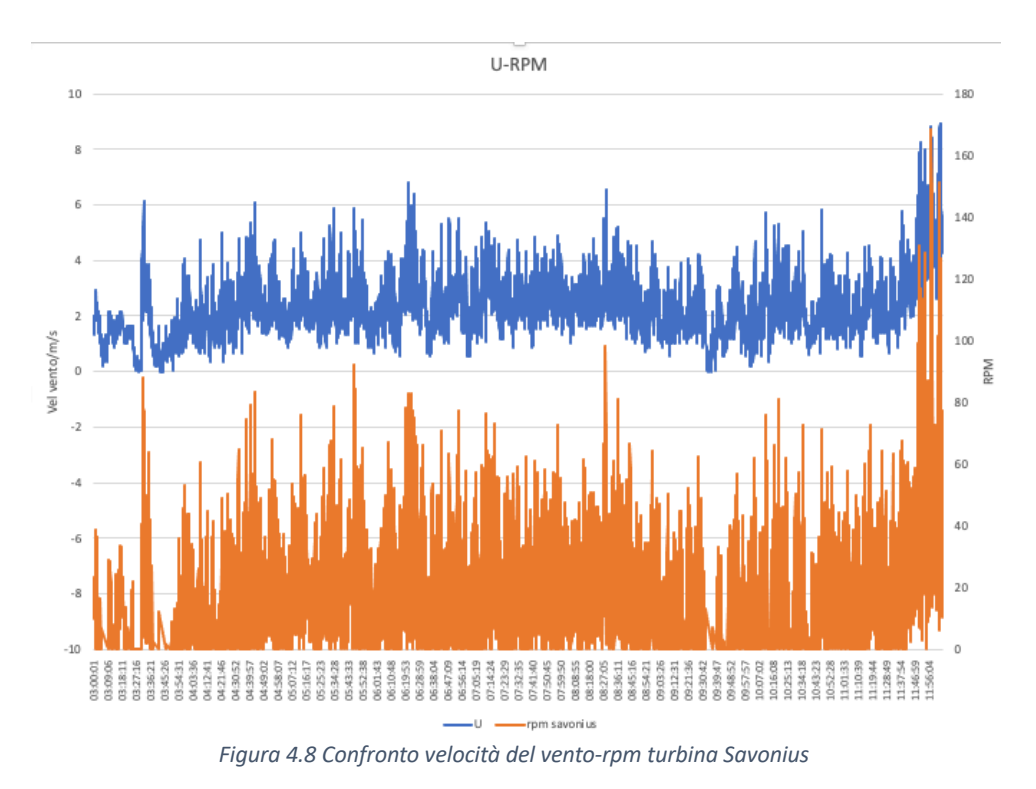

#### 4.3 Acquisizioni dati banco prova e caratterizzazione alternatore

Le prove eseguite in questa fase hanno avuto lo scopo di caratterizzare l'alternatore e allo stesso tempo verificare che il sistema di acquisizione funzionasse correttamente. Le prove si sono svolte in questo modo:

• L'alternatore è stato fatto girare a diverse velocità, da zero fino al massimo numero di giri con un carico resistivo noto.

- È stata misurata la tensione uscente dall'alternatore e la corrente circolante attraverso la resistenza.
- È stato cambiato il carico resistivo ed eseguite le stesse prove.
- Sono state eseguite prove con e senza MPPT per verificare l'influenza del dispositivo sui risultati ottenuti.
- È stato caratterizzato l'alternatore tramite grafici di coppia e potenza al variare del numero di giri.

#### Prova 1: Senza MPPT e carico resistivo di  $3\Omega$

Per la prima prova è stata utilizzata la resistenza di costantana di 3 $\Omega$  (vedi Figura 4.4 sinistra) senza l'intervento dell'MPPT, scollegato dal circuito di acquisizione.

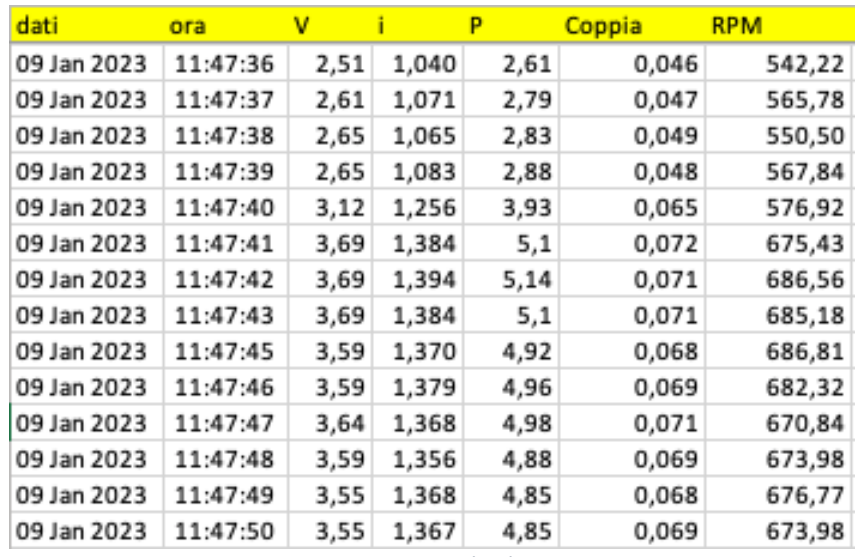

**Figura 4.9 Acquisizione dati banco prova** 

- **Colonna 1:** Data di acquisizione;
- **Colonna 2:** Ora di acquisizione;
- **Colonna 3:** Tensione V misurata ai capi della resistenza;
- **Colonna 4:** Corrente i che transita nella resistenza;
- **Colonna 5:** Potenza P dissipata sul carico, prodotto di tensione V e corrente i;
- **Colonna 6:** Coppia resistente calcolata come rapporto tra potenza erogata e numero di giri in rad/s. Immaginando l'alternatore come un utilizzatore collegato al motore, quest'ultimo applica una coppia motrice sull'alternatore (grazie all'accoppiamento tramite cinghia dentata), il quale risponde con una coppia resistente, che è quella misurata dal banco prova.

DI seguito è stata rappresentata la caratteristica meccanica dell'alternatore. Per caratteristica meccanica si intende l'andamento della coppia e potenza generata al variare del numero di giri. È stata anche verificata la relazione lineare tra tensione V e corrente i.

Per un grafico più leggibile sono stati scelti alcuni valori notevoli partendo da circa 500 rpm ad intervalli di 500 valori, fino ad arrivare al massimo numero di giri.

I valori ottenuti sono approssimati in quanto si sono considerati i rendimenti unitari. Nella realtà non è così, dunque la potenza e la coppia avranno valori più bassi, a causa delle inevitabili perdite nel sistema (meccaniche, elettriche...).

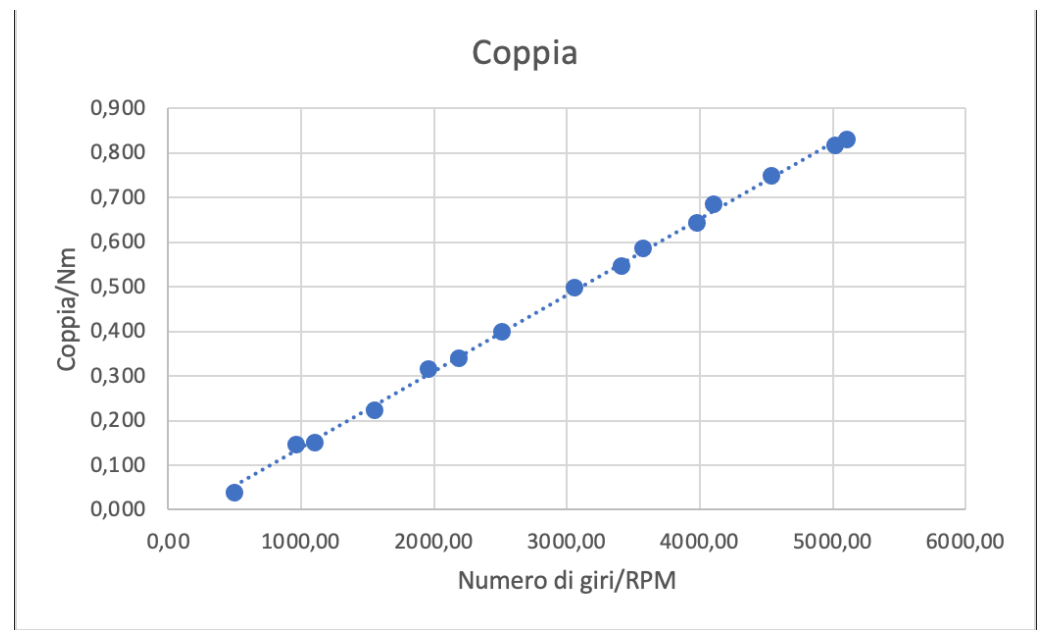

*Figura 4.10 Grafico coppia-rpm con resistenza 3*W*, senza MPPT*

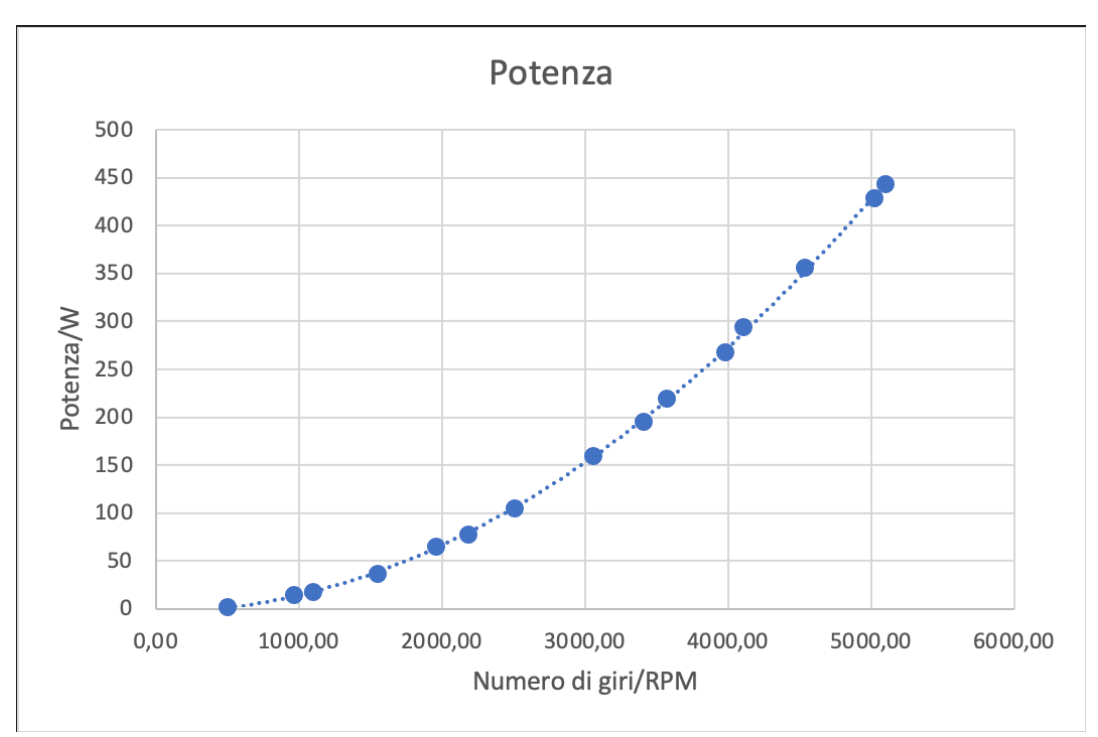

*Figura 4.11 Grafico potenza-rpm con resistenza 3*W*, senza MPPT*

I grafici di Figura 4.10 e Figura 4.11 descrivono la caratteristica meccanica dell'alternatore. Entrando con il numero di giri si può trovare la coppia sviluppata e la potenza erogata.

Ad esempio, a 3000 rpm l'alternatore sviluppa all'incirca una coppia 0,5 Nm e una potenza di 150 W. Si può anche diagrammare la relazione esistente tra coppia e corrente misurata. Tale relazione è lineare e la corrente è proporzionale alla coppia tramite un coefficiente di proporzionalità chiamato costante di coppia. Tale coefficiente verrà ricavato nel capitolo successivo nell'analisi del modello simulink.

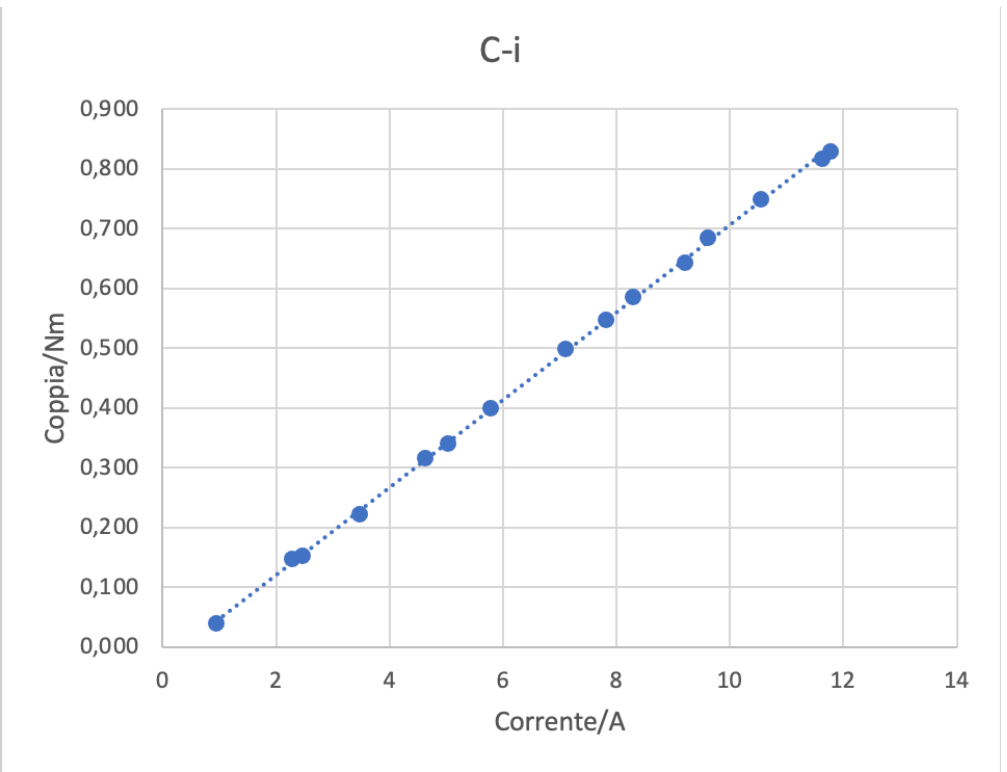

*Figura 4.12 Relazione lineare coppia-corrente*

Si verifica anche la relazione tra tensione e corrente calcolata. La resistenza utilizzata, come descritto precedentemente, è una lega di nichel e rame chiamata costantana. Essa ha il vantaggio di mantenere inalterata la resistività al variare della temperatura. Ciò comporta che, fissati lunghezza e sezione del filo (secondo eq.4.1), anche la resistenza si mantenga costante.

Secondo la legge di Ohm, la tensione è legata alla corrente tramite la resistenza R del filo conduttore

$$
V = RI \ (4.2)
$$

 *rappresenta il coefficiente angolare della retta passante per l'origine in un grafico I-V.* 

Il grafico di Figura 4.13 rappresenta la conduttanza ovvero il reciproco della resistenza e, come previsto dalla legge di Ohm, ha andamento lineare. Questo non è sempre vero, come si vedrà quando verrà sostituita la costantana con il filo di ferro.

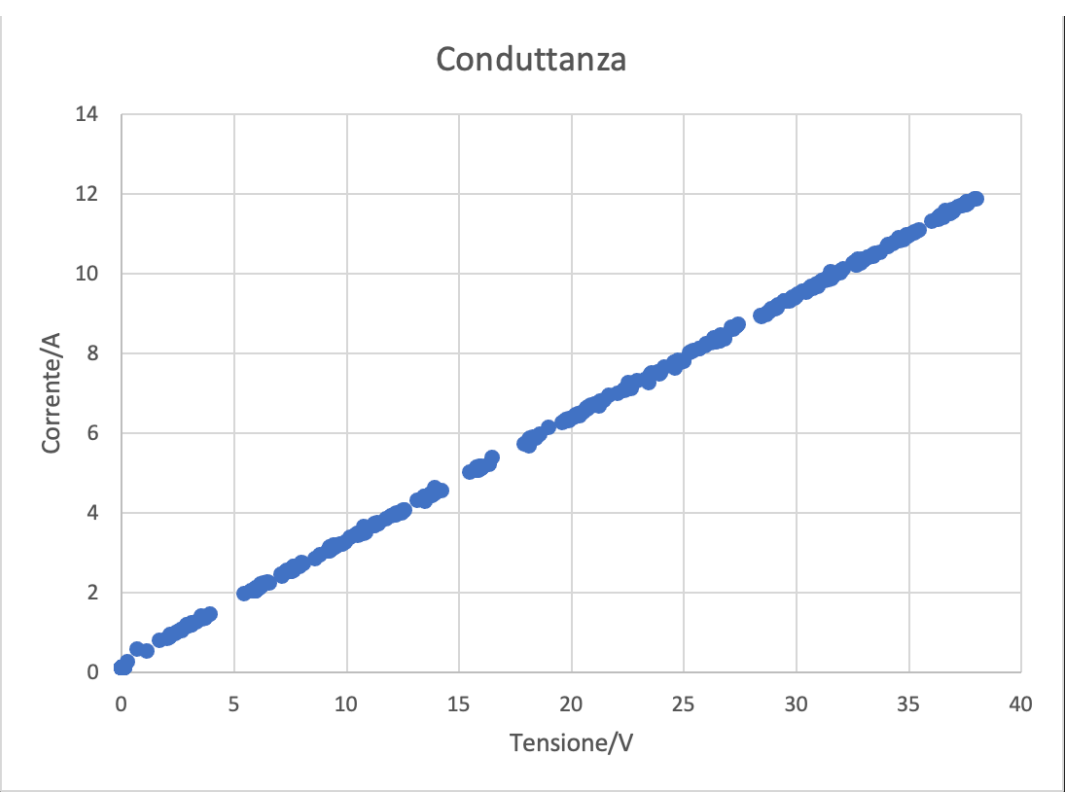

*Figura 4.13 Grafico I-V con resistenza 3*<sup>W</sup>

Di seguito vengono riportati i grafici che mostrano la relazione intercorrente tra tensione V e numero di giri e corrente con numero di giri.

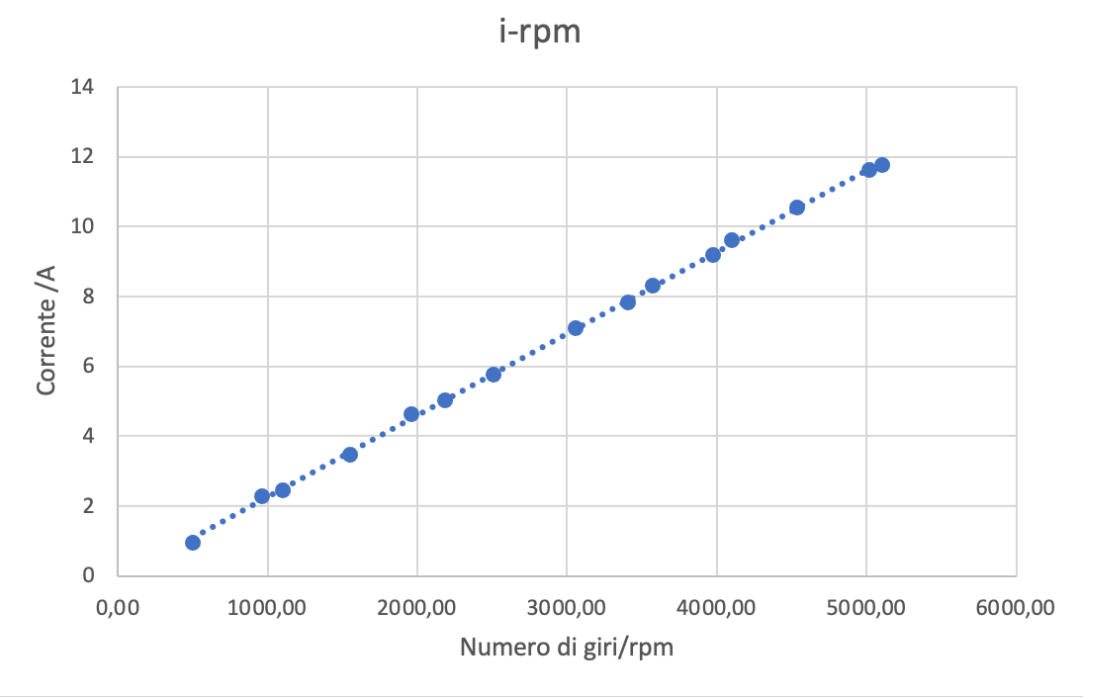

*Figura 4.14 Relazione corrente-numero di giri, con resistenza 3*<sup>W</sup>

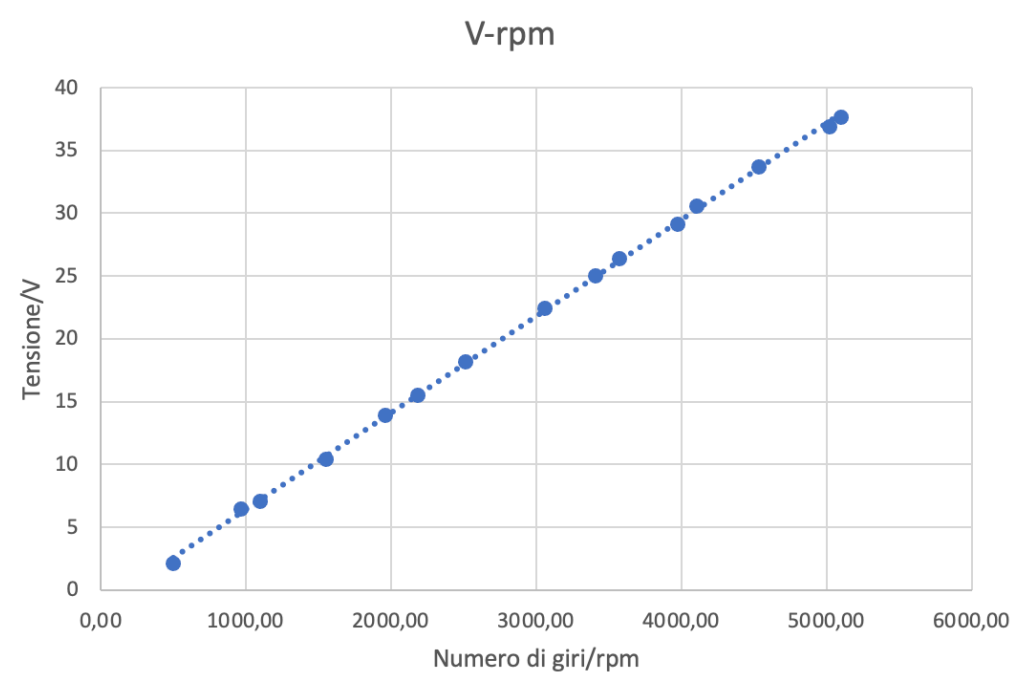

*Figura 4.15 Relazione tensione-numero di giri, con resistenza 3*<sup>W</sup>

All'aumentare del numero di giri aumenta la tensione prodotta e la corrente circolante sulla resistenza. Il prodotto tra i due dà ovviamente la potenza erogata il cui grafico è stato riportato in Figura 4.11.

La potenza massima erogata è pari a circa 440 W a 5000 rpm con una coppia resistente di circa 0,8 Nm.

#### Prova 2: MPPT e carico resistivo  $3\Omega$

Nella seconda prova è stato attaccato l'MPPT. Questo entra in funzione quando la tensione (generata dal generatore) raggiunge un valore di soglia di circa 2/3 V.

Anche per questo caso vengono riportati i grafici di coppia e potenza al variare del numero di giri.

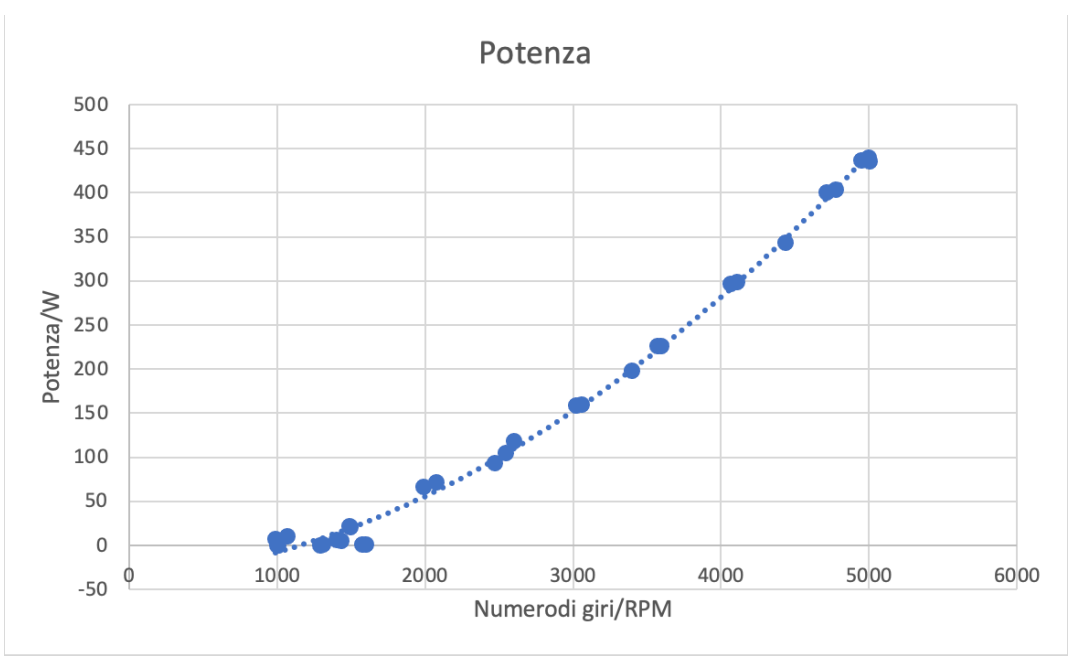

*Figura 4.16 Grafico potenza-rpm con resistenza 3*W*, con MPPT*

Sfruttando le funzioni di Excel, è stata aggiunta una linea di tendenza per fittare i punti sul grafico. In particolare, è stata scelta una polinomiale di secondo grado per fittare i dati di potenza e coppia. Come si vede da Figura 4.17 i dati potevano essere approssimati anche con una retta, tuttavia, è stata scelta una polinomiale di secondo grado in quanto fittava leggermente meglio i dati. Il valore negativo sull'asse delle ordinate è dovuto solo a questioni di rappresentazione grafica.

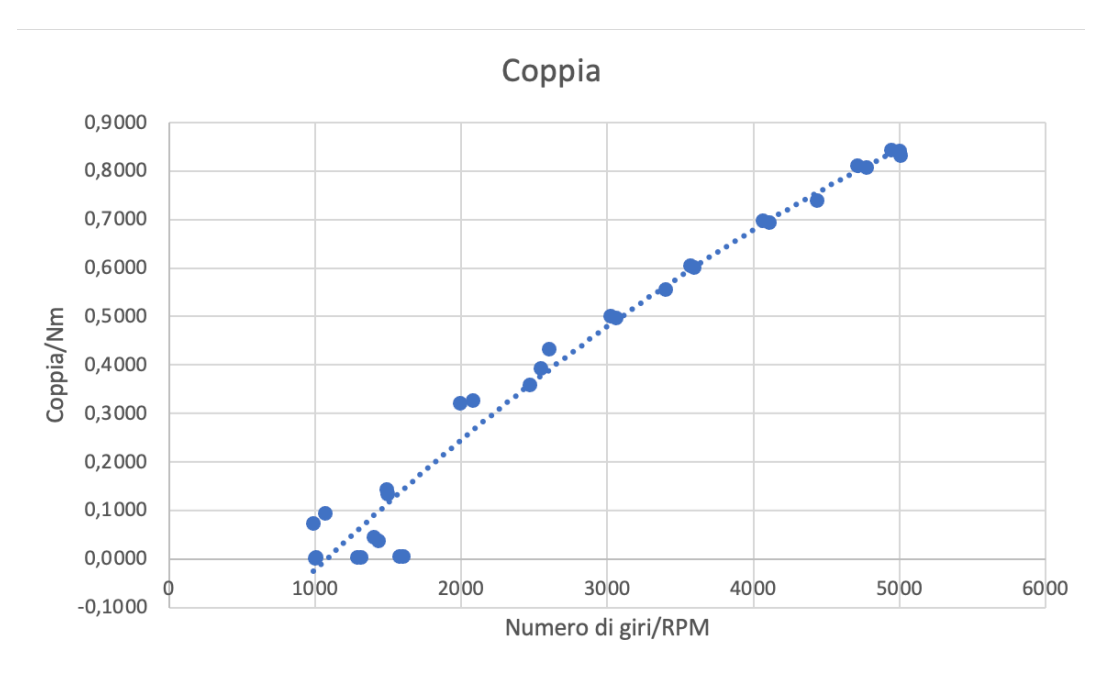

*Figura 4.17 Grafico coppia-rpm con carico 3* $\Omega$ *, con MPPT* 

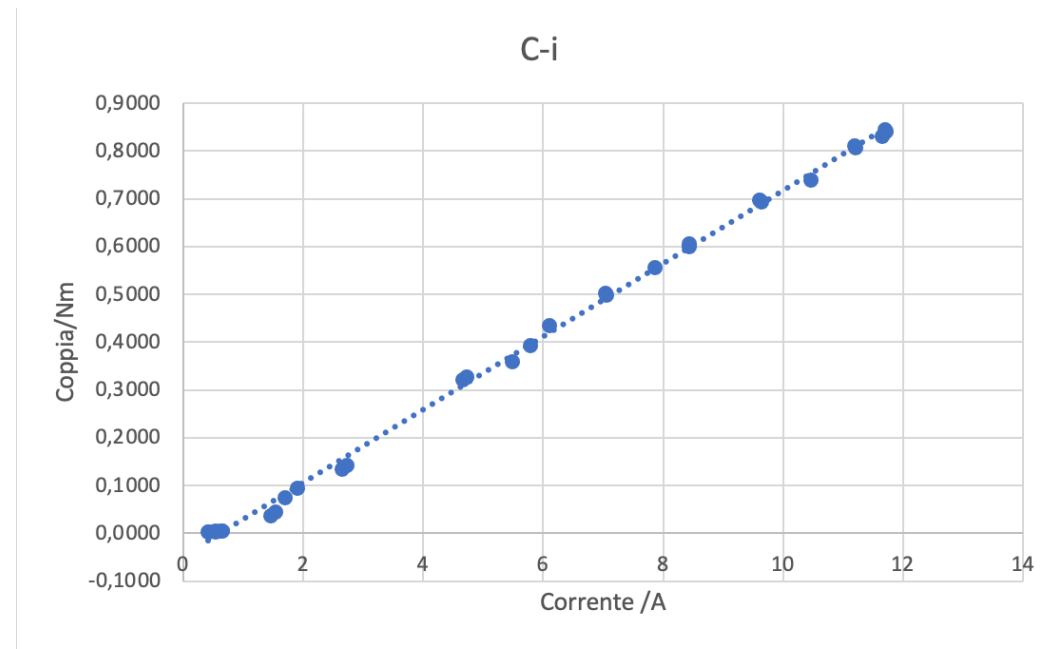

*Figura 4.18 Grafico coppia-corrente*

A questo punto è stato fatto un confronto tra le curve per verificare se l'MPPT avesse una qualche influenza sui risultati, rispetto al caso senza MPPT.

Il grafico di P-rpm del caso senza MPPT si sovrappone quasi perfettamente al grafico P-rpm con MPPT; l'MPPT non sembra portare alcun vantaggio in termini di potenza, ciò potrebbe essere dovuto al fatto che l'MPPT si trova a lavorare meglio in condizioni di lavoro che variano continuamente, come ad esempio la velocità del vento, che, variando continuamente, influisce sul numero di giri della turbina (e quindi del generatore) producendo di conseguenza tensioni e corrente diverse di volta in volta. In questo caso ci potrebbero essere delle differenze tra le due potenze (con e senza l'uso di MPPT).

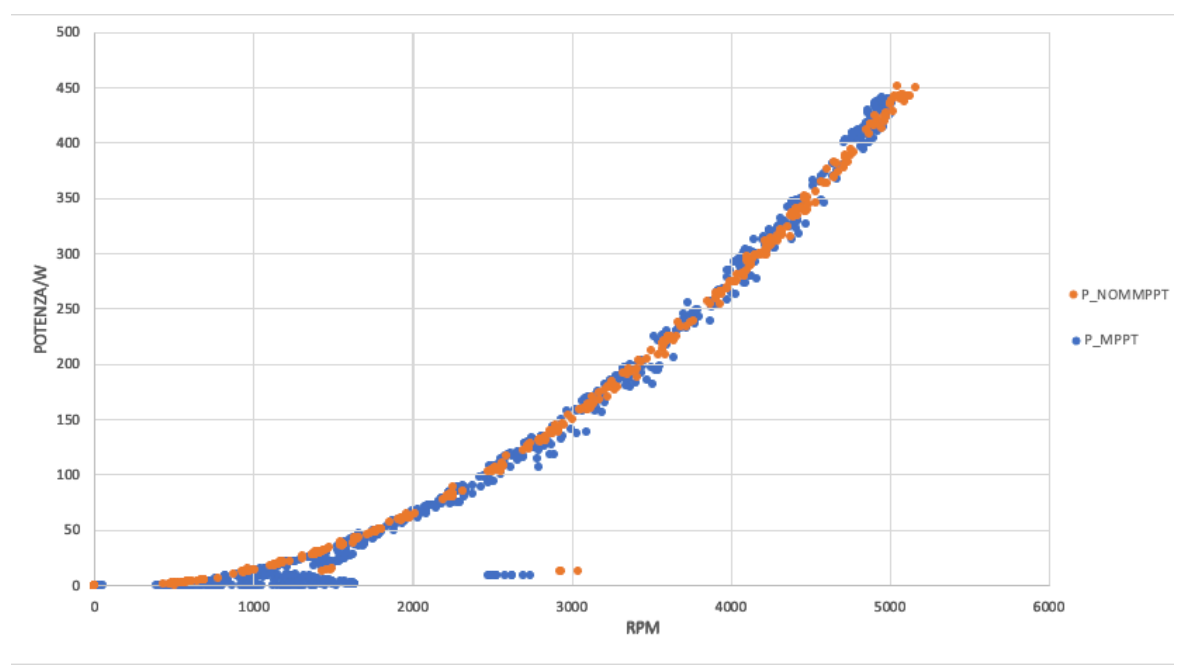

*Figura 4.19 Confronto potenza con-senza MPPT*

Tuttavia, confrontando l'andamento della tensione per i due casi (Figura 4.20 e Figura 4.21), si nota come la tensione nel caso senza MPPT salga con un andamento "a scalini" ed inoltre a 680 rpm circa, raggiunga valori di tensione maggiori di 3 V.

Nel caso con MPPT la tensione ha un andamento più irregolare e occorre un numero di giri più elevato perché la tensione inizi a salire in maniera decisa. Infatti, "solo" a 1500 rpm circa si ha una tensione maggior di 3V, contro i circa 680 rpm del caso senza MPPT.

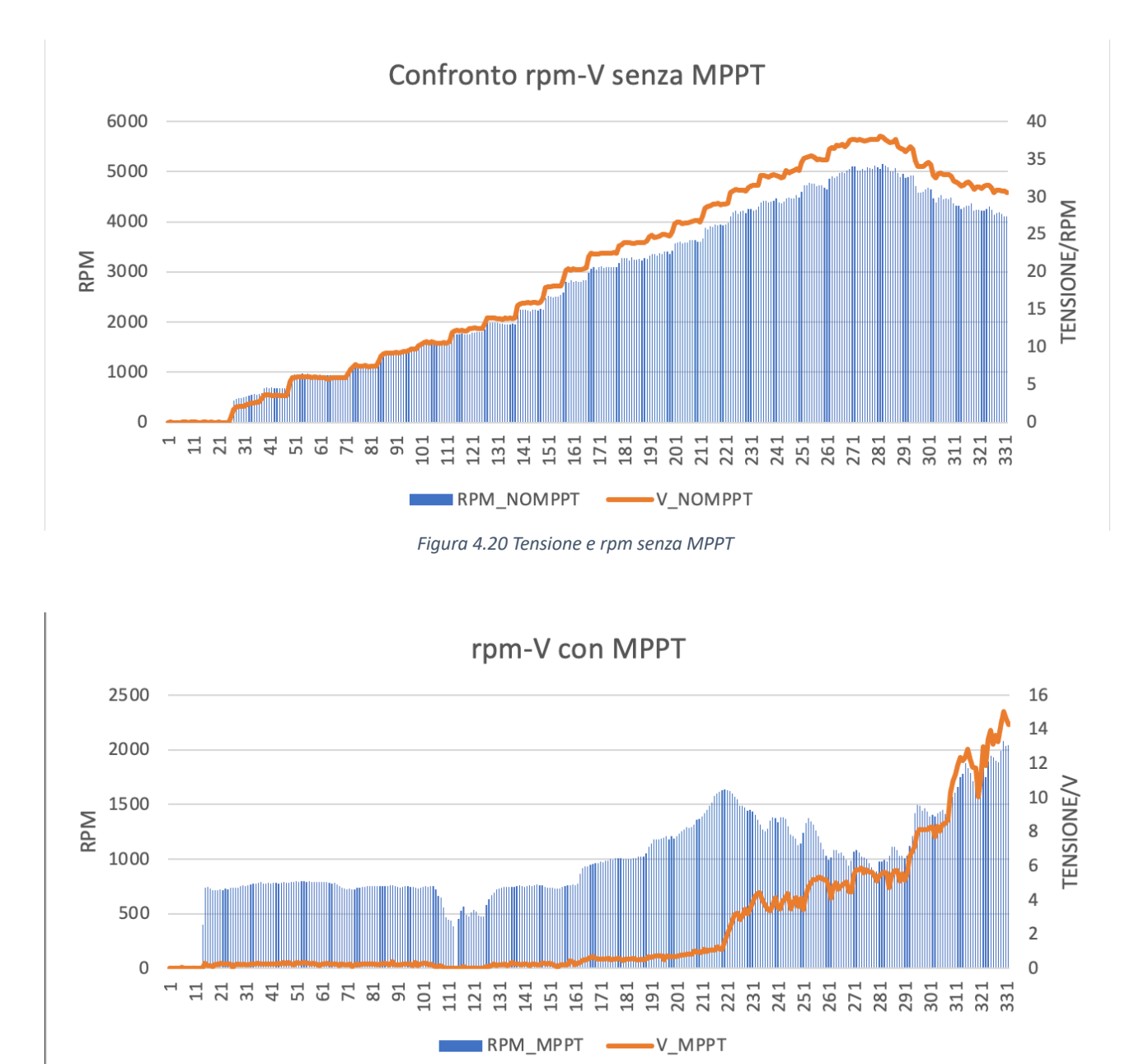

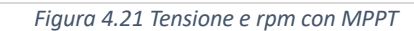

### Prova 3: Senza MPPT e carico resistivo di 1,725 $\Omega$

Nelle seguenti prove è stata sostituita la resistenza da 3 $\Omega$  con la resistenza di ferro filato da 1,725 $\Omega$ .

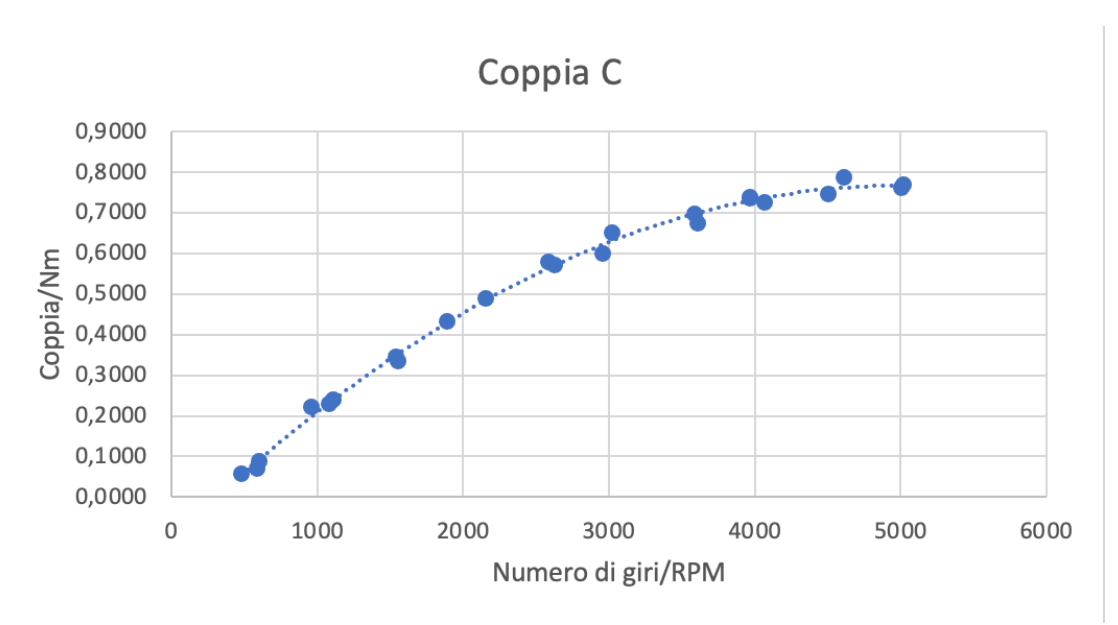

*Figura 4.22 Grafico di coppia-rpm con resistenza 1,725*W*, senza MPPT*

In questo caso la coppia ha un andamento non propriamente lineare ma approssimabile con una polinomiale del secondo ordine; Inoltre, diminuendo il carico la coppia resistente aumenta. Infatti, facendo un confronto con il grafico di Figura 4.17 a 4000 rpm la coppia erogata è di circa 0,65 Nm mentre in Figura 4.22 è all'incirca 0,72 Nm.

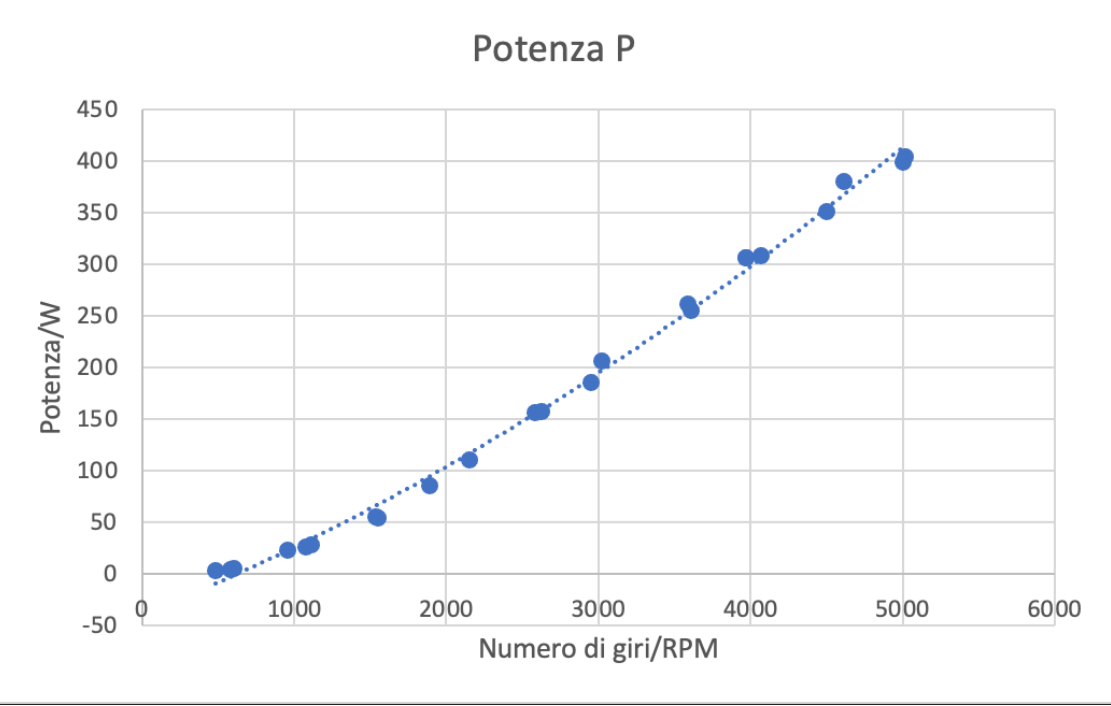

*Figura 4.23 Grafico di potenza-rpm con resistenza 1,725*W*, senza MPPT*

Anche la potenza aumenta diminuendo il carico; facendo sempre il confronto a 4000 rpm, nel caso di Figura 4.16 con carico di 3 $\Omega$  si ha una potenza di circa 270 W contro i 300W di Figura 4.23 utilizzando la resistenza di 1,725 $\Omega$ .

La Figura 4.24 confronta le due curve di potenza, senza MPPT, per le due resistenze.

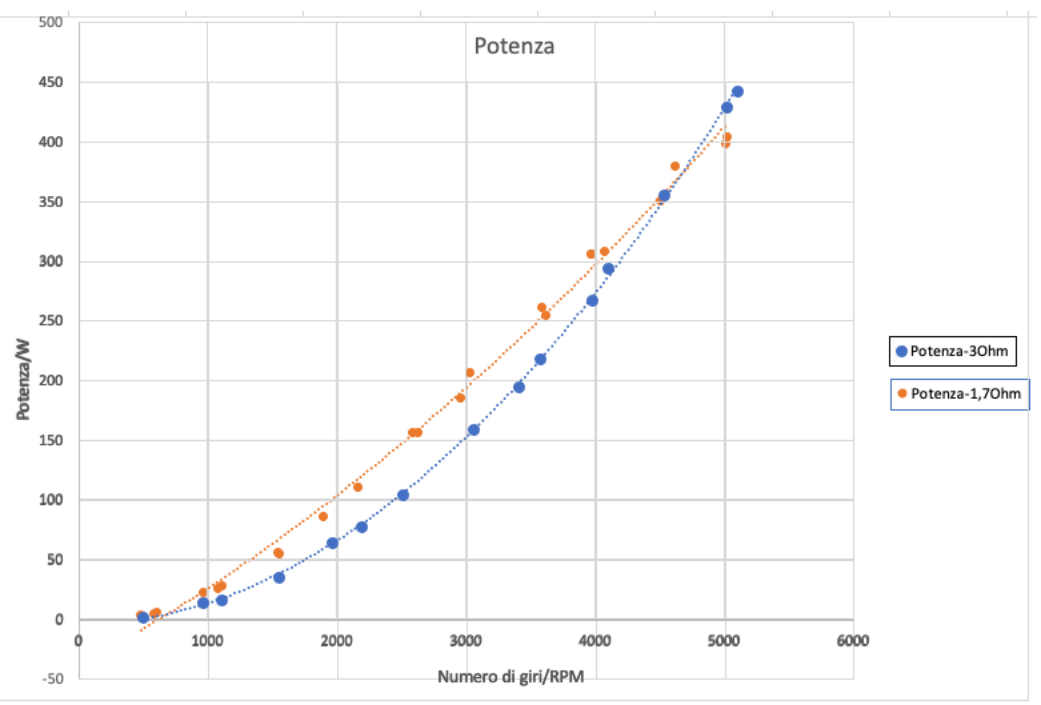

*Figura 4.24 Confronto potenze con resistenze di carico diverse*

La differenza tra le due curve è più accentuata nella parte bassa del grafico sotto i 3000 rpm, dove la resistenza di ferro filato è più bassa rispetto a quella di costantana. Quando questa inizia a scaldarsi, il valore della resistenza aumenta e le curve tendono a sovrapporsi.

Per questo non è conveniente utilizzare una resistenza di ferro proprio a causa di questi grandi cambiamenti di resistenza.

Per capire di quanto varia la resistenza del ferro rispetto a quella di costantana, si è graficato sia l'andamento della resistenza di ferro filato, sia quello della costantana.

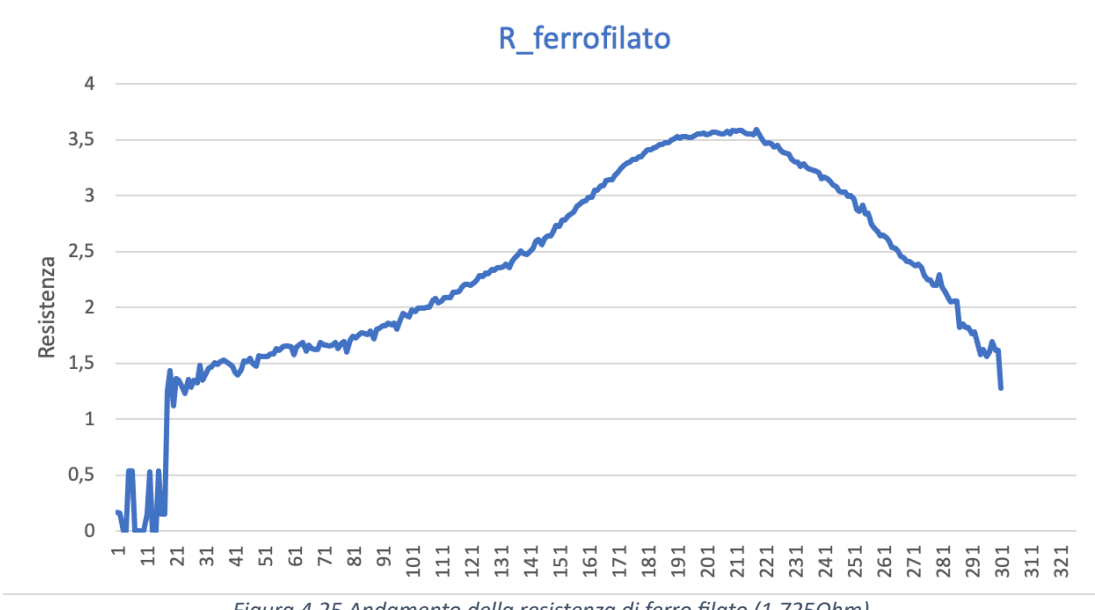

*Figura 4.25 Andamento della resistenza di ferro filato (1,725Ohm)*

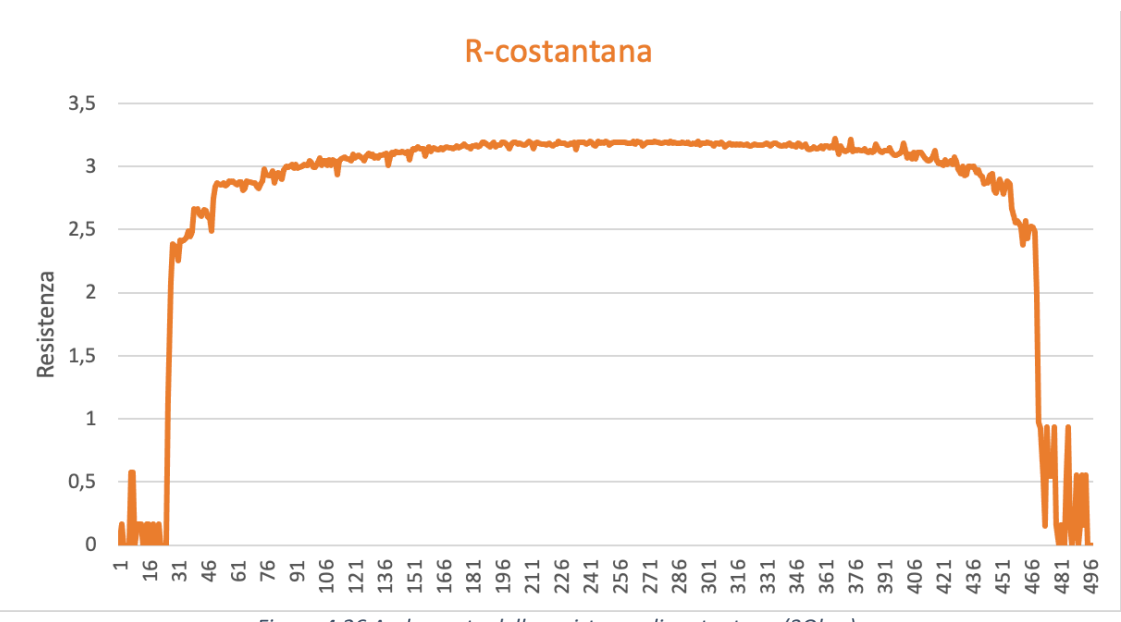

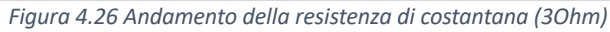

Come si vede da Figura 4.26, la resistenza dopo un breve transitorio, si porta al valore di regime e rimane praticamente costante durante il funzionamento. Al contrario, la resistenza di ferro filato passa da un valore di circa 1,5 $\Omega$  a circa 3,5 $\Omega$  con un aumento di più del 100%.

Interessante in questo caso, è anche valutare l'andamento della corrente (attraverso la resistenza) in funzione della tensione (ai capi della stessa).

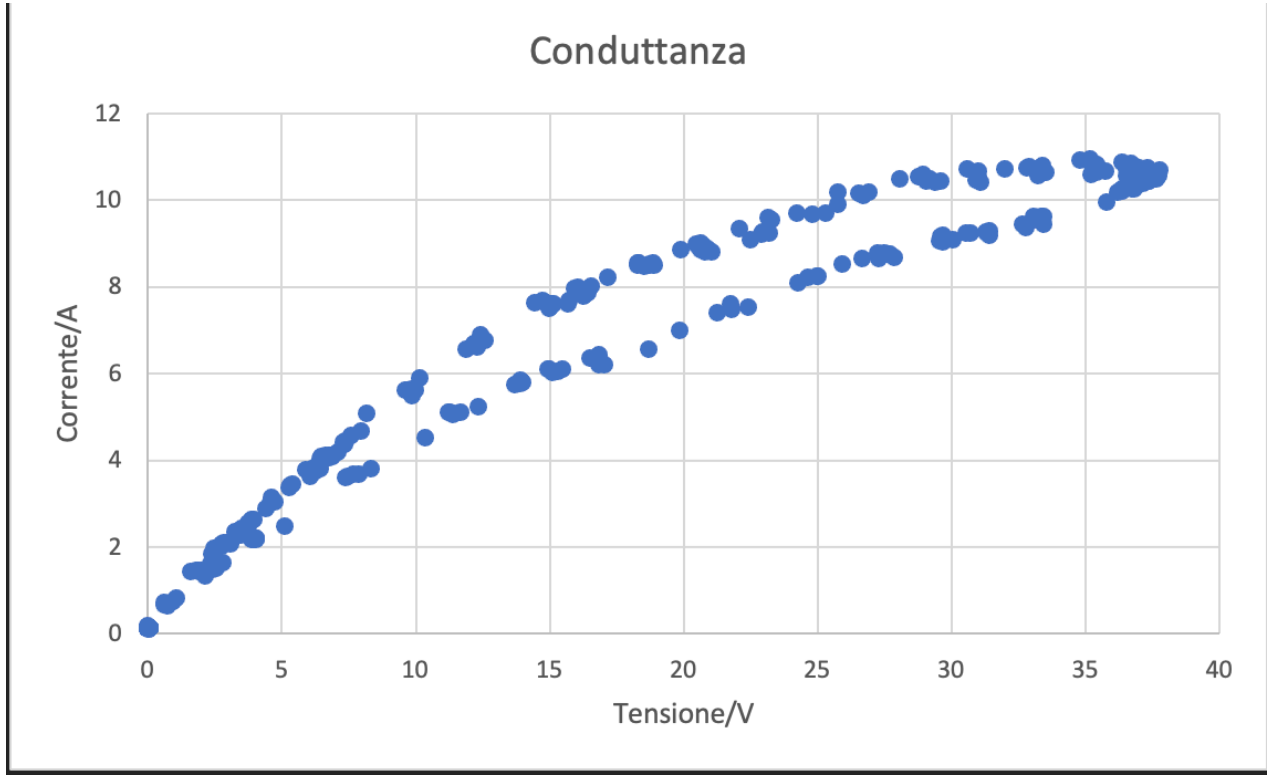

*Figura 4.27 Grafico della conduttanza* 

Non si ha un andamento completamente rettilineo, come ci si aspetterebbe da un grafico V-i. Nella parte iniziale del grafico, alle basse tensioni, la dipendenza della corrente "i" dalla tensione "V" è quello previsto dalla legge di Ohm (eq. 4.2) e dunque si ha un andamento lineare.

All'aumentare della tensione la corrente diminuisce, con un progressivo allontanamento dal comportamento Ohmico; infatti, all'aumentare della potenza erogata sul carico, cresce anche la temperatura del filamento stesso.

Alle basse tensioni quasi tutta la potenza elettrica viene dissipata per conduzione e il filo rimane a basse temperature.

Aumentando la tensione, si aumenta il lavoro elettrico. Una parte di questo lavoro viene utilizzata per il riscaldamento del filo ed un'altra, sempre più consistente, viene dissipata verso l'esterno per irraggiamento.

Dunque, il cambiamento di pendenza della curva è dovuto proprio a questi effetti dissipativi che fanno si che si passi dalla zona Ohmica lineare a quella in cui l'irraggiamento acquista un ruolo significativo.

In Figura 4.28 e Figura 4.29 sono plottati gli andamenti di tensione e corrente in funzione del numero di giri. La corrente ha un andamento che non è lineare come quello di Figura 4.14, questo a causa della resistenza.

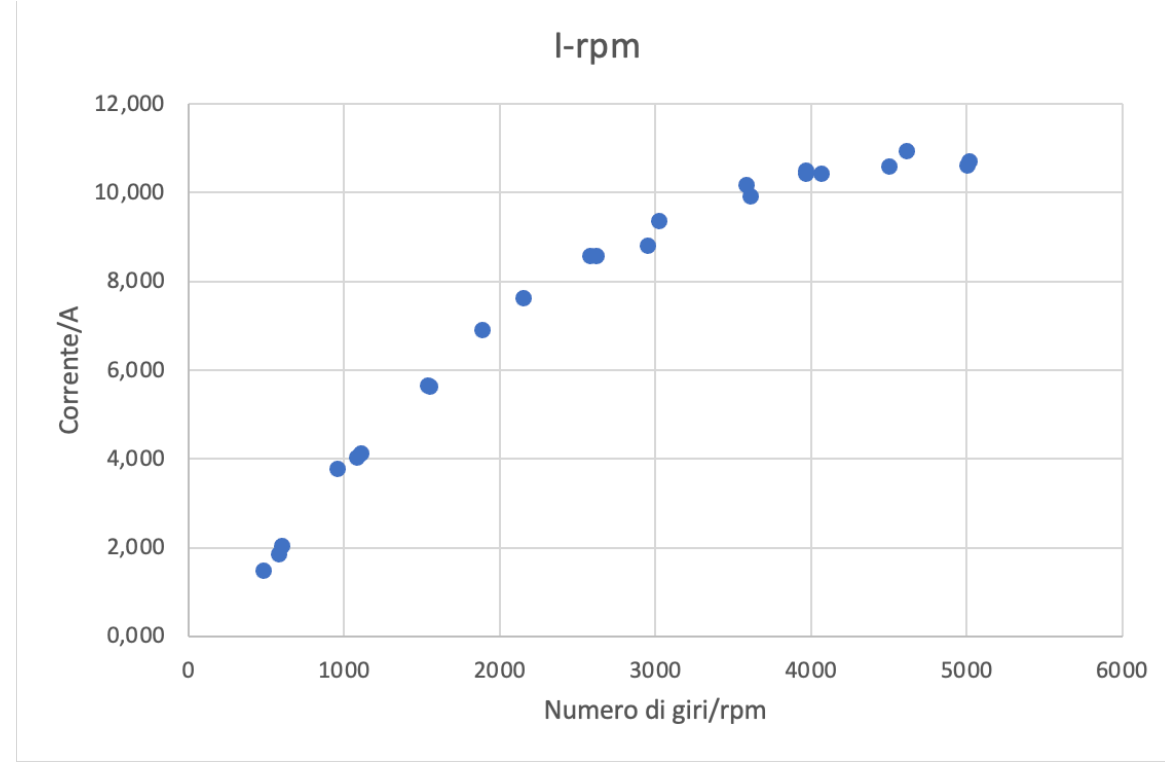

*Figura 4.28 Andamento corrente-rpm con resistenza 1,725*<sup>W</sup>

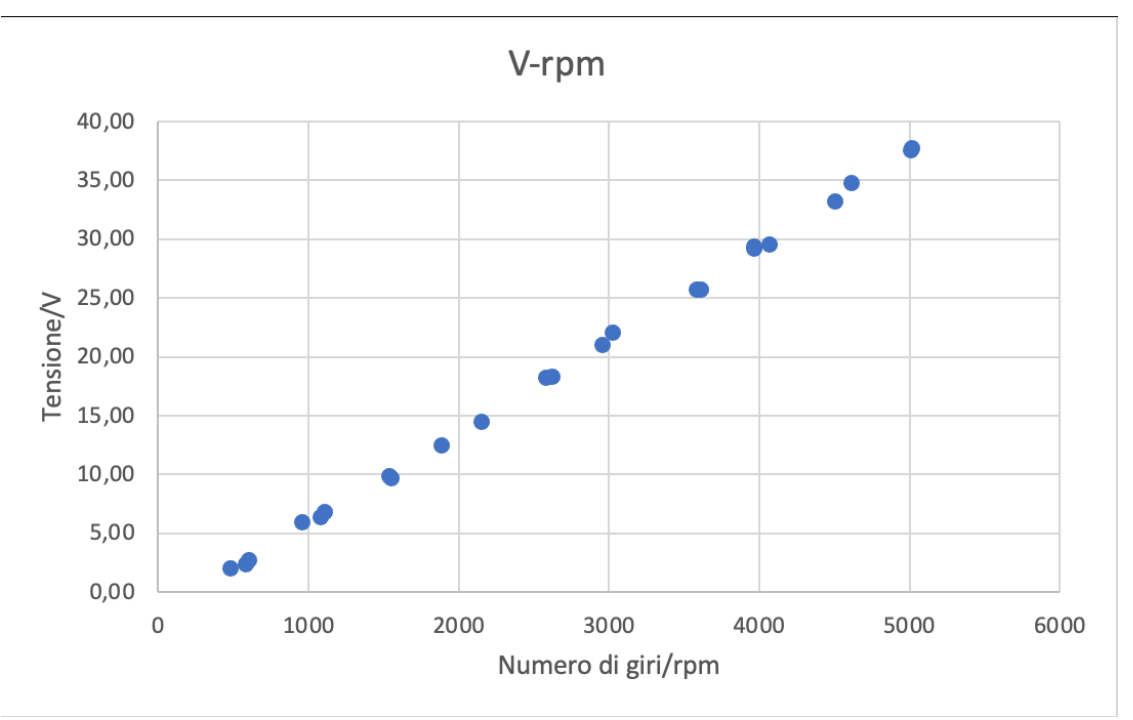

*Figura 4.29 Andamento tensione-rpm con resistenza 1,725*<sup>W</sup>

#### Prova 4: con MPPT e carico resistivo 1,725Ω

Nell'ultima di questa serie di prove è stato riattaccato l'MPPT, mantenendo sempre la stessa resistenza di 1,725 $\Omega$ ; la prova si è svolta nello stesso modo delle precedenti.

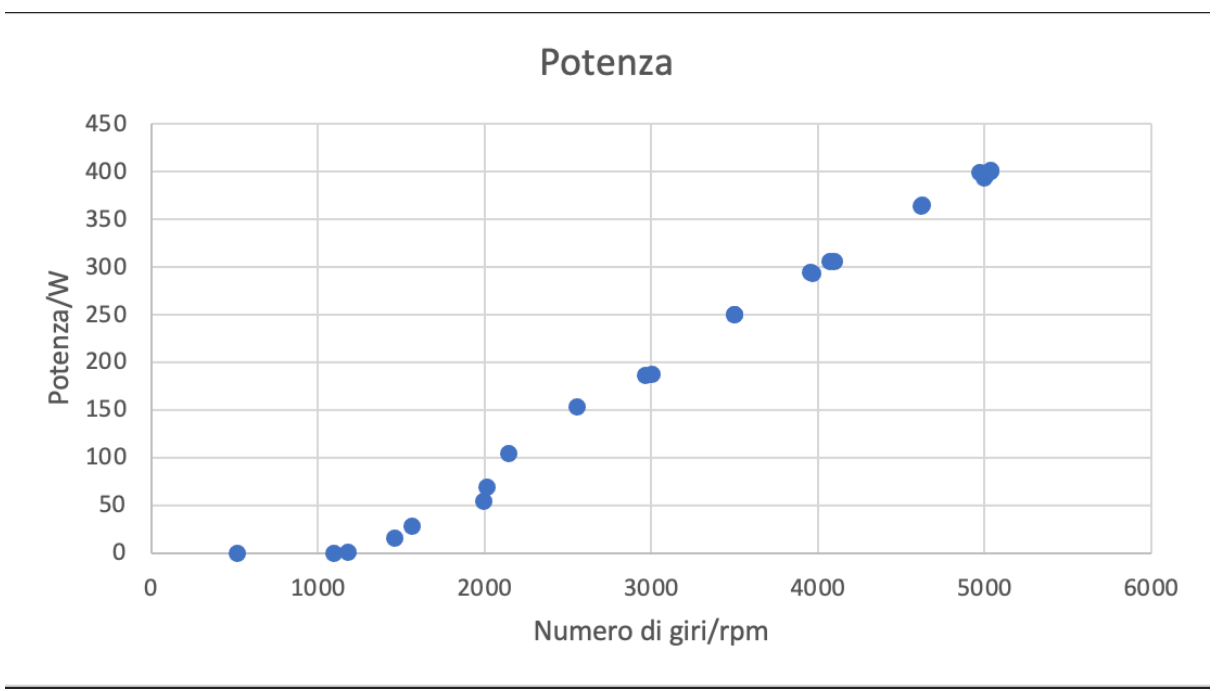

*Figura 4.30 Grafico di potenza-rpm con resistenza 1,725*<sup>W</sup> *, con MPPT*

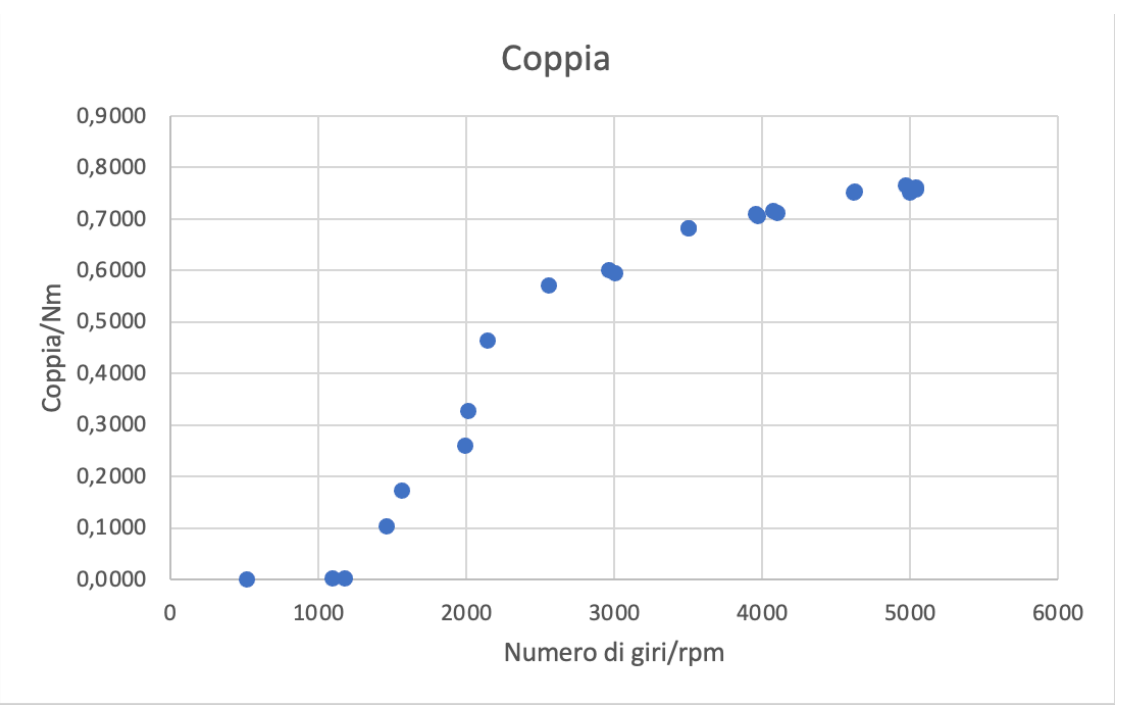

*Figura 4.31 Grafico coppia-rpm con resistenza 1,725* $\Omega$ *, con MPPT* 

In questo caso l'andamento di coppia e potenza è differente dai precedenti; la curva di potenza, non ha un andamento quadratico come nel caso della resistenza da 3 $\Omega$ .

Anche la coppia presenta maggiori differenze rispetto ai casi precedenti in quanto non ha più un andamento lineare.

Queste differenze si evidenziano in particolare diminuendo il carico e attaccando l'MPPT.

Utilizzando l'MPPT e tutta l'elettronica ad esso collegata, si introducono ritardi e disturbi che fanno si che l'andamento si discosti da quello lineare.

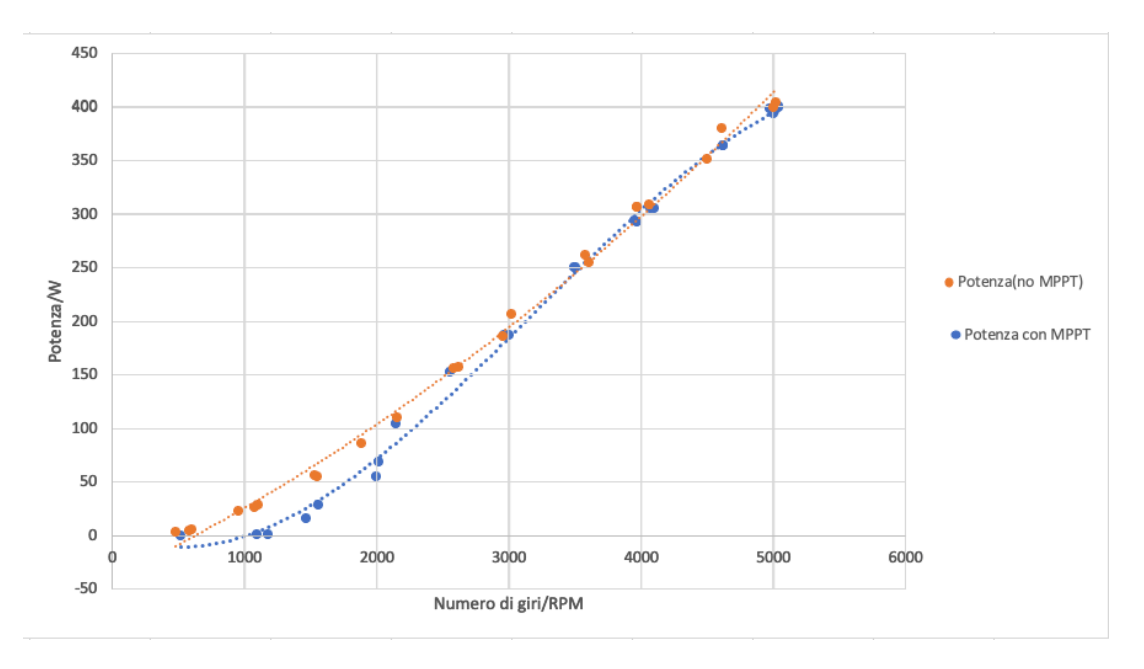

*Figura 4.32 Confronto potenza con-senza MPPT; resistenza 1,725*<sup>W</sup>

Anche in questo caso, l'MPPT non sembra avere effetti benefici sulla produzione di potenza; ciò potrebbe essere dovuto sia al fatto che il sistema non è stato ottimizzato dal punto di vista dell'elettronica.

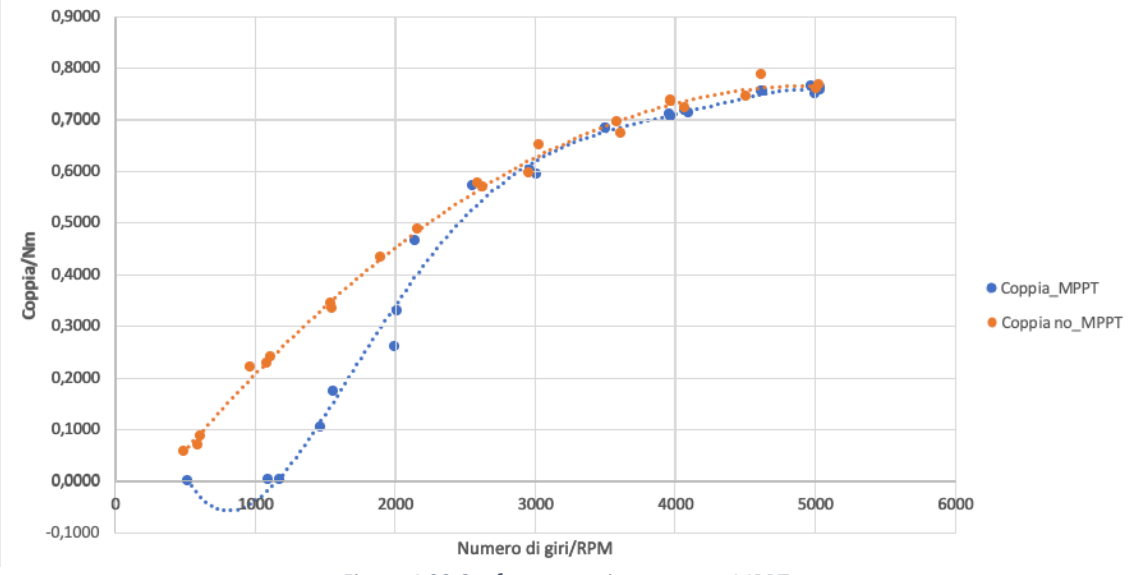

*Figura 4.33 Confronto coppia con-senza MPPT*

Anche per questo caso si può graficare l'andamento della conduttanza che risulta essere simile a quello di Figura 4.27, in cui si ha una zona lineare iniziale che segue la legge di Ohm, mentre quando la temperatura del filo aumenta, gli effetti dissipativi fanno si che si passi ad una zona non lineare.

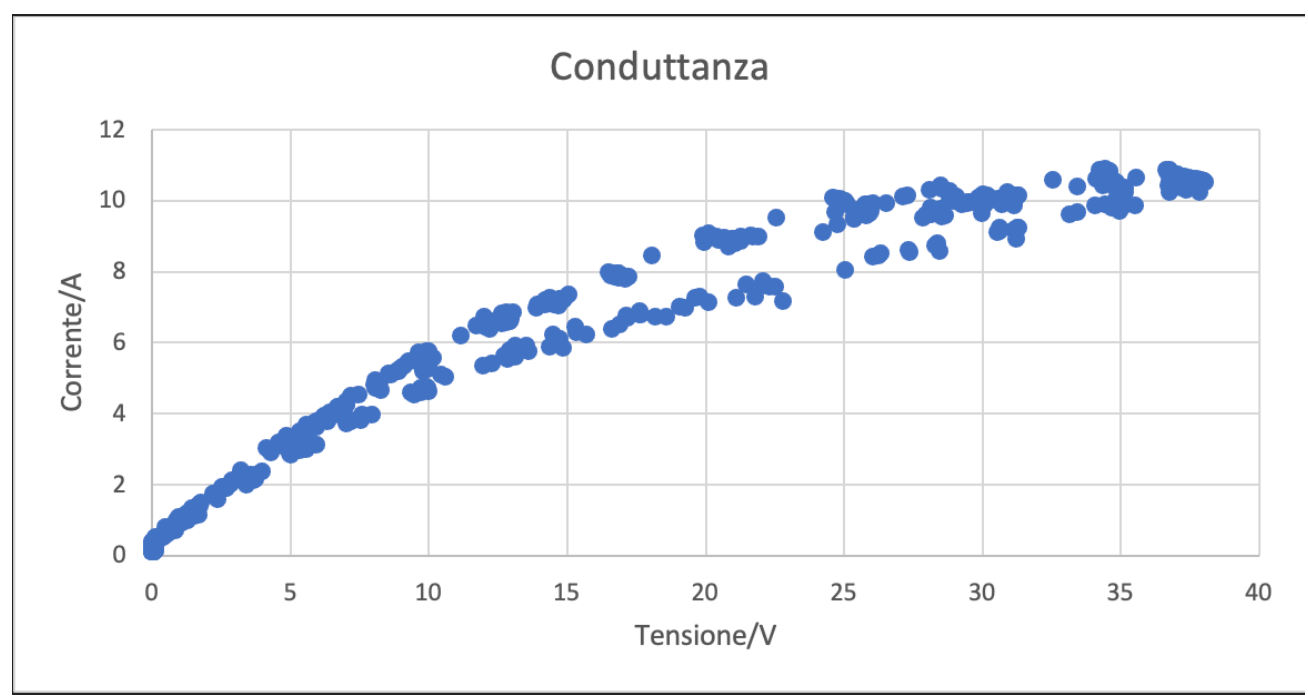

*Figura 4.34 Grafico di conduttanza; carico 1,725* $\Omega$  *con MPPT* 

# **5 Costruzione del modello**

#### **Sommario**

Il questo capitolo verrà costruito il modello turbina-generatore utilizzando il software Matlab-Simulink e successivamente si verificherà la validità di tale modello. In particolare, verranno scritte le equazioni dei vari componenti del sistema (turbina e generatore) ed implementate tramite schemi a blocchi su Simulink.

All'interno del capitolo vengono analizzati i dati dei due generatori: AMER e TGET. Dal momento che non è stato possibile testare l'alternatore della TGET (montato sulla turbina) sul banco prova ma solo il modello AMER, è stato costruito dapprima il modello Simulink dell'alternatore AMER validandolo con i dati acquisiti dal banco prova, successivamente, nella costruzione del modello completo (turbina-trasmissione-generatore) viene preso in considerazione il modello della TGET, validando il modello con questo generatore montato. Per questioni di tempistiche e organizzative dell'azienda non è stato testato il TGET sul banco prova, ma è stato testato direttamente sul campo.

Di seguito viene costruito, in ordine, il modello della turbina con il diagramma di corpo libero e le equazioni annesse e poi il modello del generatore AMER. Le grandezze utilizzate nella trattazione vengono riassunte qui sotto.

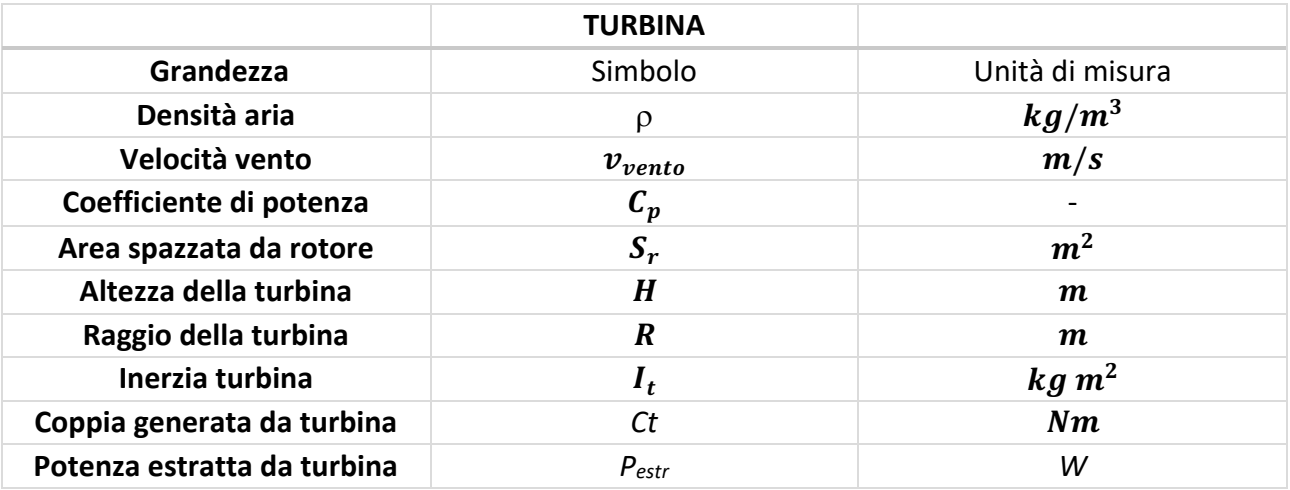

*Tabella 5 Parametri di studio turbina*

|                                      | <b>GENERATORE</b>  |                 |
|--------------------------------------|--------------------|-----------------|
| Grandezza                            | Simbolo            | Unità di misura |
| Inerzia generatore                   | $I_g$              | $kg \, m^2$     |
| Coefficiente smorzamento<br>viscoso  | γ                  | Ns/m            |
| Induttanza generatore                | $L_g$              | H               |
| Resistenza generatore                | $R_g$              | Ω               |
| Costante elettrica del<br>generatore | ke                 | Vs/rad          |
| Costante di coppia                   | $\boldsymbol{k}$ c | Nm/A            |
| Numero di poli                       | р                  |                 |
| Coppia resistente                    | Cr<br>- ' '' --    | Nm              |

*Tabella 6 Parametri di studio generatore*

Prima di passare alla costruzione dei singoli modelli, viene illustrato lo schema generale turbinatrasmissione-generatore e il modello simulink.

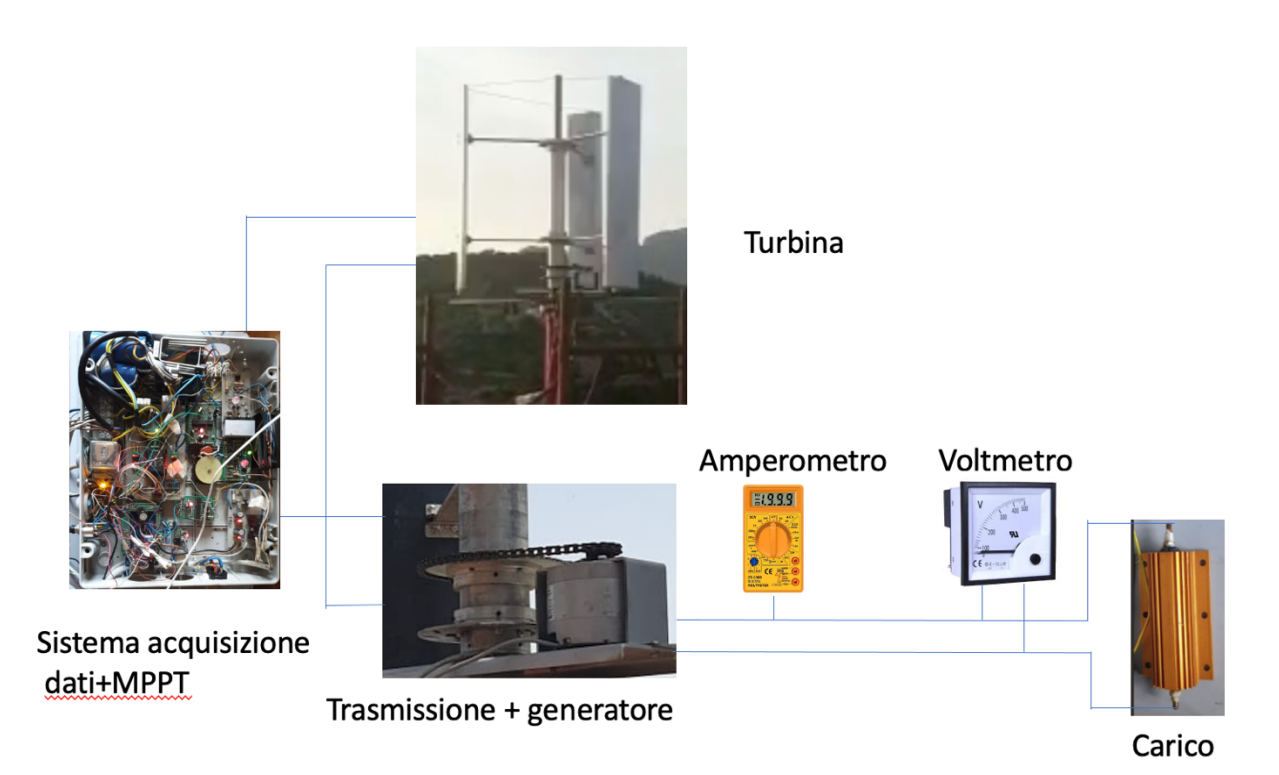

*Figura 5.1 Schema turbina-trasmissione-generatore*

La turbina è collegata al generatore tramite la trasmissione a catena. Il sistema di acquisizione riceve i dati della turbina (velocità del vento, numero di giri della turbina) e i dati dal generatore (corrente, tensione). I dati di tensione, corrente vengono poi elaborati dall'elettronica del sistema di acquisizione per il calcolo della potenza che servirà all'MPPT per trovare il punto di massima potenza. A valle del generatore è presente il carico resistivo che permette di dissipare la potenza erogata. I

dati di corrente e tensione erogata dal generatore sono misurati tramite un voltmetro e un amperometro.

Lo schema di Figura 5.1 mostra il modello generale ottenuto su simulink della turbina- trasmissionegeneratore. Si entra nel modello con i parametri geometrici della turbina, i dati del vento e velocità di rotazione della turbina. Questa rientra come feedback nel modello turbina e serve per calcolare la coppia generata dalla turbina.

Dall'equilibrio turbina-generatore esce la velocità angolare  $\omega$  della turbina che, moltiplicata per il rapporto di trasmissione, qui schematizzato con un guadagno *qain*, dà la velocità angolare del generatore.

Successivamente si ha il blocco elettrico del generatore con la scrittura delle equazioni caratteristiche. Da tale blocco esce la corrente che moltiplicata per la resistenza di carico, dà la potenza dissipata (in alto a destra). è stato aggiunto anche il blocco della corrente calcolata per analizzarne l'andamento, e confrontarlo con i dati sperimentali.

Nei paragrafi seguenti vengono analizzati i vari modelli nello specifico.

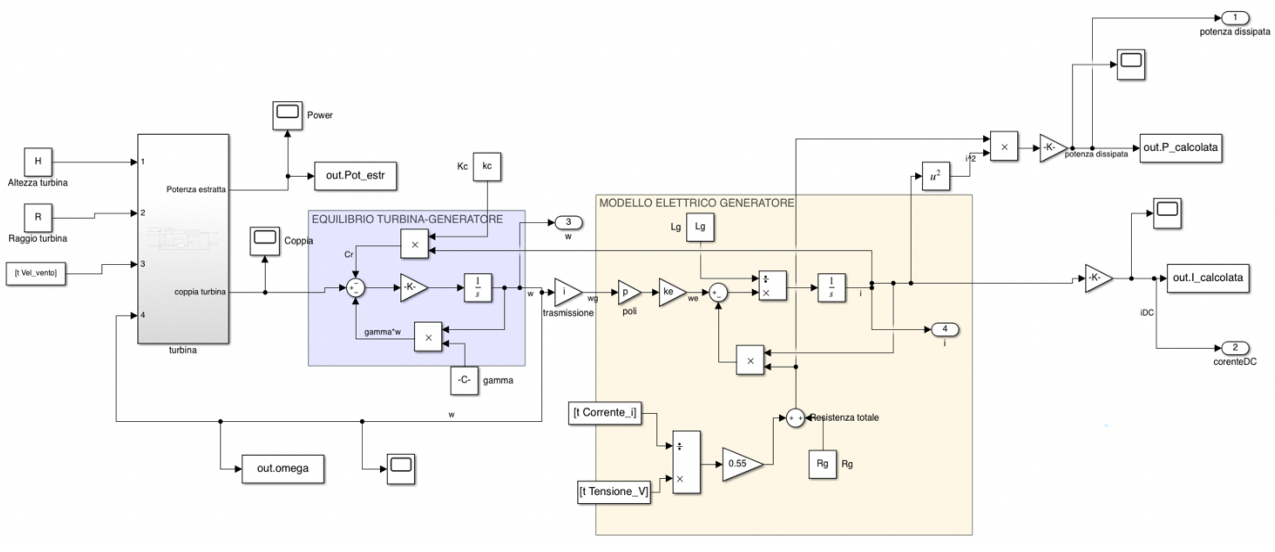

*Figura 5.2 Schema generale simulink turbina-trasmissione-generatore*

#### 5.1 Modello turbina

Prima di costruire il modello con le equazioni annesse è utile ricordare alcuni parametri geometrici della turbina in uso, Darrieus H-Type da 500W che saranno utilizzati per i calcoli.

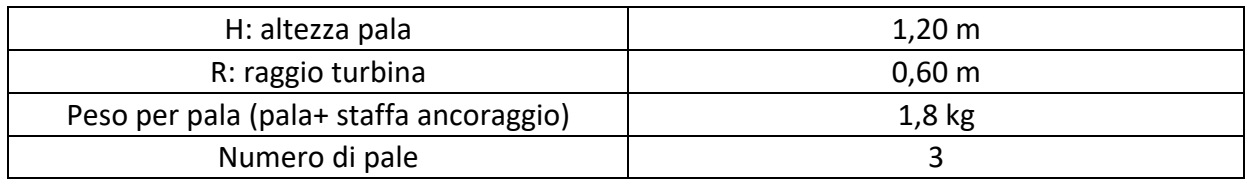

*Tabella 7 Parametri geometrici della turbina*

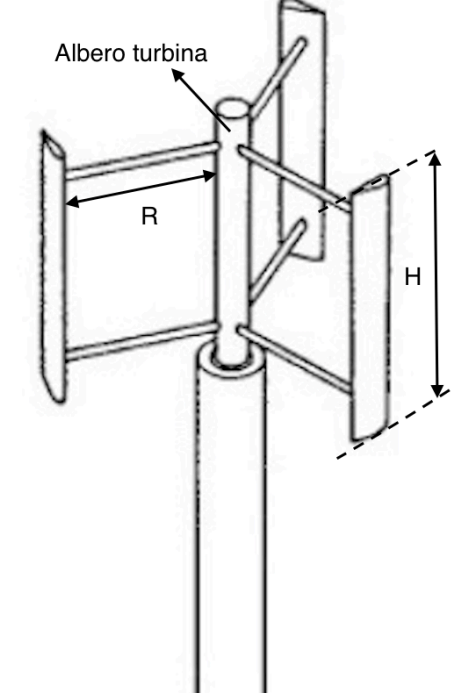

#### Turbina Darrieus H-Type

*Figura 5.3 Parametri geometrici turbina*

Si inizia con la costruzione del modello aerodinamico che permette di trovare la potenza estraibile e la coppia sviluppata dalla turbina, avendo parametri fluidodinamici (velocità del vento, densità dell'aria) e geometrici.

Ricordando l'equazione 2.13 della potenza estratta

$$
P_{\text{estratta}} = \frac{1}{2} C_p \rho S_r v_{\text{vento}}^3
$$

Dividendo per la velocità angolare  $\omega$  si ottiene la coppia motrice sviluppata dalla turbina.

$$
Ct = \frac{P_{\text{estratta}}}{\omega} \tag{5.1}
$$

Queste equazioni possono essere implementate in Simulink tramite uno schema a blocchi. Tale software permette la simulazione di sistemi più o meno complessi utilizzando dei diagrammi a blocchi che rappresentano le varie equazioni che governano il sistema.

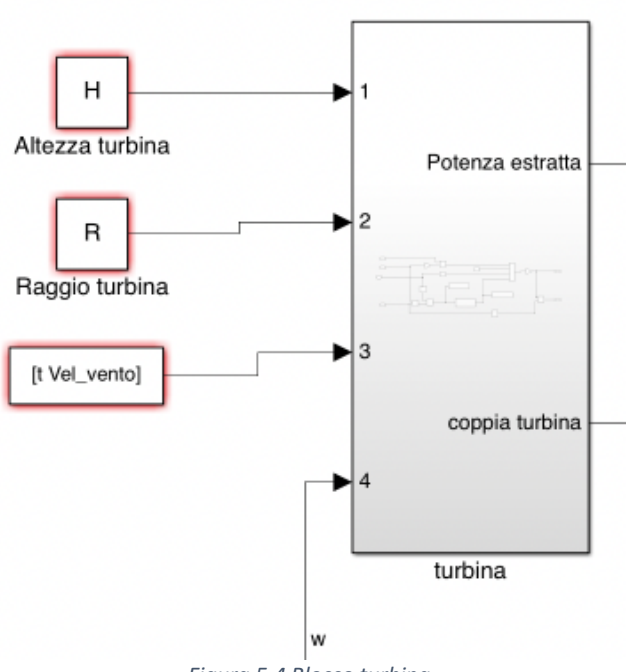

*Figura 5.4 Blocco turbina*

La Figura 5. rappresenta il blocco turbina.

Ogni blocco è caratterizzato da parametri di input e uno o più output. Per il blocco turbina i parametri di input sono:

- *Altezza della turbina H;*
- *Raggio della turbina R;*
- *Velocità del vento Vv;*
- *Velocità angolare* <sup>w</sup> *;*

L'output è dato da

- *Potenza estratta P;*
- *Coppia turbina;*

Nel sotto-blocco turbina sono implementate le equazioni 5.1 e 2.13

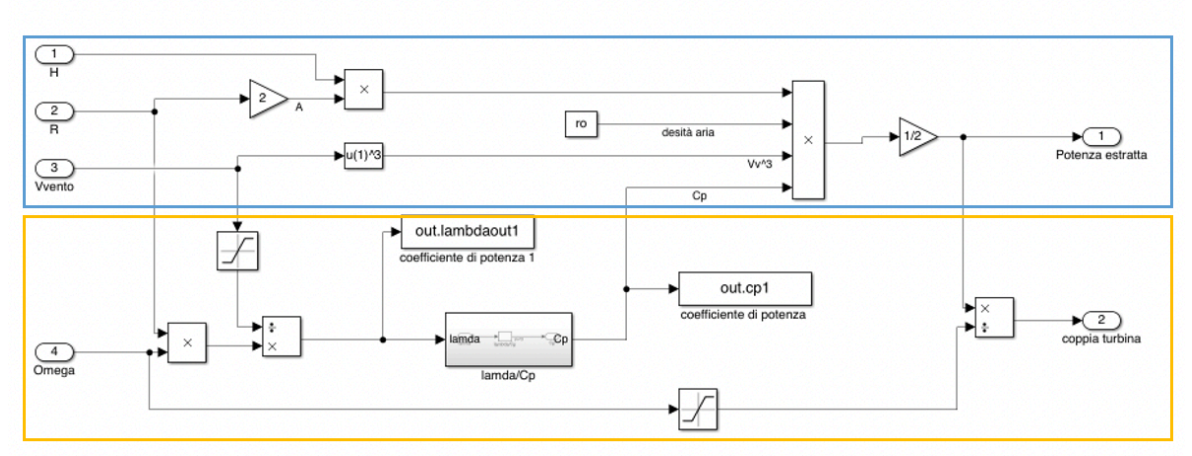

**Figura 5.5 Sotto-blocco turbina**
Il riquadro blu in Figura 5. rappresenta l'implementazione dell'equazione 2.13 da cui esce la potenza estratta. Il raggio è moltiplicato per 2 per ottenere il diametro, che, moltiplicato per l'altezza, dà l'area spazzata dalle pale. Quest'ultima è moltiplicata per la densità "ro", il Cp e per la velocità del vento. Il blocchetto u(1)^3 rappresenta la funzione di elevazione a potenza. Il tutto moltiplicato per ½ dà la potenza estratta. Le grandezze degli schemi a blocchi sono definite nel workspace di Matlab Il coefficiente di potenza *Cp*, presente nel riquadro in arancio, è ricavato dalla curva caratteristica della turbina ottenuta da simulazioni numeriche svolte in precedenza dall'azienda.

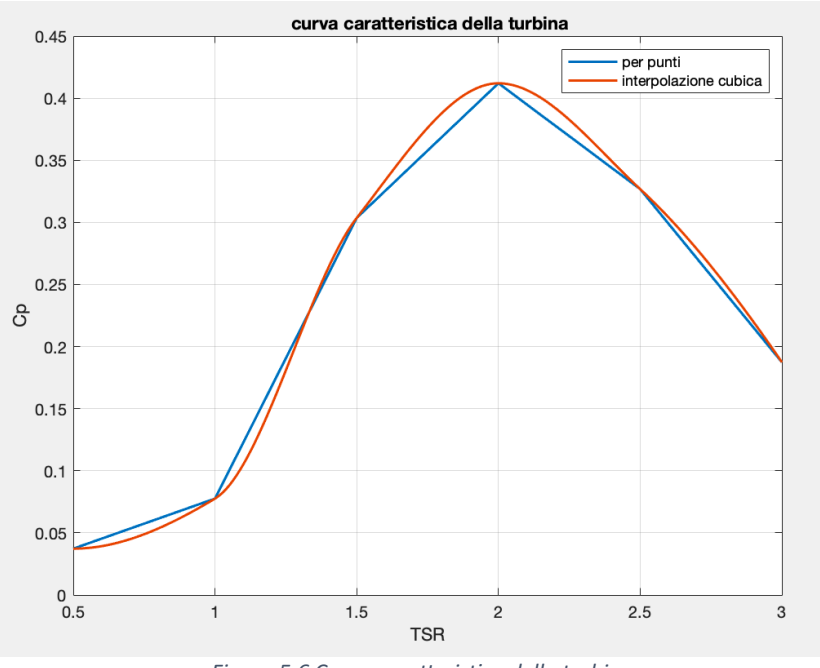

**Figura 5.6 Curva caratteristica della turbina** 

Il TSR è ricavato dalla formula sotto riportata, già vista nel capitolo 2 nella trattazione sul principio di funzionamento delle turbine eoliche

$$
\lambda = \frac{\omega R}{v_v}
$$

I parametri per calcolare  $\lambda$  sono noti essendo valori di input del blocco turbina; dalla curva caratteristica si legge poi il valore di *Cp*.

Una volta definita la parte aerodinamica della turbina, si passa alla descrizione di quella meccanica. Si costruisce il diagramma di corpo libero della turbina.

$$
\lambda = \frac{\omega R}{v_n}
$$

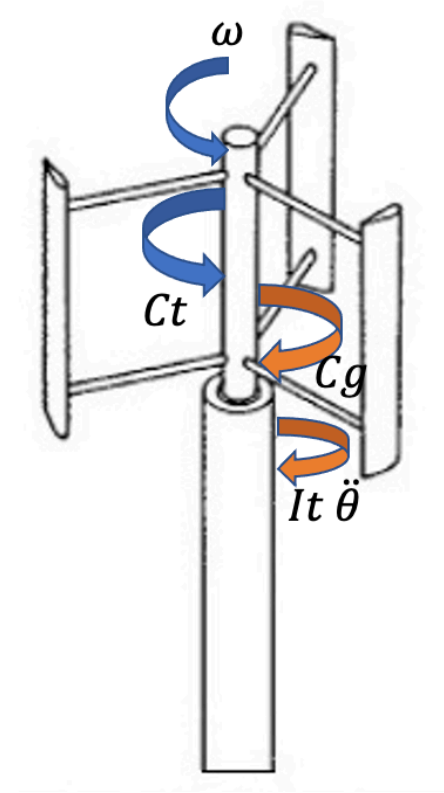

*Figura 5.7 Diagramma di corpo libero turbina*

La turbina ruota con velocità  $\omega$  grazie all'azione del vento sulle pale; La rotazione genera una coppia motrice sull'albero della turbina indicata con  $Ct$  in Figura 5.. La presenza del generatore collegato con la turbina tramite la trasmissione a catena genera una coppia resistente  $Cg$  contraria alla coppia motrice, che si oppone alla rotazione della turbina stessa. Infine, si deve considerare l'inerzia  $I_t$  che, moltiplicata per l'accelerazione angolare  $\ddot{\theta}$ , dà il contributo inerziale della turbina, in opposizione alla coppia motrice.

Scrivendo le equazioni, prendendo come verso positivo di rotazione la velocità  $\omega$  antioraria come da Figura 5. si ha:

$$
Ct - Cg - It \ddot{\theta} = 0 (5.2)
$$

L'equazione 5.2 rappresenta l'equilibrio meccanico sulla turbina.

Sul generatore, la coppia  $Cg$ , resistente per la turbina, è qui motrice; a questa coppia motrice si oppone l'inerzia del generatore stesso  $Ig$  e la coppia resistente data dal carico resistivo collegato al generatore  $Cr$ . È stato considerato un coefficiente di smorzamento viscoso  $\gamma$  proporzionale alla velocità di rotazione, per avere un modello più vicino alla realtà. Definite le coppie in gioco, come fatto per la turbina, si costruisce il diagramma di corpo libero del generatore.

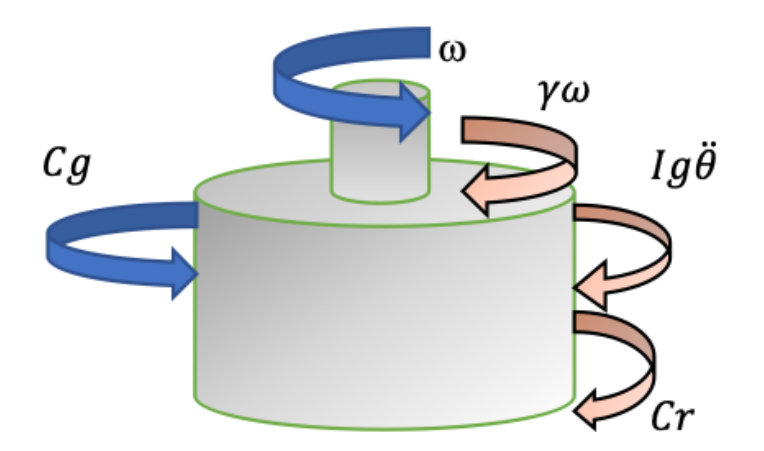

*Figura 5.8 Diagramma corpo libero generatore*

L'equazione risultante è data da

$$
Cg - \gamma \omega - Ig\dot{\omega} - Cr = 0
$$
 (5.3)

Dove  $\ddot{\theta}$  è stato scritto come  $\dot{\omega}$ ; lo scopo infatti è trovare una formulazione per la velocità angolare  $\omega$ della turbina. Trattandosi di equazioni differenziali, è più conveniente utilizzare la trasformazione secondo Laplace in modo da rendere le equazioni lineari utilizzando la variabile laplaciana "s". La 5.3 diventa

$$
Cg - Cr - \gamma \overline{\omega} - Ig \ s \ \overline{\omega} = 0 \ (5.4)
$$

Trovando  $Cg$  dalla 5.2 e sostituendola in 5.4

$$
Ct - It \s\overline{\omega} - Cr - \overline{\omega} - Ig \s\overline{\omega} = 0
$$

Che risolvendo per  $\omega$ 

$$
\overline{\omega} = \frac{Ct - Cr}{(It + Ig)s + \gamma} \tag{5.5}
$$

L'equazione 5.5 viene implementata su Simulink utilizzando l'algebra degli schemi a blocchi ed è identificata con un'area violetto "equilibrio turbina-generatore"

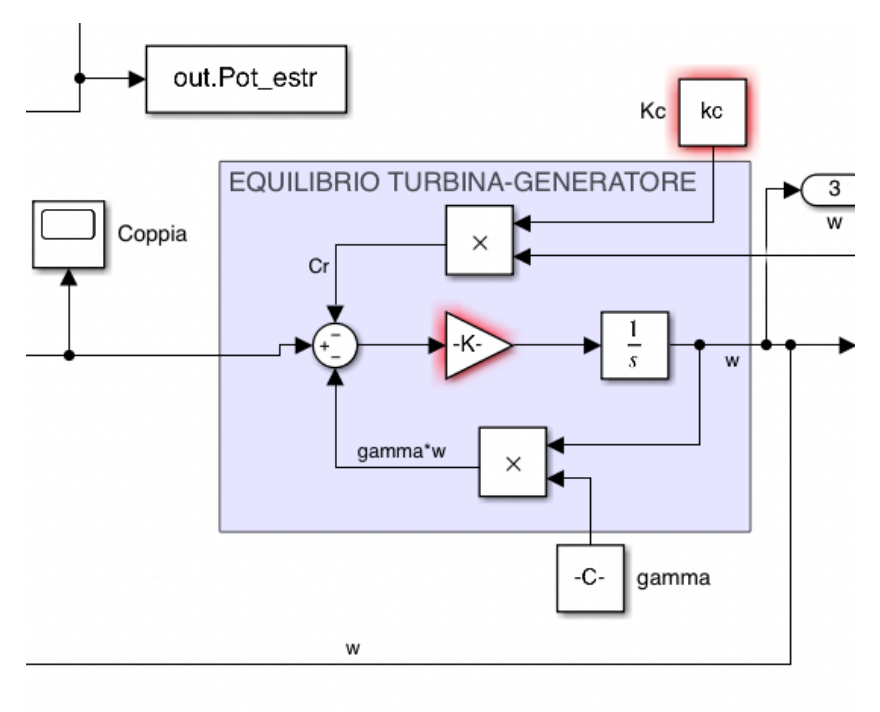

*Figura 5.9 Equilibrio turbina-generatore*

La coppia  $Ct$  uscente dal blocco turbina, è addizionata al termine  $\gamma\omega$  (smorzamento viscoso per la velocità angolare) e alla coppia resistente  $Cr$ . Tale coppia dipende dal carico resistivo utilizzato ed è proporzionale alla corrente che scorre nella resistenza tramite un coefficiente di proporzionalità *"Kc"* che verrà ricavato nel paragrafo successivo relativo allo studio dei parametri del generatore.

L'output viene moltiplicato per un guadagno gain rappresentante l'inerzia del sistema turbina+ generatore e integrato per ottenere la velocità angolare  $\omega$ . Quest'ultima è poi mandata in retroazione come input nel blocco turbina.

#### 5.2 Modello generatore e validazione modello generatore AMER

In questo paragrafo viene costruito il modello Simulink del generatore AMER testato sul banco prova e vengono ricavati i parametri interni dello stesso che sono incogniti, vale a dire

- $Lq$  induttanza interna
- $Rg$  resistenza interna
- $\bullet$  *ke* costante elettrica
- $\bullet$  kc costante di coppia

Tali parametri dipendono da come è costruito il generatore ossia geometria, materiali utilizzati, numero di poli… e dunque sono diversi da un generatore all'altro. Viene riportata una tabella con alcuni parametri costruttivi del generatore AMER.

Il carico elettrico è lo stesso delle prove su banco ossia pari a  $3\Omega$ .

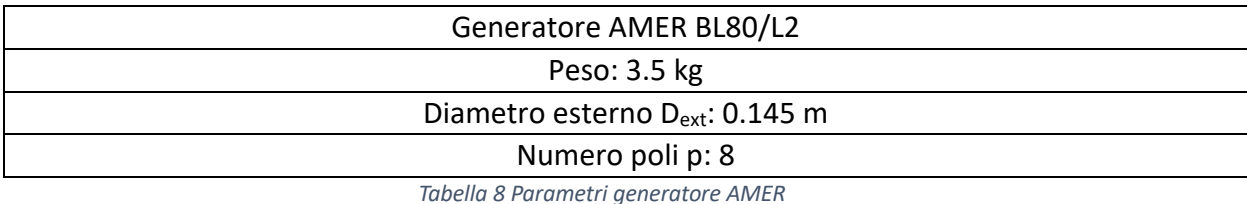

Essendo il generatore del tipo trifase a magneti permanenti è utile fare un ripasso della teoria dei generatori trifase<sup>[9]</sup>.

Un sistema si definisce TRIFASE SIMMETRICO quando è composto da:

- Tre circuiti elettrici
- Alimentati con tre tensioni alternate aventi stessa frequenza e stessa ampiezza
- Sfasate tra loro di 120°

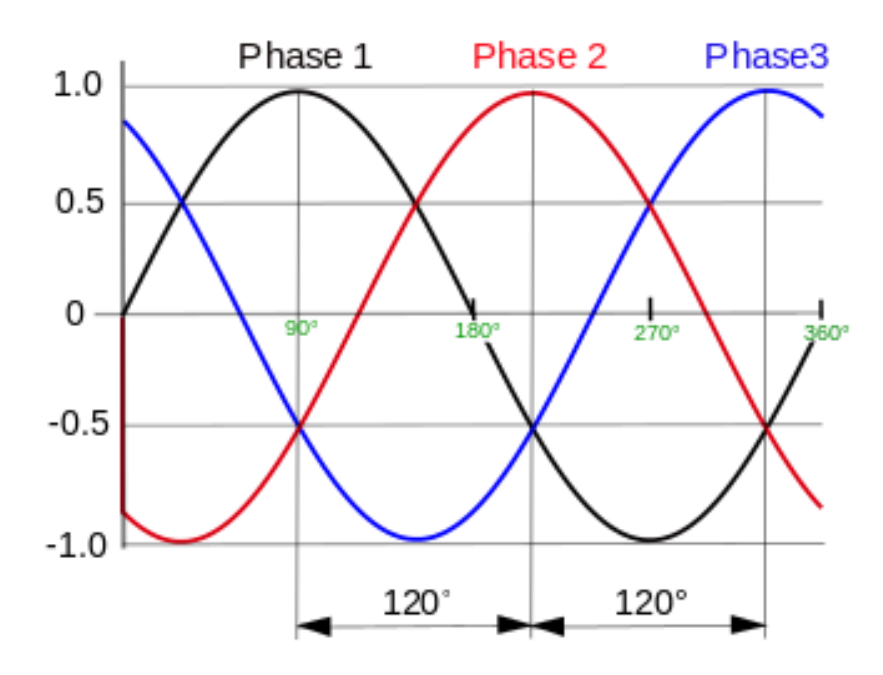

*Figura 5.10 Sistema di tensioni trifase, sfasate di 120°*

Un generatore trifase può essere schematizzato con tre generatori ideali di tensione che erogano tensioni  $E_1 E_2 E_3$ , valori efficaci. Il valore efficace di una grandezza è utilizzato nello studio delle correnti e tensioni alternate e rappresenta il valore che avrebbe una tensione continua in grado di produrre gli stessi effetti temici su una resistenza. In altre parole, fornendo al carico resistivo una tensione alternata, sulla resistenza circolerà una corrente alternata che produrrà una dissipazione di potenza e quindi un riscaldamento della stessa. Il valore efficace è il valore che dovrebbe avere una tensione continua per dissipare la stessa potenza con conseguente uguale riscaldamento della resistenza. In particolare, si è dimostrato che tale valore efficace corrisponde a circa il 70% del valore massimo assunto dalla corrente alternata.

$$
V_{eff} = \frac{V_{max}}{\sqrt{2}} = 0.707 V_{max} (5.6)
$$

Un generatore trifase presenta tre morsetti che prendono il nome di *Fasi*, indicate con 1,2,3 oppure R, S e T e un morsetto N detto **Neutro**. Questi morsetti possono essere collegati in due modi

- A stella: i tre morsetti sono collegati ad un unico punto comune, il neutro
- A triangolo: i tre rami sono collegati in modo da formare un circuito chiuso, non è presente il neutro.

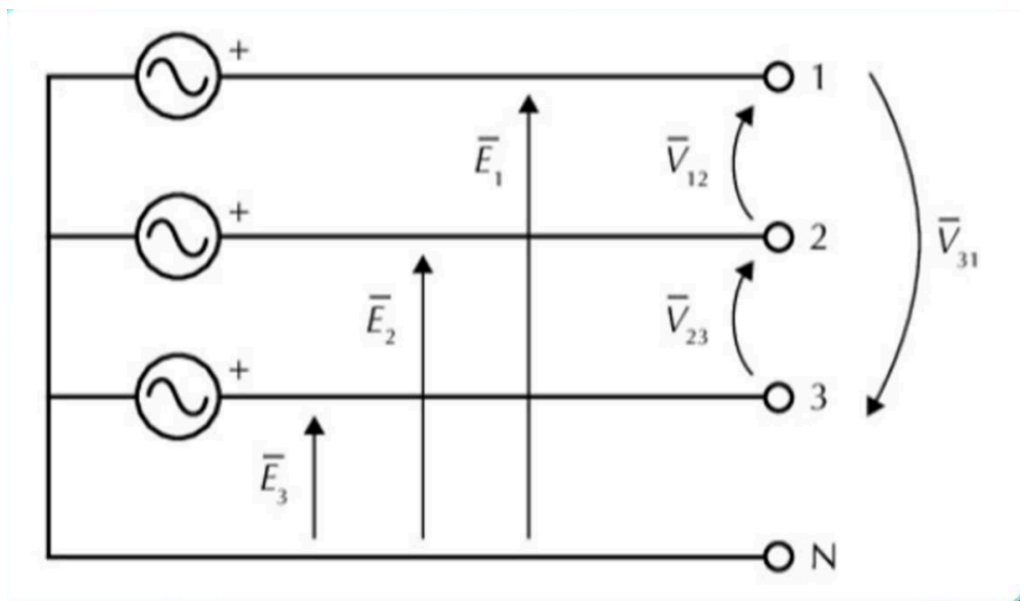

*Figura 5.11 Schema generatore trifase con tensioni di fase e concatenate*

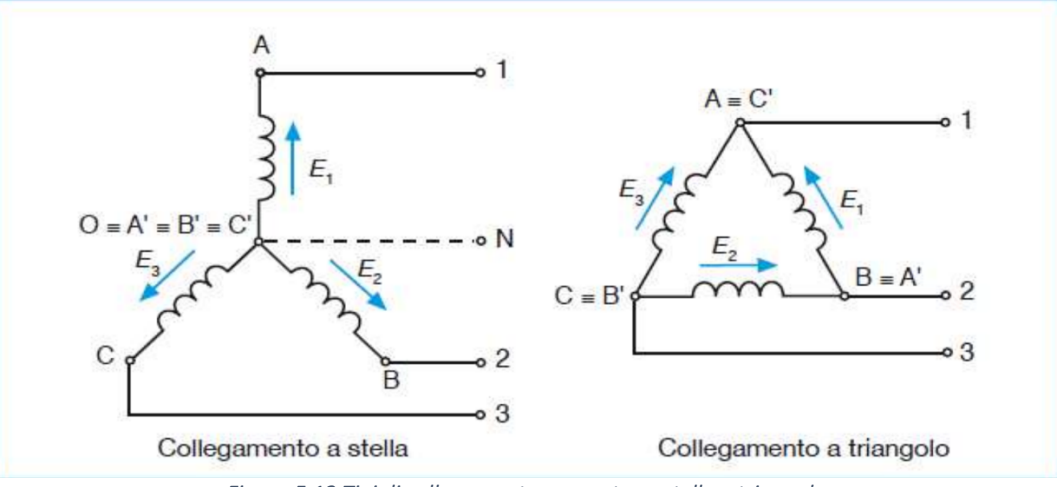

*Figura 5.12 Tipi di collegamento generatore: stella e triangolo*

In Figura 5

- $\bar{E}_1 \bar{E}_2 \bar{E}_3$  sono le tensioni prelevate tra fase e neutro: TENSIONI DI FASE (STELLATE)
- $\overline{V_{12}}$   $\overline{V_{23}}$   $\overline{V_{31}}$  sono le tensioni prelevate tra fase e fase: TENSIONI DI LINEA (CONCATENATE)

Inoltre, tra tensioni di fase e tensioni di linea valgono le seguenti

- $\overline{V_{12}} = \overline{E}_1 \overline{E}_2$
- $\overline{V_{23}} = \overline{E}_2 \overline{E}_3$
- $\overline{V_{31}} = \overline{E}_3 \overline{E}_1$

Essendo che le tensioni di fase sono sfasate tra loro di 120° e hanno uguale ampiezza, anche le corrispondenti tensioni di linea avranno le stesse caratteristiche. Si dice perciò che le tensioni di fase e di linea costituiscono due *terne simmetriche di tensioni*.

Una proprietà importante è quella di avere somma nulla, ossia

•  $\bar{E}_1 + \bar{E}_2 + \bar{E}_3 = 0$ 

• 
$$
\overline{V_{12}} + \overline{V_{23}} + \overline{V_{31}} = 0
$$

Inoltre, la terna di tensioni concatenate (di linea) ha un'ampiezza  $\sqrt{3}$  volte maggiore rispetto alle tensioni d fase (stellate) e sfasata di 30° in anticipo.

$$
V_{12} = \sqrt{3} E_1 e^{\frac{j\pi}{6}}
$$
  
\n
$$
V_{23} = \sqrt{3} E_2 e^{\frac{j\pi}{6}}
$$
  
\n
$$
V_{31} = \sqrt{3} E_3 e^{\frac{j\pi}{6}}
$$

E in modulo

$$
V = \sqrt{3} E (5.7)
$$
  

$$
i_{\text{false}} = i_{\text{linea}} (5.8)
$$

Queste relazioni valgono per un generatore collegato a stella.

È possibile collegare al sistema trifase vari utilizzatori, trifase o monofase. Un carico (utilizzatore) trifase può essere collegato a stella o a triangolo.

Un sistema trifase si dice SIMMETRICO (nelle tensioni) ed EQUILIBRATO (nelle correnti) se:

- Genera tre tensioni sinusoidali che hanno la stessa ampiezza e la stessa frequenza e sono sfasate l'una rispetto all'altra di 120°
- Eroga tre correnti sinusoidali che hanno la stessa ampiezza e la stessa frequenza e sono sfasate l'uno rispetto all'altra di 120°. Le tre impedenze sono uguali

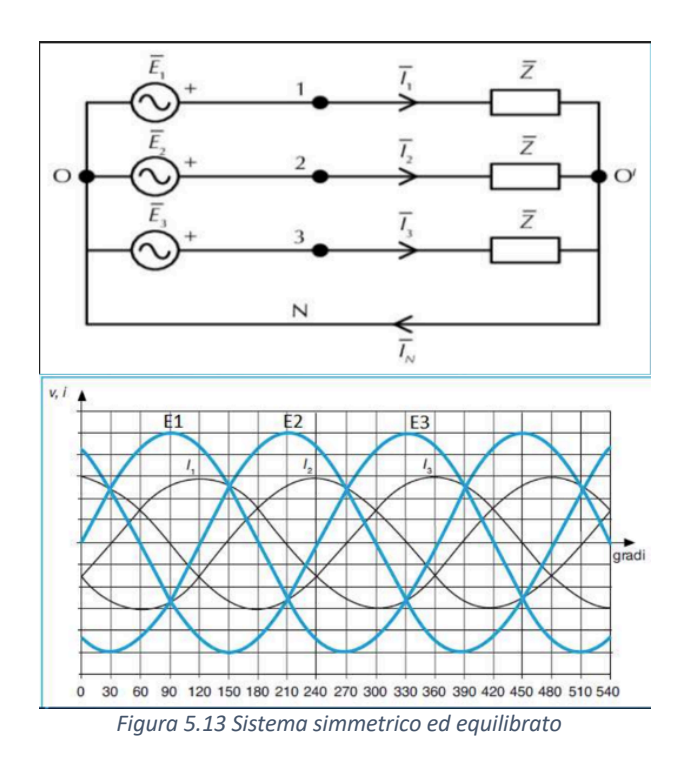

Se il sistema è *simmetrico* ed *equilibrato* allora ogni fase può essere studiata separatamente dalle altre.

Facendo riferimento ad uno schema monofase equivalente [10]

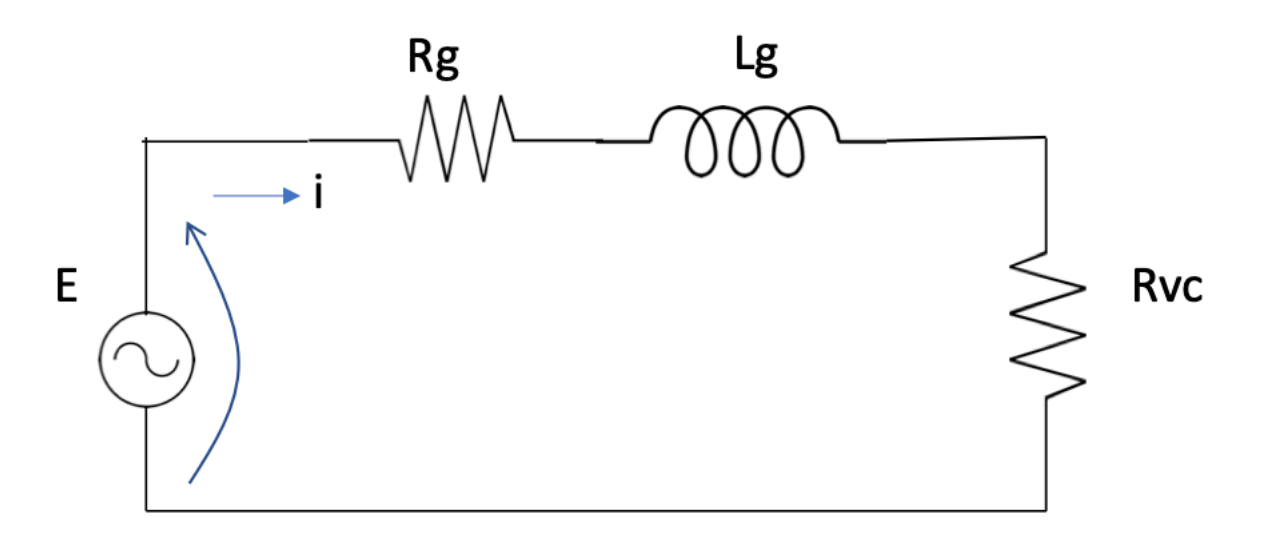

Dove si ricorda

- $\bullet E$  tensione (stellata) o f.e.m prodotta dal generatore relativa ad una fase
- $\bullet$  Rg resistenza interna del generatore
- $\bullet$  Lg induttanza interna del generatore
- $\bullet Rvc$  resistenza di carico (impedenza) che è presente a valle del circuito, riportata su una fase.

In ogni fase circola una corrente alternata i sfasata di 120° rispetto all'altra alimentata da una tensione alternata, anch'essa sfasata di 120° rispetto alle altre tensioni.

Sia la corrente che la tensione vengono poi raddrizzate da un raddrizzatore a ponte di diodi passando da grandezze alternate (AC) a continue (DC).

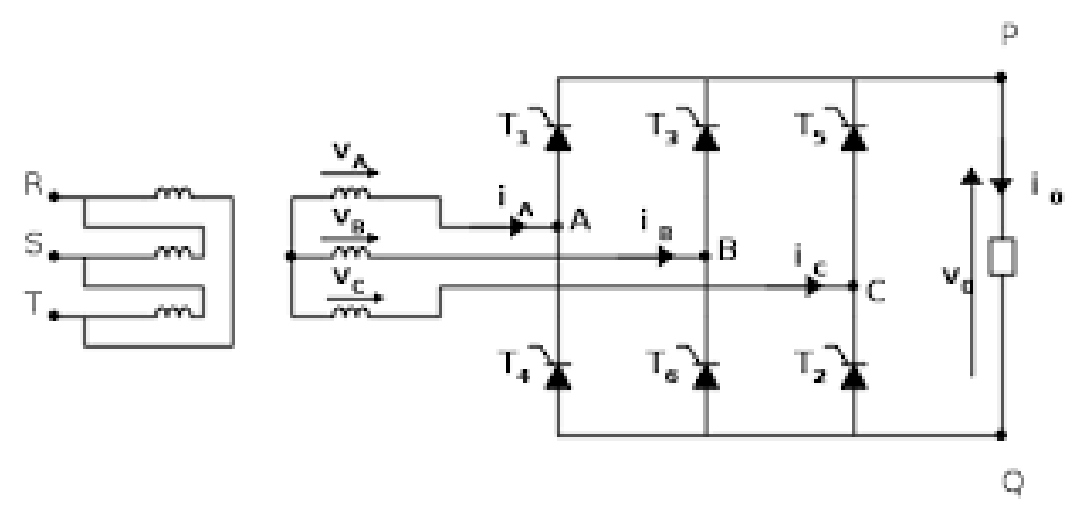

*Figura 5.14 Schema raddrizzatore a ponte di diodi*

Come mostra la Figura, a valle del raddrizzatore a ponte si ha una tensione  $V_0$  e una corrente  $i_0$ circolante sulla resistenza di carico, grandezze DC. I diodi si attivano a coppie come mostra la Figura 5., una coppia di diodi conduce e le altre sono spente. Un raddrizzatore di questo tipo permette di trasformare la corrente (e tensione) alternata in una corrente (e tensione) pressoché continua. Sempre da Figura 5. vediamo l'andamento della corrente e della tensione concatenata nel tempo.

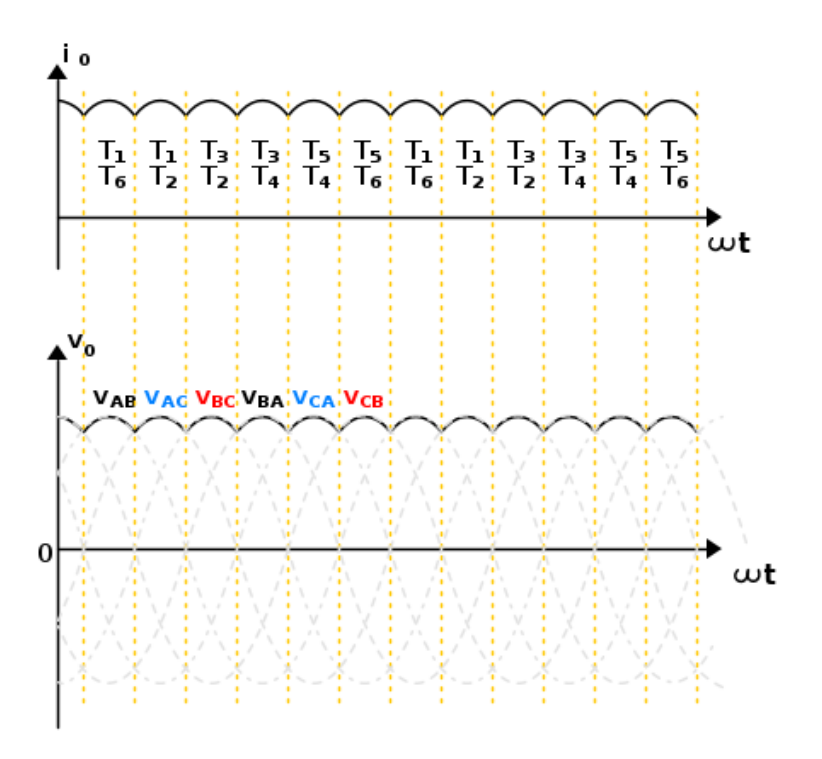

*Figura 5.15 Corrente e tensione raddrizzate ai capi del carico*

È possibile schematizzare la Figura costruendo uno schema che prenda in considerazione anche il ponte raddrizzatore. Sempre considerando una sola fase del generatore:

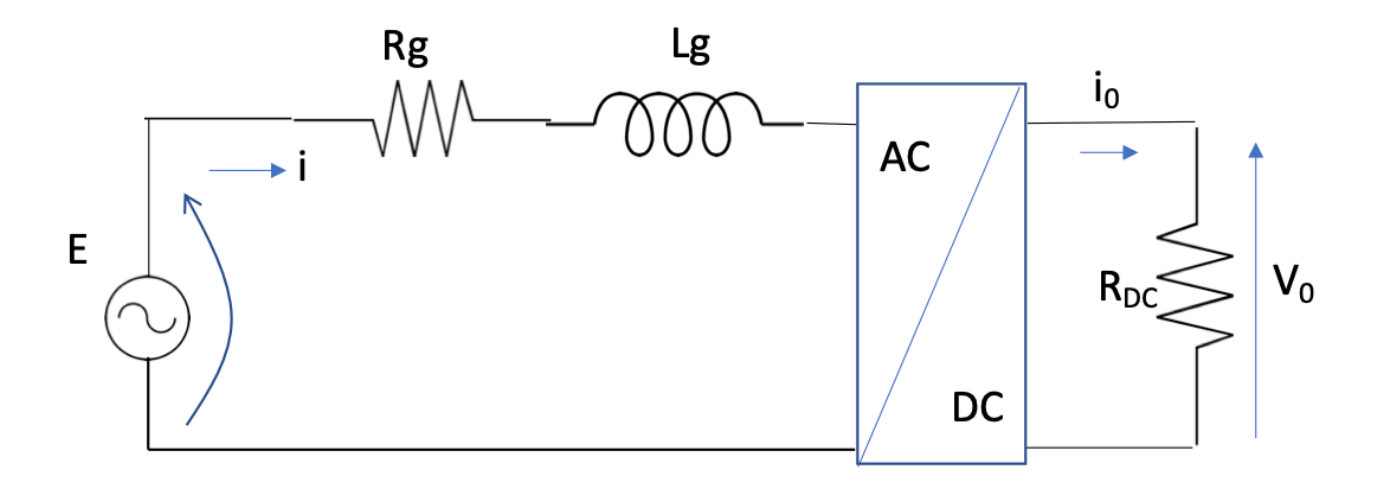

 $i_0$ ,  $V_0$  rappresentano rispettivamente la corrente e la tensione misurate sulla resistenza a valle del raddrizzatore.

La relazione tra la tensione  $V_0$  e la tensione di fase  $E$  è

$$
V_0 = \frac{3\sqrt{6}}{\pi} E \quad (5.9)
$$

Per la corrente vale

$$
i_0 = \frac{\pi}{\sqrt{6}} i \ (5.10)
$$

Dividendo la 5.9 con la 5.10

$$
R_{DC} = \frac{\pi^2}{18} \; Rvc \;\; (5.11)
$$

 $R_{DC}$  è nota in quanto sono note la tensione  $V_0$  e la corrente  $i_0$  misurate ai capi della resistenza.

$$
Rvc = \frac{18}{\pi^2} R_{DC} = \frac{18 V_0}{\pi^2 i_0}
$$

Essendo tensione e corrente variabili istante per istante, la resistenza  $Rvc$  è variabile dal punto di vista del generatore.

A questo punto si può scrivere l'equazione alla maglia del circuito monofase equivalente

$$
E = R_g i + L_g \frac{di}{dt} + Rvc i
$$
 (5.12)

La f.e.m  $E$  è proporzionale alla velocità di rotazione del rotore

$$
E = ke \omega p
$$

Con  $p$  numero di paia poli ( $p = 8$  per questo generatore),  $ke$  costante elettrica del generatore (vd.Tabella 6)

Per avere delle equazioni più semplici, si passa alla trasformata di Laplace sostituendo l'espressione di E in eq.5.12. la velocità angolare  $\omega$  è ricavata dall'equilibrio meccanico turbina-generatore (eq.5.5). Dunque, si ricava la corrente in uscita dal generatore

$$
\bar{v} = \frac{ke \omega p}{(R_g + Rvc) + L_g s} \quad (5.13)
$$

Nota la corrente, è anche possibile ricavare la coppia resistente sul generatore  $Cr$  dovuta al carico resistivo.

$$
Cr = kc \, i \, (5.14)
$$

A questo punto si ricava la potenza dissipata sulla resistenza

$$
P = V_{eff} i_{eff} = (R_g + Rvc)i_{eff}^2
$$

I valori di tensione e corrente sono efficaci, ricordando la relazione dell'eq 5.6 possiamo scrivere

$$
P = \frac{V_{max}i_{max}}{2}
$$

La tensione concatenata V è  $\sqrt{3}$  volte la tensione di fase E (eq.5.7), e la corrente di fase coincide con quella di linea (eq.5.8).

$$
P = \frac{\sqrt{3} E i}{2} \quad (5.15)
$$

Si sono omessi i pedici per non appesantire la notazione.

In Figura 5. è rappresentato lo schema completo con le ultime relazioni trovate (eq.5.15).

Implementando queste equazioni in Simulink tramite schemi a blocchi, si ottiene il modello del generatore. Esso ha come Input la velocità angolare  $\omega$  e come Output la corrente i.

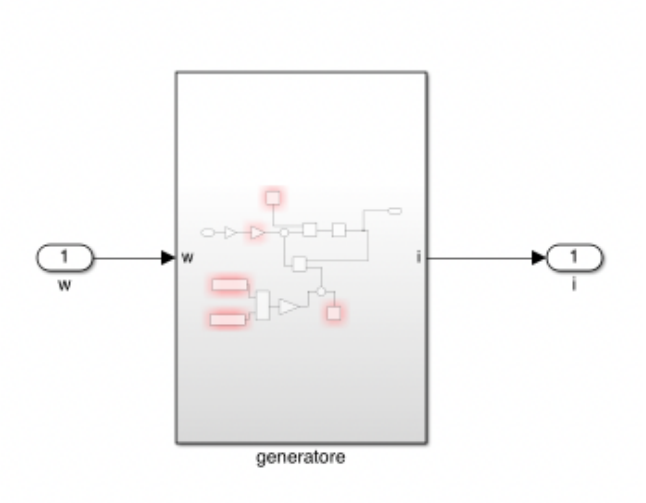

*Figura 5.16 Blocco generatore*

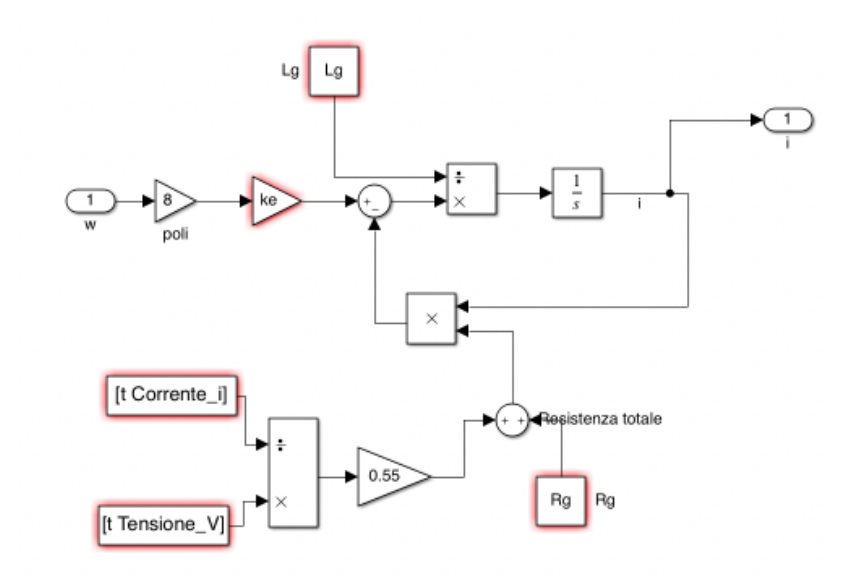

Figura 5.17 Sottoblocco generatore, modello elettrico

A questo punto è necessario ricavare i parametri incogniti del generatore descritti ad inizio paragrafo e qui riportati per comodità: Lg, Rg, ke, kc. Numericamente è possibile dimostrare che ke=kc (non verrà fatto in questa sede) dunque, trovare ke equivale a trovare anche kc

Per trovare questi parametri incogniti, è stato utilizzato un tool di Simulink chiamato "Parameter *Estimation"* che fa parte del Tool "Simulink Design Optimization" (strumento contenente funzioni e strumenti specifici in grado di analizzare e regolare i parametri di un modello, scaricabile tramite gli Add Ons in Simulink).

Dato un modello rappresentante un sistema, tale tool permette di stimare i parametri incogniti del modello e, eseguita la stima, è possibile confrontare i risultati ottenuti con dati sperimentali.

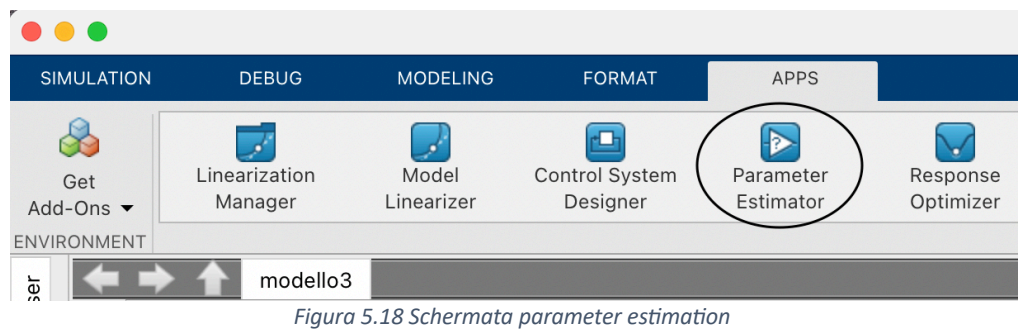

Cliccando sull'icona "Parameter estimation", si apre la schermata sottostante in cui si può andare ad inserire un nuovo esperimento cliccando su *"New experiment".*

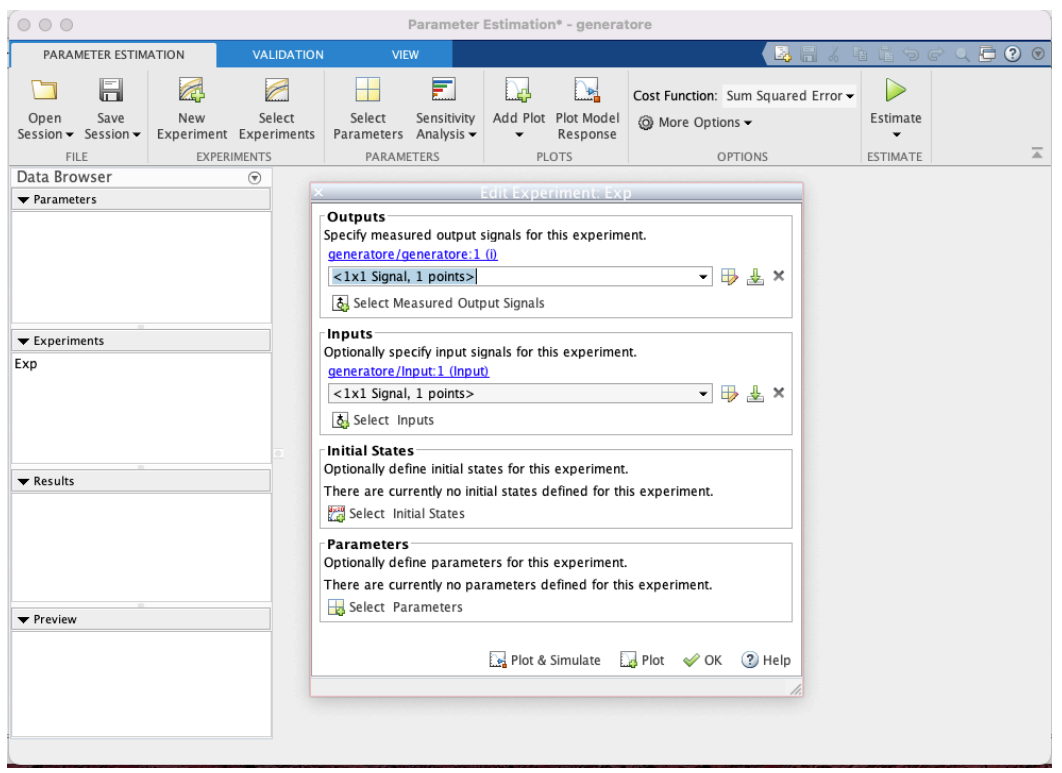

*Figura 5.19 New experiment*

Nelle sezioni Output e Input vanno inseriti i valori delle misurazioni sperimentali. Tali valori sono memorizzati nel Workspace di Matlab. Possono essere selezionati anche più Input e Output.

Si può eventualmente definire uno stato iniziale del sistema.

Nell'ultima sezione "Parameters" debbono essere definiti i parametri incogniti del sistema che si vogliono calcolare.

Inizialmente si scelgono dei valori arbitrari e l'algoritmo parte da questi per la stima.

| Q rilter by variable name                               |                                  | Select model variables                                                                                                    |                      |  |
|---------------------------------------------------------|----------------------------------|----------------------------------------------------------------------------------------------------|----------------------|--|
| Variable<br>Corrente i<br>Lg<br>Rq<br>Tensione V<br>lke | Current value<br>6.3405<br>5.255 | Used By<br>[3.488;3.7 generatore/generatore/From Workspace2<br>generatore/generatore/Lg<br>generatore/generatore/Rg<br>[5.24:5.62 generatore/generatore/From Workspace1<br>0.0535 <b>e</b> eneratore/generatore/Gain3 |                      |  |
| t                                                       |                                  | [0:1:2:3:4: generatore/generatore/From Workspace1,<br>Specify expression indexing if necessary (e.g., $a(3)$ or s.x)                                                                                                  | ◆ OK ※ Cancel ② Help |  |

Figura 5.20 Scelta dei parametri da stimare

Successivamente viene fatta partire la stima cliccando su "Estimate".

Lo scopo è trovare il valore dei parametri incogniti in modo da minimizzare la distanza tra la curva ottenuta sperimentalmente (dati misurati sul campo) e la curva ottenuta dal modello.

Nel caso del generatore si cerca di minimizzare la distanza tra l'andamento della corrente misurato sperimentalmente e l'andamento ottenuto dal modello.

L'errore viene minimizzato utilizzando il metodo dei minimi quadrati ossia viene minimizzata la somma dei quadrati delle distanze tra la curva dei dati sperimentali e la curva interpolante.

I dati utilizzati per ricavare tali parametri sono quelli del banco prova utilizzando la resistenza di 3 $\Omega$ senza MPPT (PROVA 1).

Come parametro di input al tool "Parameter estimation" viene fornita la velocità angolare  $\omega$  mentre come output la corrente misurata sul carico i. Seguendo l'esempio di Figura 5.20 vengono selezionati i parametri da stimare e fatta partire la stima. La validazione del modello viene fatta confrontando la corrente misurata sperimentalmente con quella del modello.

La Figura 5.1 mostra le iterazioni fatte per trovare i parametri; l'algoritmo di stima parte da dei valori di primo tentativo definiti in Matlab e ad ogni iterazione cerca i valori che rendono minima la distanza tra la curva di interpolazione e la curva sperimentale.

Come si vede sono state fatte poche iterazioni in quanto in precedenza sono state fatte altre prove. La Figura 5 mostra invece, a fronte dell'input dato dalla velocità angolare, l'andamento della corrente misurata sperimentalmente con quella calcolata dal modello. Il picco di velocità angolare sulla parte destra del grafico è dovuto semplicemente al fatto che durante la prova, la manopola per controllare la velocità è stata fatta girare di scatto per errore.

Si può comunque notare che il modello rappresenta abbastanza fedelmente i dati misurati sperimentalmente.

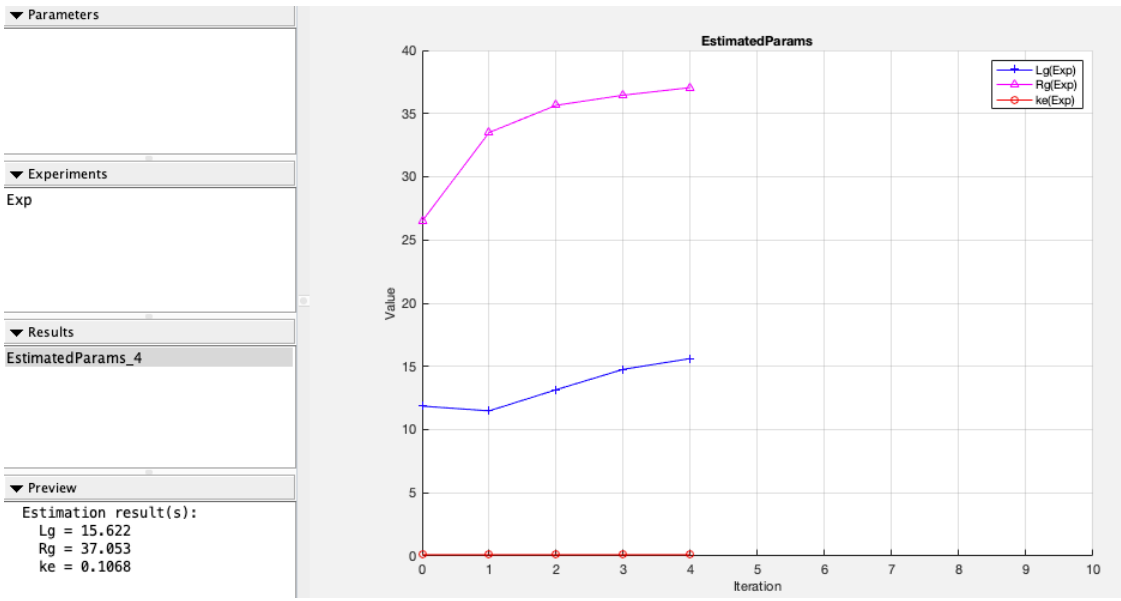

Figura 5.21 Stima dei parametri del generatore tramite iterazione

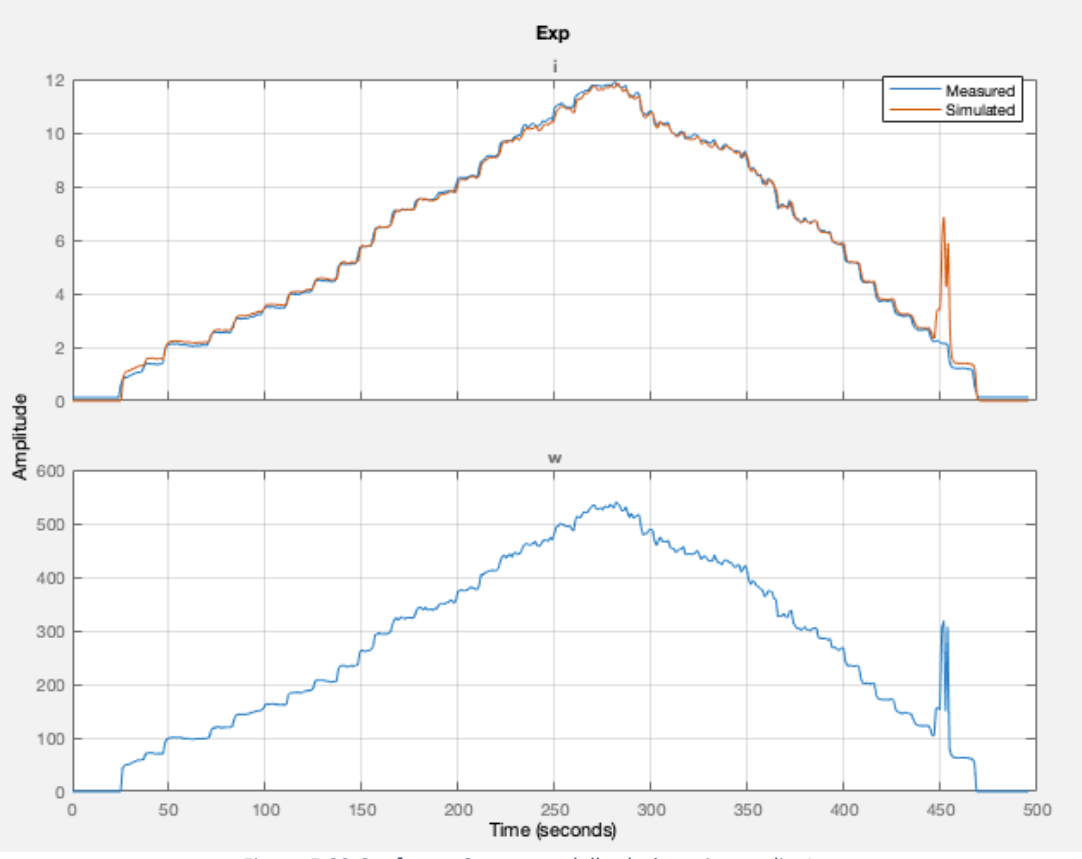

*Figura 5.22 Confronto Output modello-da9 sperimentali e Input*

I parametri stimati sono

- **Lg = 15.622 H**
- **Rg = 37.053**  $\Omega$
- **ke = 0.1068 V s/rad**

Il parametro kc (non presente nello schema elettrico del generatore in quanto entra nella definizione della coppia resistente) è numericamente uguale a **ke**.

### 5.3 Validazione modello

Definito il modello della turbina e del generatore si possono unire i due nel modello completo. Prima di passare alla validazione del modello occorre fare alcune precisazioni.

I dati utilizzati per validare il modello sono stati registrati il 24/25 febbraio 2023. Al momento delle acquisizioni, alla turbina Darrieus (500W) è collegato il generatore modello TGET280-1kW-500R dell'azienda TGET, per i motivi già spiegati ad inizio capitolo.

Anche qui il carico elettrico a valle del generatore non è stato cambiato ed è stata utilizzata la stessa resistenza di costantana di 3 $\Omega$ 

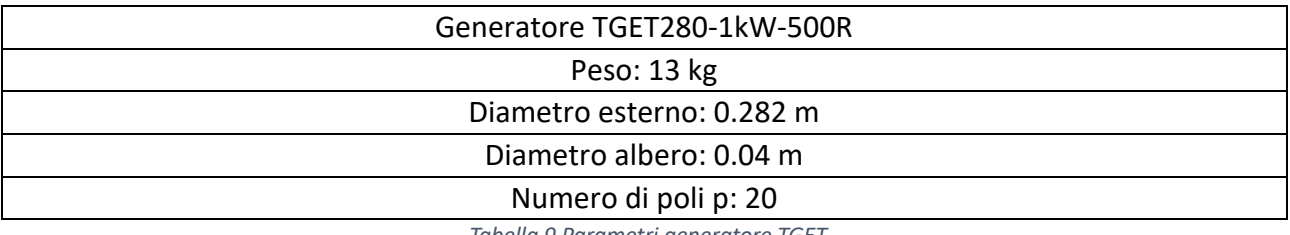

La tabella seguente riassume alcuni parametri del generatore TGET

*Tabella 9 Parametri generatore TGET*

Come fatto per il generatore AMER (vedi paragrafo 5.2) è stato definito:

- INPUT: velocità angolare  $\omega$  in ingresso al generatore, uscente dalla turbina
- OUTPUT: Potenza misurata e corrente misurata

In questo caso, come output, è stata aggiunta anche la potenza misurata. In Figura 5. un esempio del numero di iterazioni fatte per stimare i parametri.

| Iteration               | F-count                                    |  |
|-------------------------|--------------------------------------------|--|
| 0                       | $\overline{7}$                             |  |
| $\mathbf{1}$            | 14                                         |  |
| $\overline{\mathbf{c}}$ | 21                                         |  |
| 3                       | 28                                         |  |
| 4                       | 35                                         |  |
| 5                       | 42                                         |  |
| 6                       | 49                                         |  |
| $\overline{7}$          | 56                                         |  |
| 8                       | 63                                         |  |
| 9                       | 70                                         |  |
| 10                      | 77                                         |  |
|                         |                                            |  |
|                         |                                            |  |
|                         |                                            |  |
|                         | Optimization started 04-Mar-2023 15:36:52  |  |
|                         | Estimation converged, 04-Mar-2023 15:38:36 |  |

*Figura 5.23 Iterazioni per la s9ma dei parametri generatore TGET*

Anche per questo caso è stato utilizzato il tool "Parameter estimation" per stimare i parametri di questo generatore.

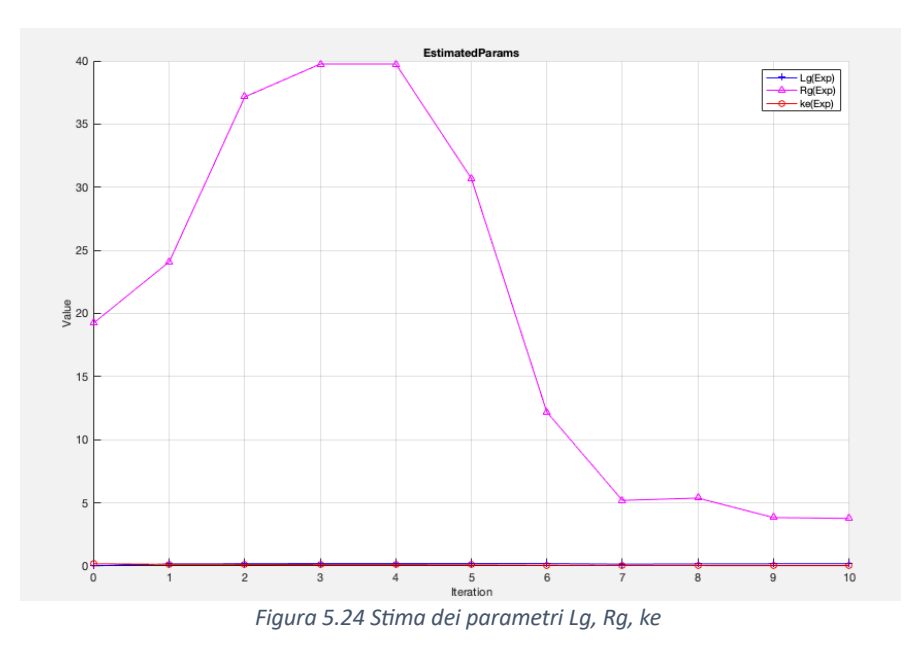

Facendo ulteriori prove sono stati scelti i seguenti parametri che approssimavano meglio i dati sperimentali

- **Lg = 6.3405 H**
- **Rg** = 5.255  $\Omega$
- **ke = 0.0535 V s/rad**

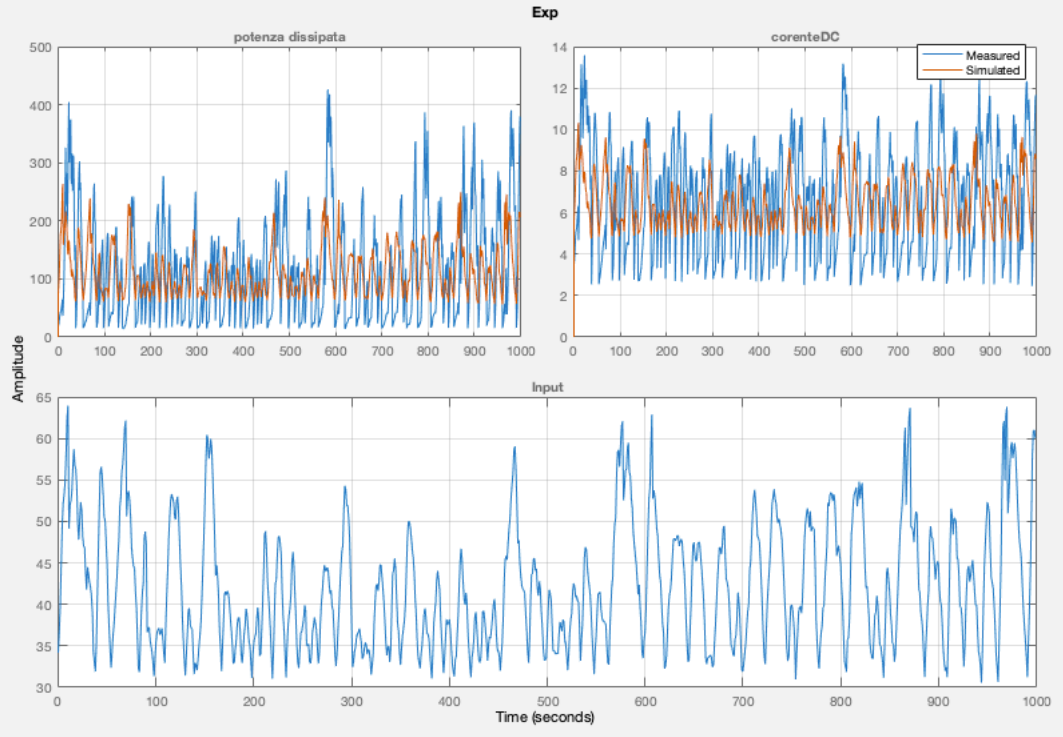

*Figura 5.25 Andamento di corrente e potenza modello-sperimentale con input velocità angolare*

In Figura 5. in basso è rappresentato l'input al sistema, ovvero la velocità angolare  $\omega$ , in alto l'andamento della potenza e della corrente misurata sperimentalmente (in blu) e quella ottenuta dal modello (in rosso).

Il modello tende a seguire l'andamento dei dati sperimentali, sebbene non riesca a sovrapporsi perfettamente a causa delle variazioni molto rapide dei dati.

Si mantiene intorno ad un valore medio sia di corrente che di potenza.

La Figura 5. mostra il modello completo.

È presente il blocco turbina al cui interno sono implementate le equazioni viste nel paragrafo 5.1. La trasmissione è stata schematizzata tramite un guadagno gain; il numero di giri uscenti della turbina viene moltiplicato per 3 ed entra nel generatore (il rapporto tra turbina e generatore è di 1:3). All'uscita del blocco generatore si ha una corrente che, moltiplicata per la resistenza, dà la potenza

dissipata sul carico.

Il coefficiente di smorzamento viscoso "gamma" è stato trovato per tentativi assegnando dei valori (definiti del Workspace di Matlab) in modo che il modello rispecchiasse i dati sperimentali.

Il coefficiente kc è numericamente uguale a ke. La tabella seguente riassume i parametri scelti per il modello

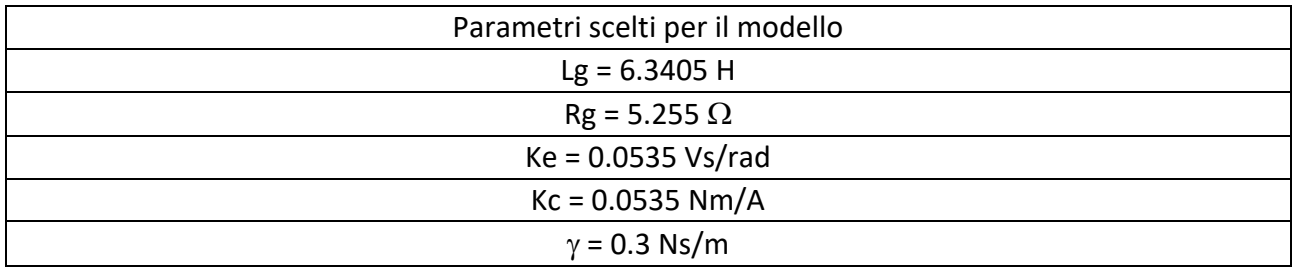

*Tabella 10 Parametri del modello*

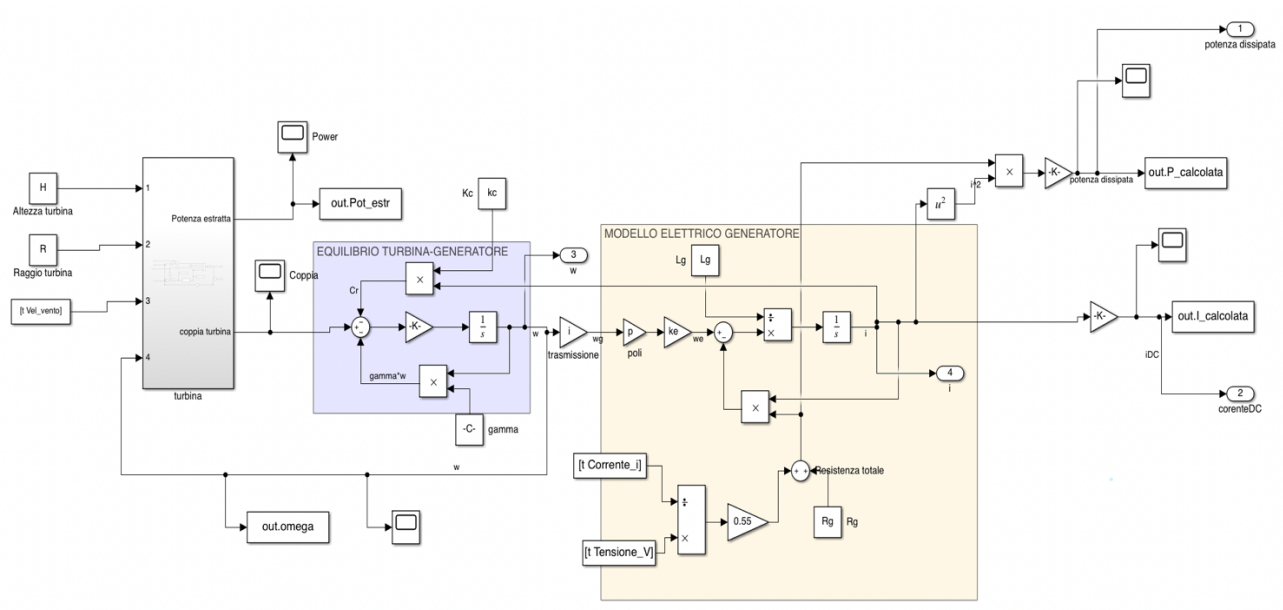

*Figura 5.26 Modello completo*

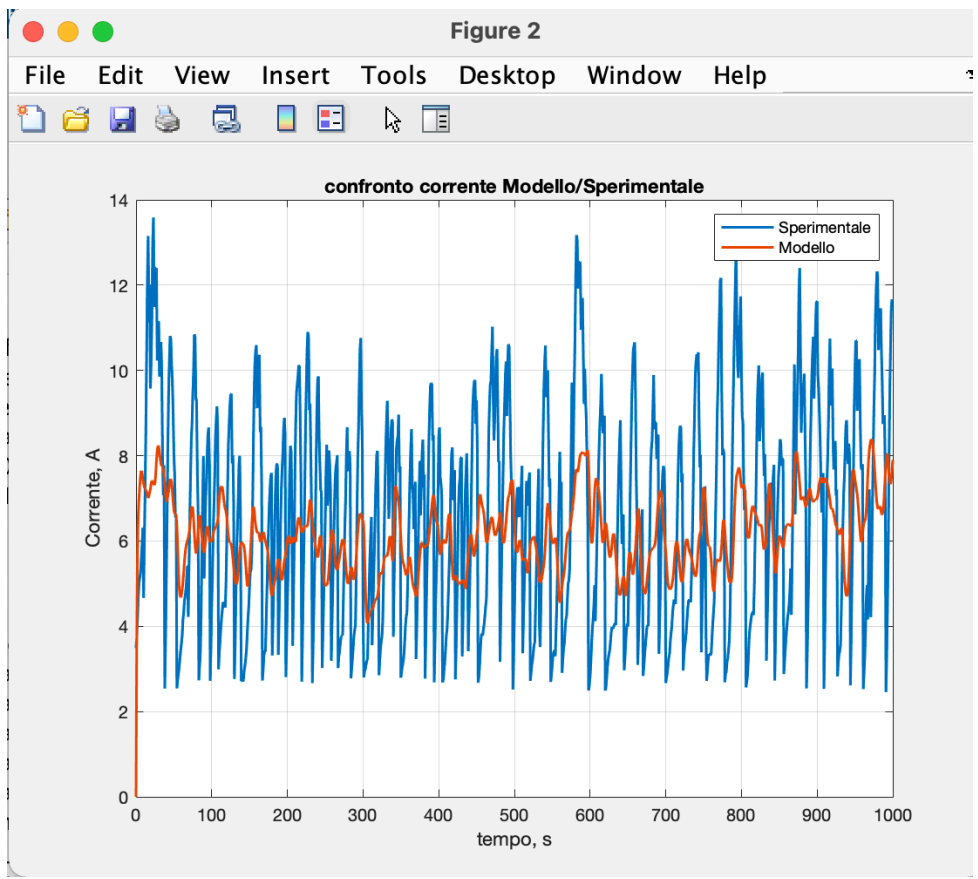

*Figura 5.27 Confronto corrente modello-sperimentale*

L'andamento della corrente del modello (Figura 5.) tende a smorzare i picchi di corrente presenti nei dati sperimentali e, pur cercando di seguire l'andamento frastagliato della corrente, tende a mantenersi intorno ad un valore medio.

Per la potenza invece, l'andamento è più spostato verso l'alto e anch'esso tende a seguire l'andamento frastagliato dei dati sperimentali in particolar modo i picchi.

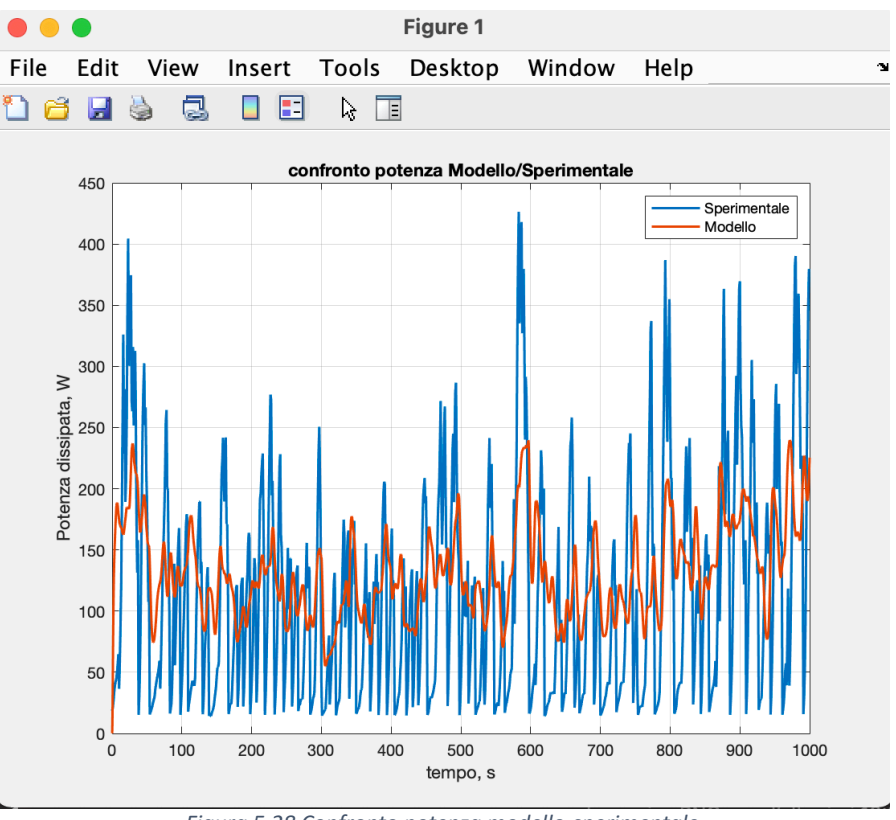

*Figura 5.28 Confronto potenza modello-sperimentale*

Sono stati fatte inoltre alcune prove per vedere cosa succede cambiando i vari parametri. VARIAZIONE DI *kc***:**

Aumentando la costante di coppia kc (=ke) e lasciando invariati gli altri parametri, la curva rossa di corrente e potenza trasla verso l'alto come in Figura e Figura 5..

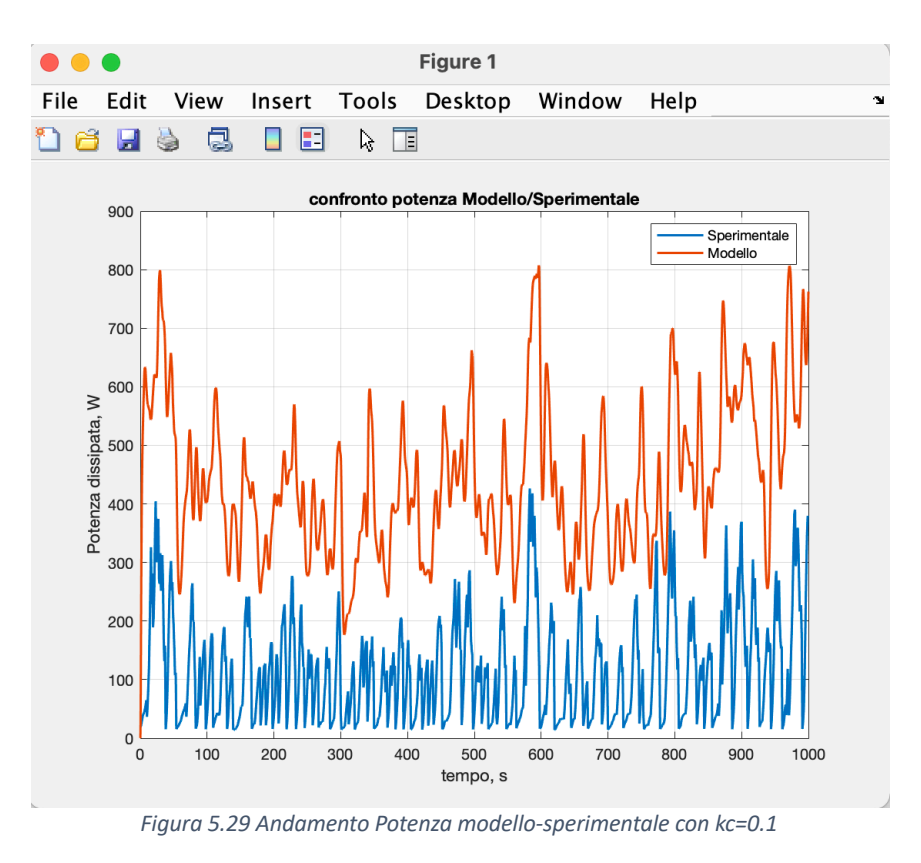

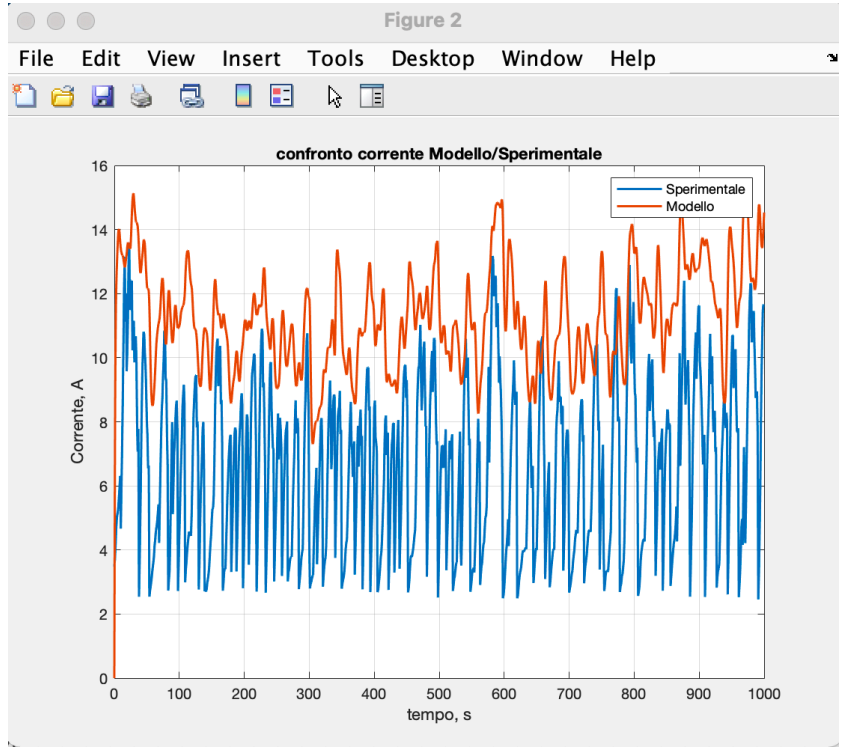

*Figura 5.30 Andamento corrente modello-sperimentale, kc=0.1*

Aumentando kc aumenta la corrente erogata. Aumenta anche la potenza prodotta perché sappiamo che la f.e.m è proporzionale alla velocità di rotazione secondo la costante ke:

$$
E = ke \omega p
$$

Se "ke" cresce, cresce la tensione E che, moltiplicata per la corrente "i", fornisce la potenza prodotta **P**, che quindi aumenta.

Diminuendo **"ke"**, le curve traslano verso il basso.

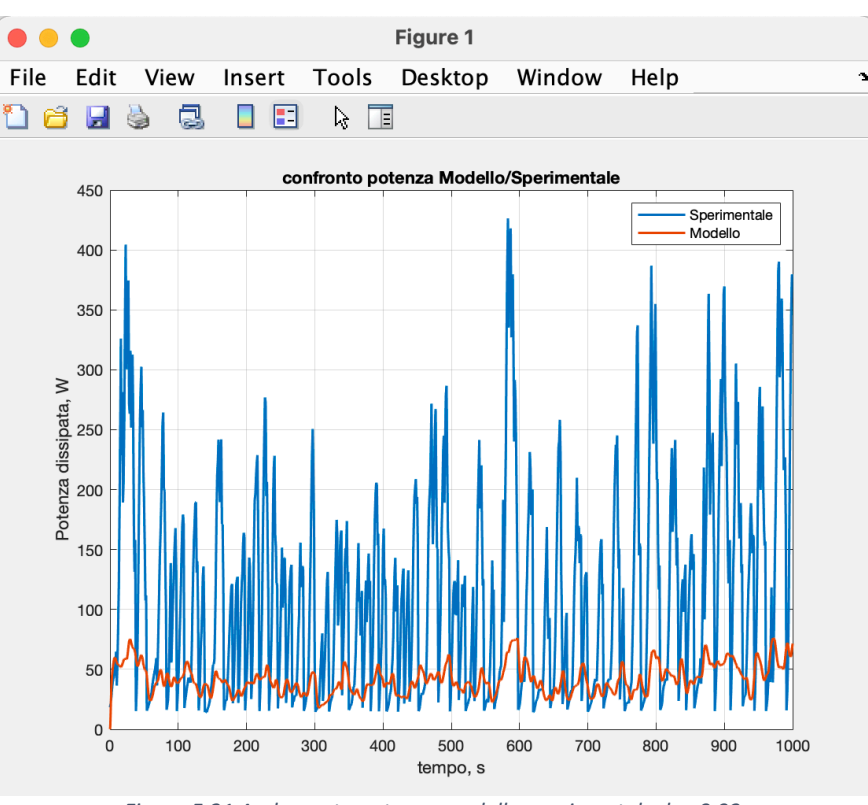

*Figura 5.31 Andamento potenza modello-sperimentale, ke=0.03*

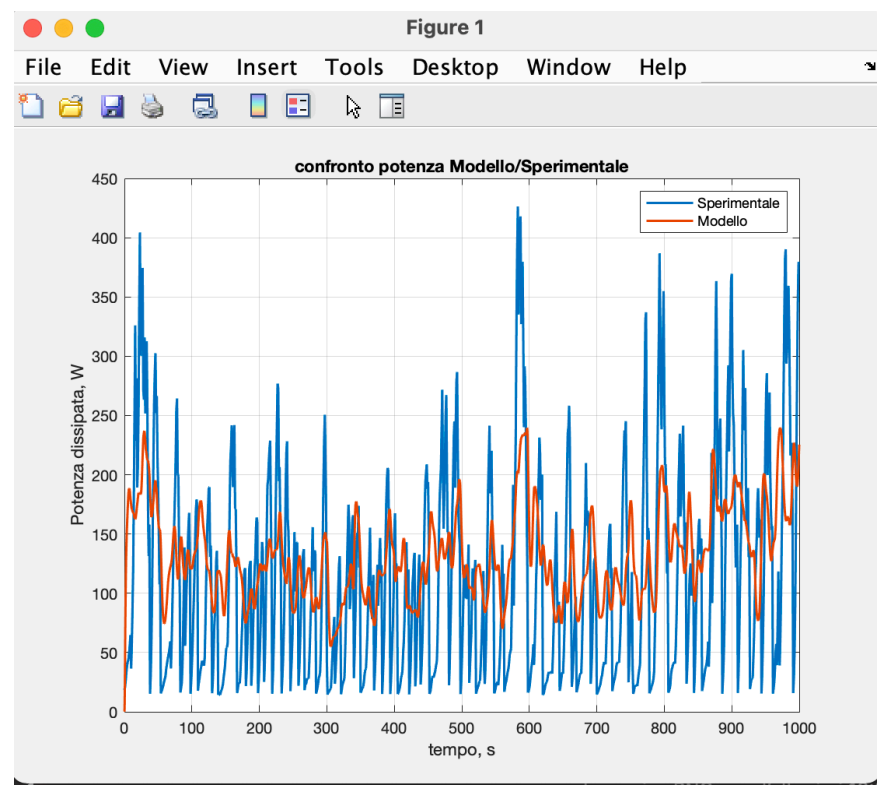

*Figura 5.32 Andamento corrente modello-sperimentale, ke=0.03*

VARIAZIONE DI *Rg:*

Analizzando la resistenza del generatore, se questa diminuisce, aumenta la corrente erogata in quanto dall'eq. 5.13, **"Rg"** si trova a denominatore. Fisicamente, se la resistenza del generatore è molto piccola, questo sarà in grado di erogare maggiore corrente. Anche la potenza erogata sarà maggiore.

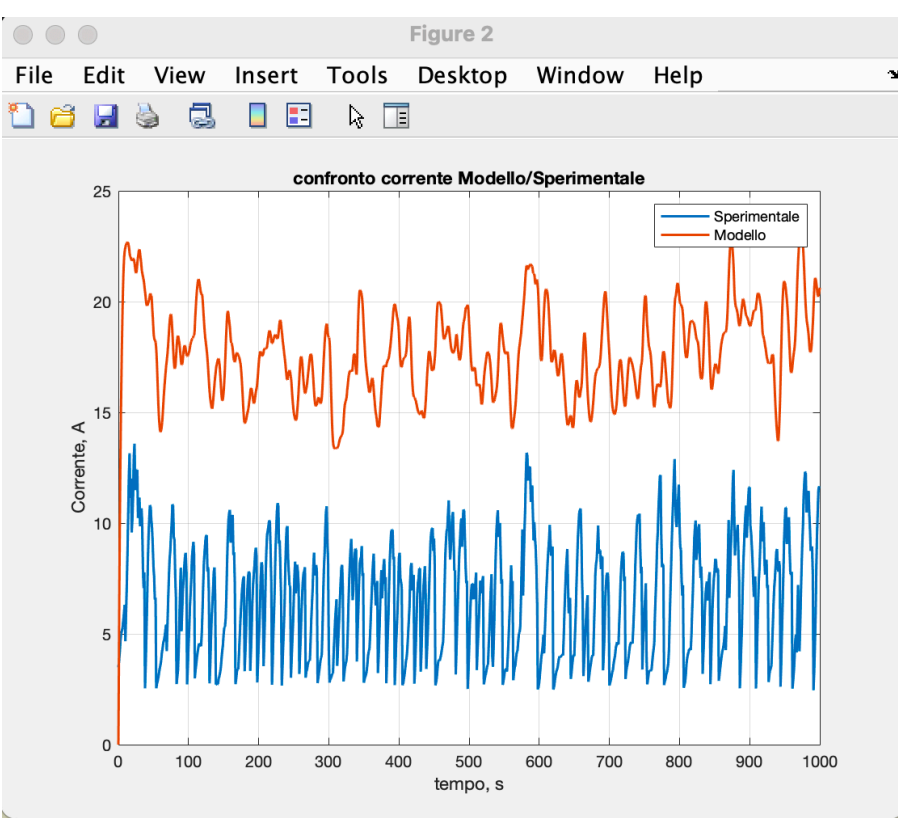

*Figura 5.33 Andamento corrente modello-sperimentale, Rg=1*<sup>W</sup>

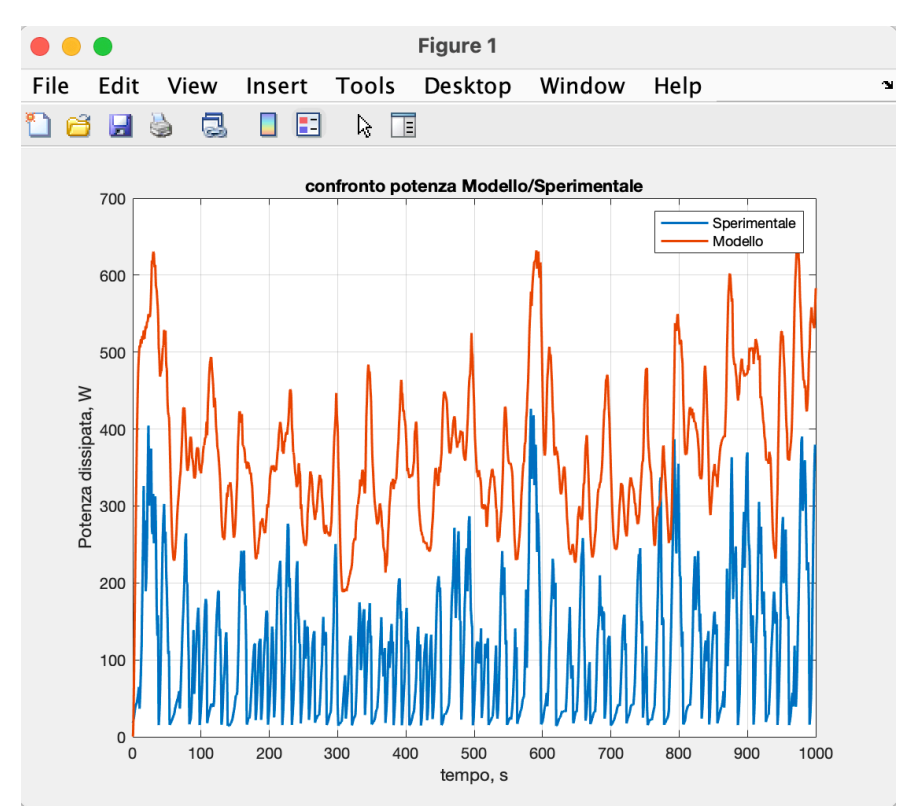

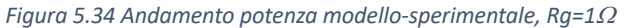

VARIAZIONE DI *Lg:*

Agendo sull'induttanza, se questa aumenta, l'andamento di corrente risulta molto meno frastagliato ma più smussato rispetto ai grafici precedenti. L'induttanza si comporta come un filtro di corrente, bloccando tutte le alte frequenze e facendo passare le frequenze più basse

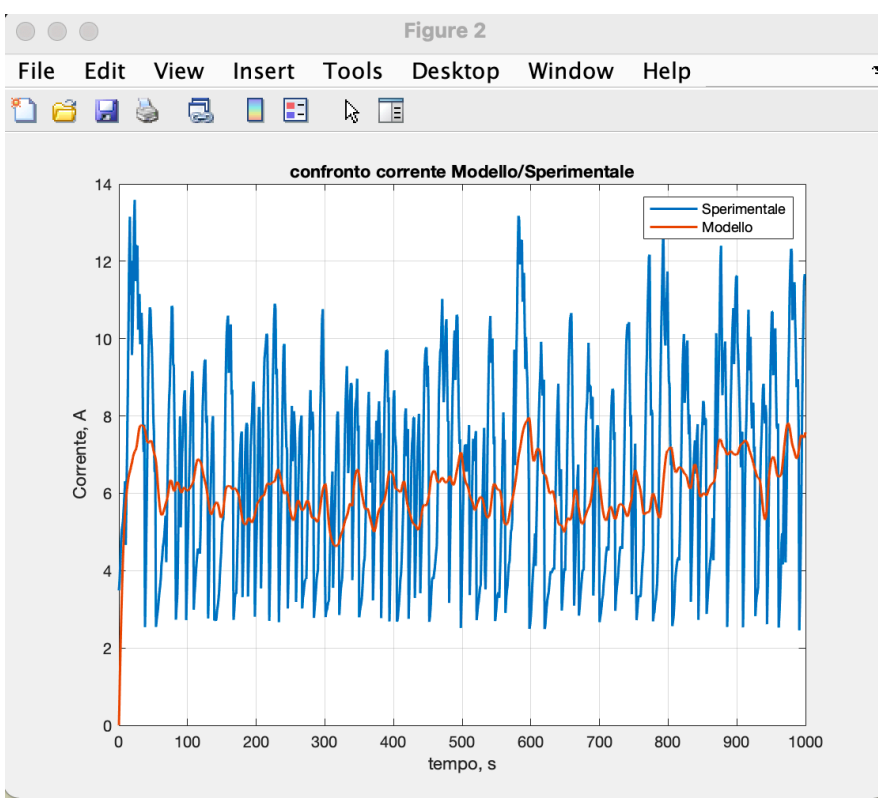

*Figura 5.35 Andamento corrente modello-sperimentale, Lg=40 H*

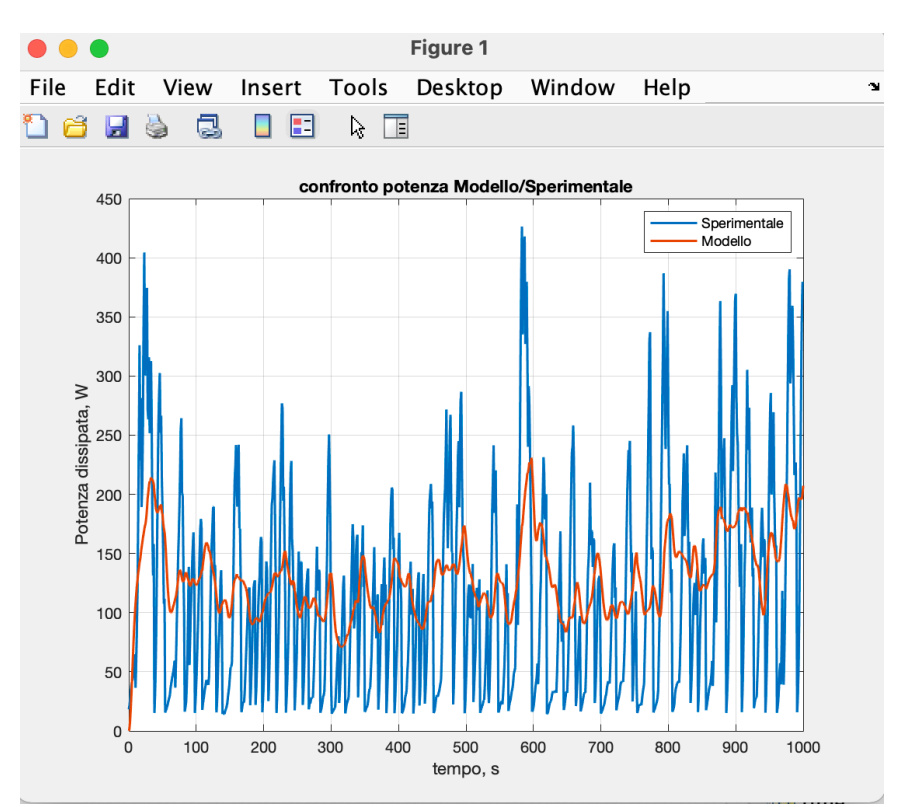

*Figura 5.36 Andamento potenza modello-sperimentale, Lg=40 H*

Abbassando l'induttanza si ha l'effetto opposto, l'andamento risulta molto più frastagliato ( Figura 5.). È stato riportato solo l'andamento della corrente.

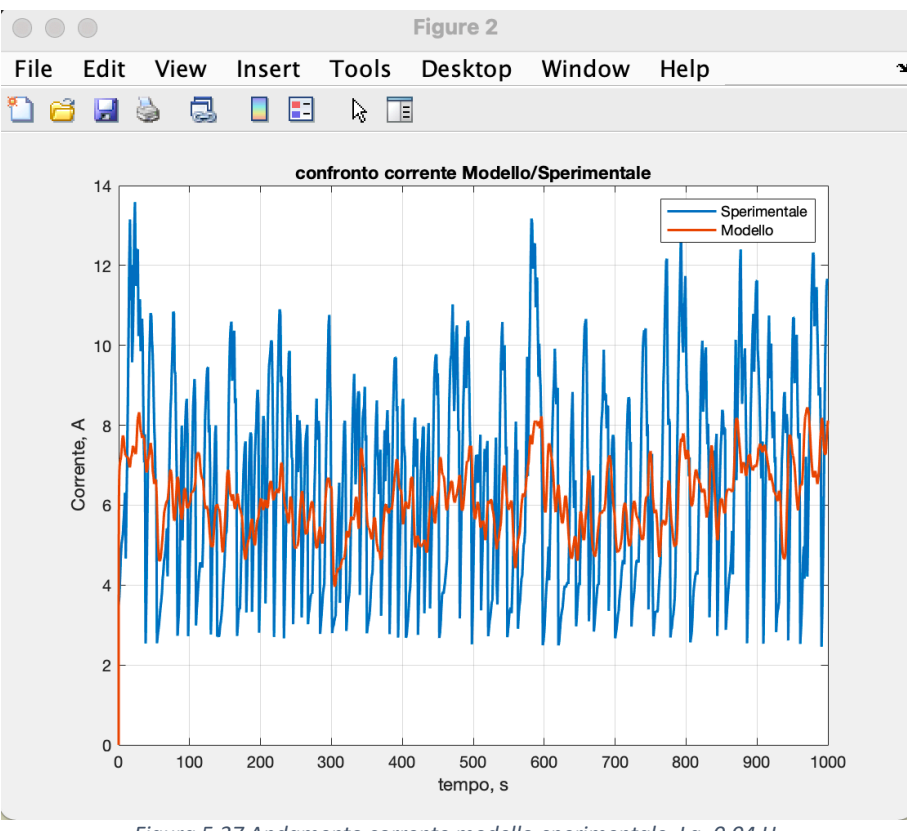

*Figura 5.37 Andamento corrente modello-sperimentale, Lg=0.04 H*

#### VARIAZIONE DI  $\gamma$ :

In ultimo si analizza cosa succede con la variazione del parametro  $\gamma$ , ossia il coefficiente di smorzamento viscoso. Esso rappresenta un'azione di contrasto al moto di rotazione della turbina e del generatore.

Un valore di  $\gamma$  alto, per esempio pari a 10, tenderà a rallentare il sistema turbina-generatore che riuscirà ad erogare meno corrente e meno potenza prodotta.

Un valore di  $\gamma$  molto basso produce dei risultati sballati in quanto il sistema non ha alcun tipo di smorzamento, si sono infatti ottenuti valori di corrente dell'ordine delle centinaia di A, e potenza dell'ordine di 10^5 W, inverosimili per il sistema.

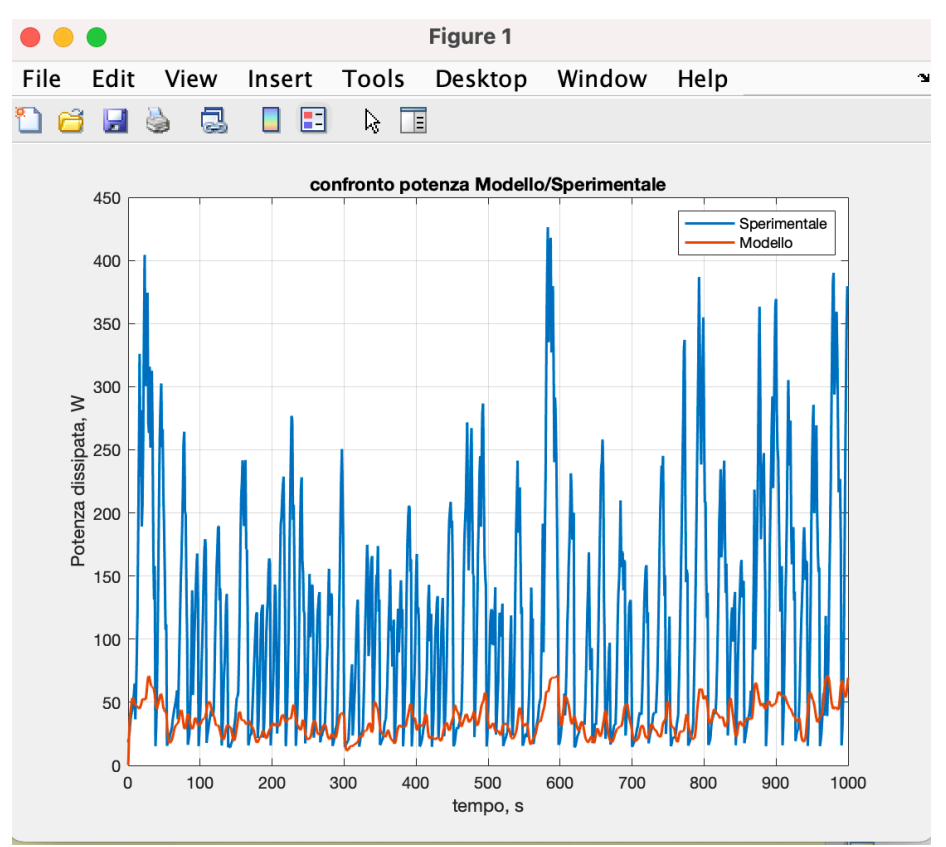

*Figura 5.38 Andamento potenza modello-sperimentale,* g*=10 Ns/m*

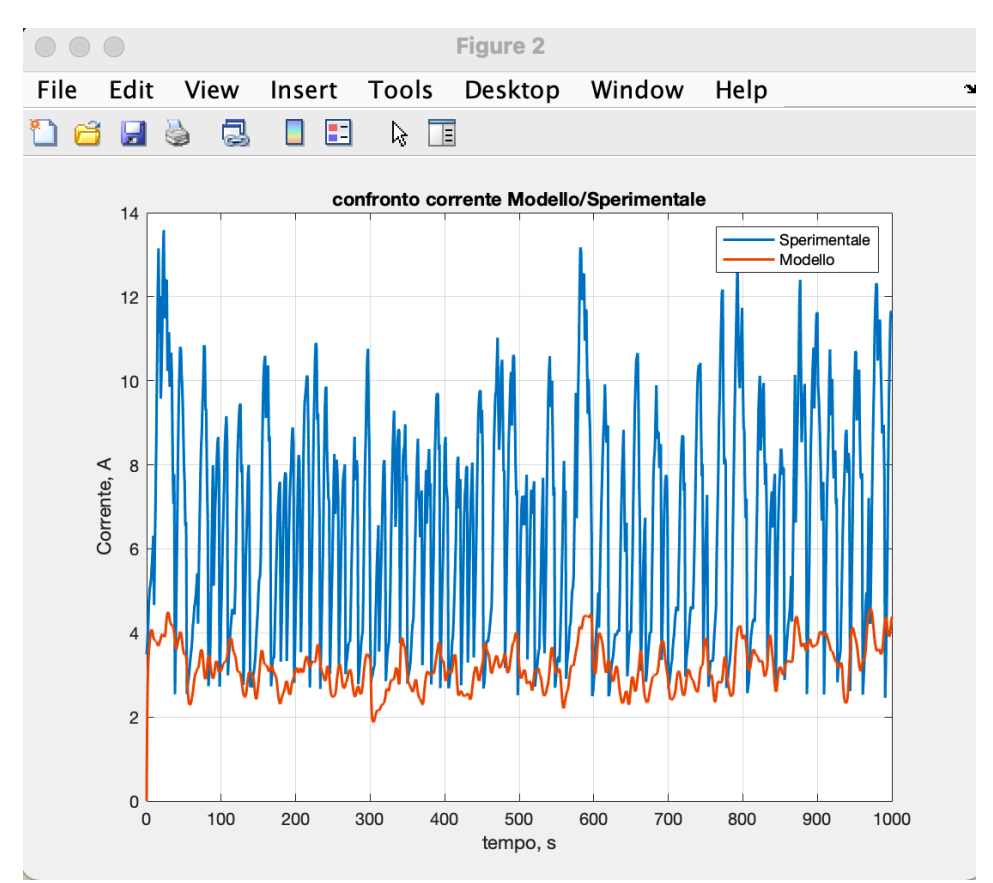

*Figura 5.40 Andamento corrente modello-sperimentale,*  $\gamma$ *=10 Ns/m* 

# **6 Convogliatore**

## **Sommario**

In questo capitolo verrà presentata una descrizione del convogliatore utilizzato.

La presenza del convogliatore ha lo scopo di migliorare le prestazioni della turbina, aumentando la velocità di rotazione e di conseguenza la potenza prodotta.

Successivamente alla stesura della tesi, sono stati fatti confronti sulle prestazioni con e senza convogliatore che però non sono stati inseriti.

Il convogliatore è montato sulla turbina Darrieus da 500 W.

### 6.1 Funzionamento

Come anticipato nel sommario, lo scopo del convogliatore è aumentare la velocità di rotazione della macchina direzionando il vento in modo da ottimizzare l'angolo di attacco del vento sulle pale.

È costituito fondamentalmente da delle piastre in acciaio adiacenti tra loro, fissate su dei supporti e orientate in modo tale da formare un canale per il vento. La Figura 6.1 mostra un'immagine del convogliatore utilizzato sulla turbina Darrieus. Viene mostrato anche uno schema costruttivo dei vari componenti e la vista dall'alto dell'insieme.

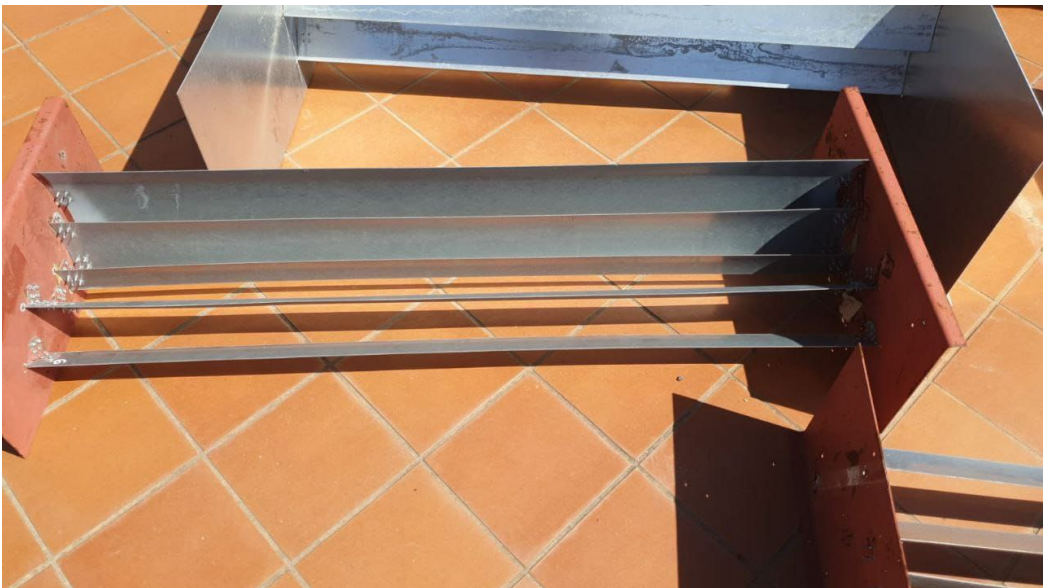

*Figura 6.1 Convogliatore*

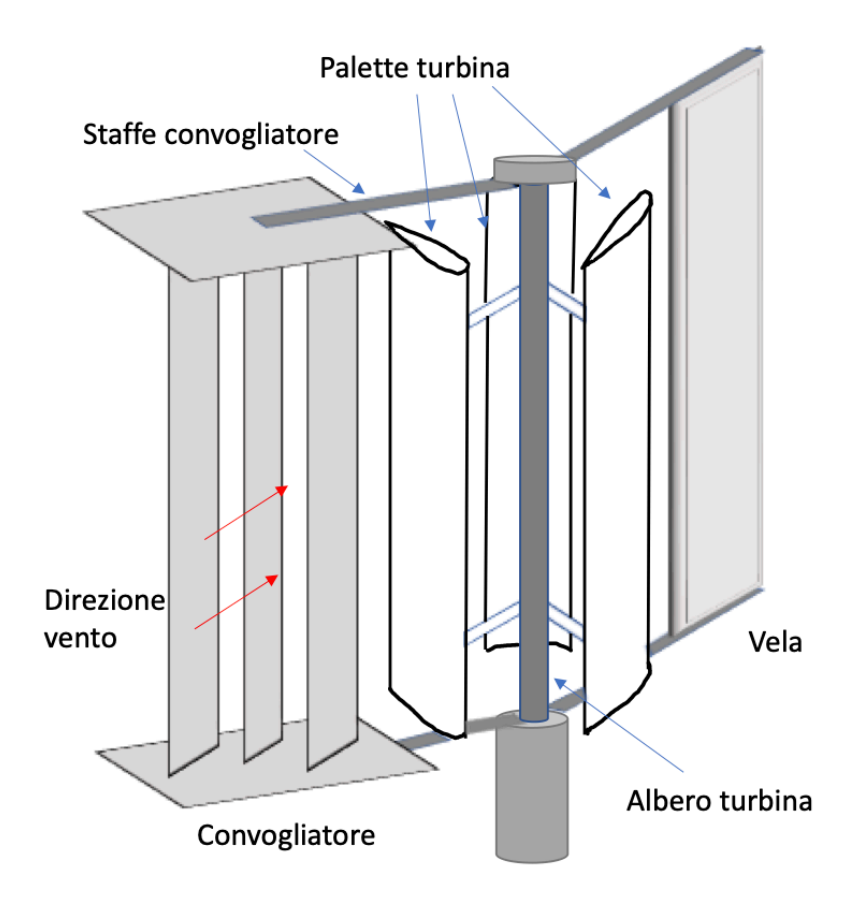

*Figura 6.2 Schema costruttivo convogliatore-turbina-vela* 

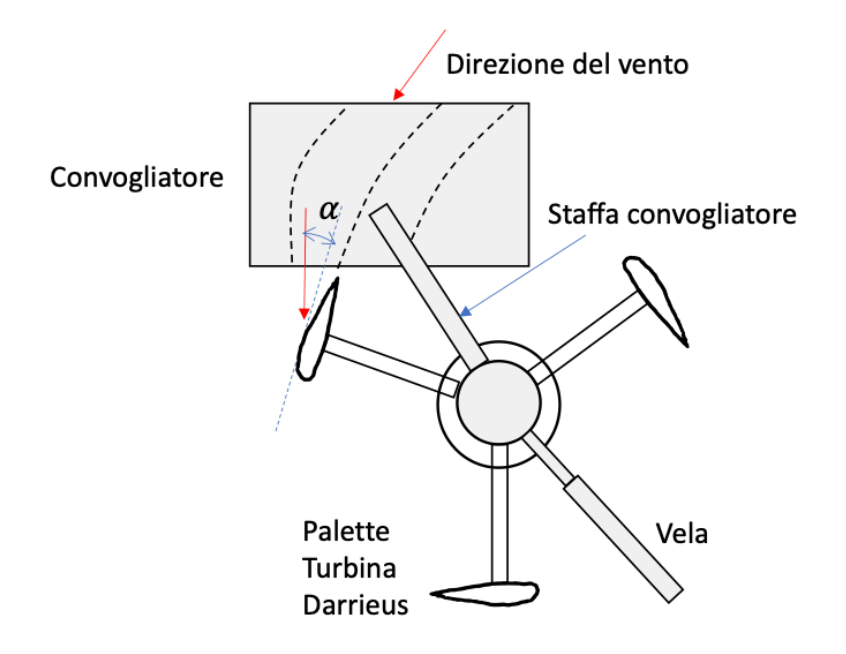

*Figura 6.3 Vista dall'alto dei vari componen9*

Perché il convogliatore funzioni in modo corretto, devono essere soddisfatte due condizioni:

- Il canale di ingresso deve essere parallelo alla direzione del vento, ossia avere un angolo di ingresso del vento pari a circa 0°
- L'angolo del canale in uscita dal convogliatore deve essere tale che il flusso arrivi con un angolo  $\alpha$  = 95° sulla superficie della paletta. Questo valore è stato ricavato da studi fluidodinamici fatti dall'azienda nel corso del tempo

Per far si che il convogliatore sia sempre posizionato nella direzione corretta del vento, la vela è collegata alla flangia della turbina alla quale sono fissate anche le staffe del convogliatore. Quando la vela si orienta con la direzione del vento, anche il convogliatore si orienta di conseguenza. In questo modo si cerca di rispettare la prima condizione di cui sopra, ossia il vento parallelo al canale di ingresso.

Oltre a ciò, una questione fondamentale è data dal montaggio dello stesso. Deve essere rispettata la cosidde4a "*simmetria dei pesi"*, ovverosia il convogliatore deve essere montato in modo tale che non ci siano squilibri di peso sulla turbina, altrimenti il convogliatore non funziona e può peggiorare le prestazioni della turbina. La simmetria è rispetto alla vela che funge da contrappeso.

Questo convogliatore è stato montato sulla turbina Darrieus; non è stato testato sulla Savonius in quanto la Darrieus ha un funzionamento diverso rispetto a questa (oltre ad avere forma delle pale completamente diversa) e dunque andrebbe studiato il comportamento del convogliatore sulla Savonius andando a trovare una soluzione che possa adattarsi a questo tipo di turbina.

Sulla base di osservazioni sul campo, si è visto che la turbina subisce una visibile accelerazione quando le pale transitano nella zona del convogliatore.

Posizionando il convogliatore solo da un lato della macchina si ha un funzionamento asimmetrico, tuttavia, si è osservato che la macchina funziona meglio con questa configurazione rispetto a quella simmetrica ossia con un altro convogliatore posizionato nella parte opposta. Quest'ultimo infatti fa da ostacolo al vento rallentando la turbina.

Inoltre, si è analizzato come cambia la potenza della turbina al variare della direzione del vento e con la velocità del vento.

È stato fatto un confronto tra la variazione di velocità del vento e la variazione di potenza sia tra la variazione di direzione del vento e variazione di potenza allo scopo di capire come queste due condizioni influissero sulla potenza prodotta.

Il grafico di Figura 6.4 mostra l'andamento della potenza e della velocità del vento in funzione del tempo. È stato preso un intervallo in cui la velocità del vento si è mantenuta circa la stessa, andando a vedere come si comporta la potenza. Qualitativamente, sembra che la potenza vari in modo significativo al contrario della velocità del vento. Per quantificare queste variazioni, sono state calcolate le variazioni % di potenza e velocità del vento tra istanti successivi andando a fare la differenza tra il valore all'istante finale e quello all'istante iniziale e dividendo tale differenza per il valore iniziale. Il risultato è stato poi portato in percentuale moltiplicando per 100. Queste variazioni sono state mostrate in un istogramma.

La velocità del vento non subisce grandi variazioni tra un istante e il successivo, varia tra 0% e 6%; al contrario la potenza varia in modo molto significativo. Ciò induce a pensare che la variazione di potenza sia influenzata maggiormente da altri fattori. Si è dunque analizzato anche il caso con la variazione della direzione del vento.

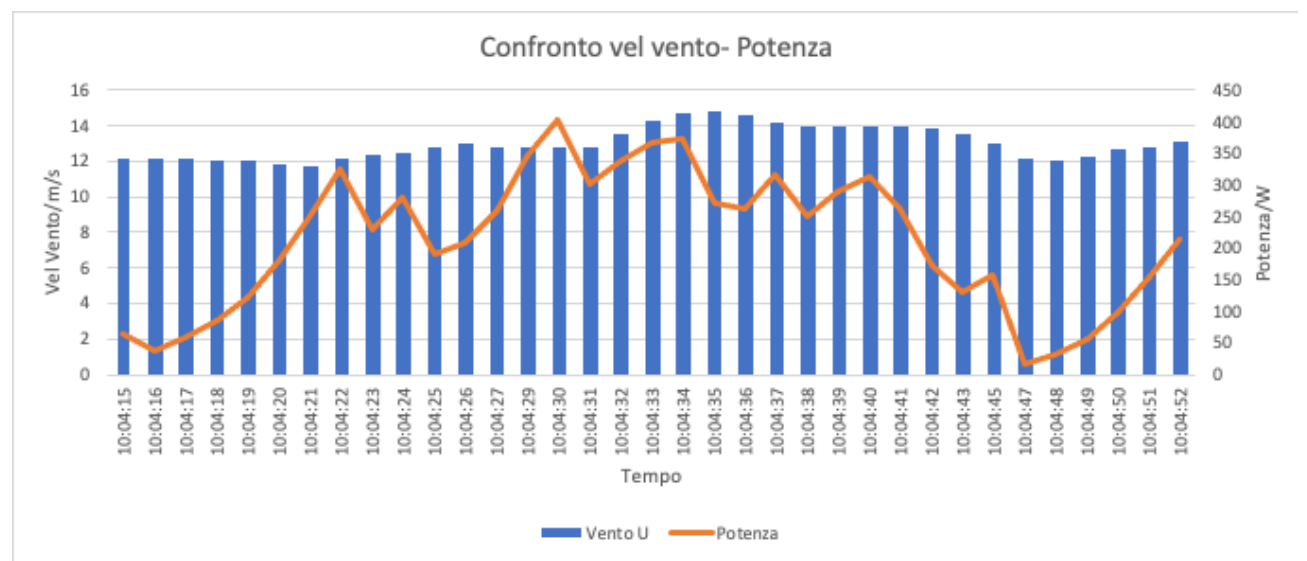

*Figura 6.4 Potenza e velocità del vento in funzione del tempo* 

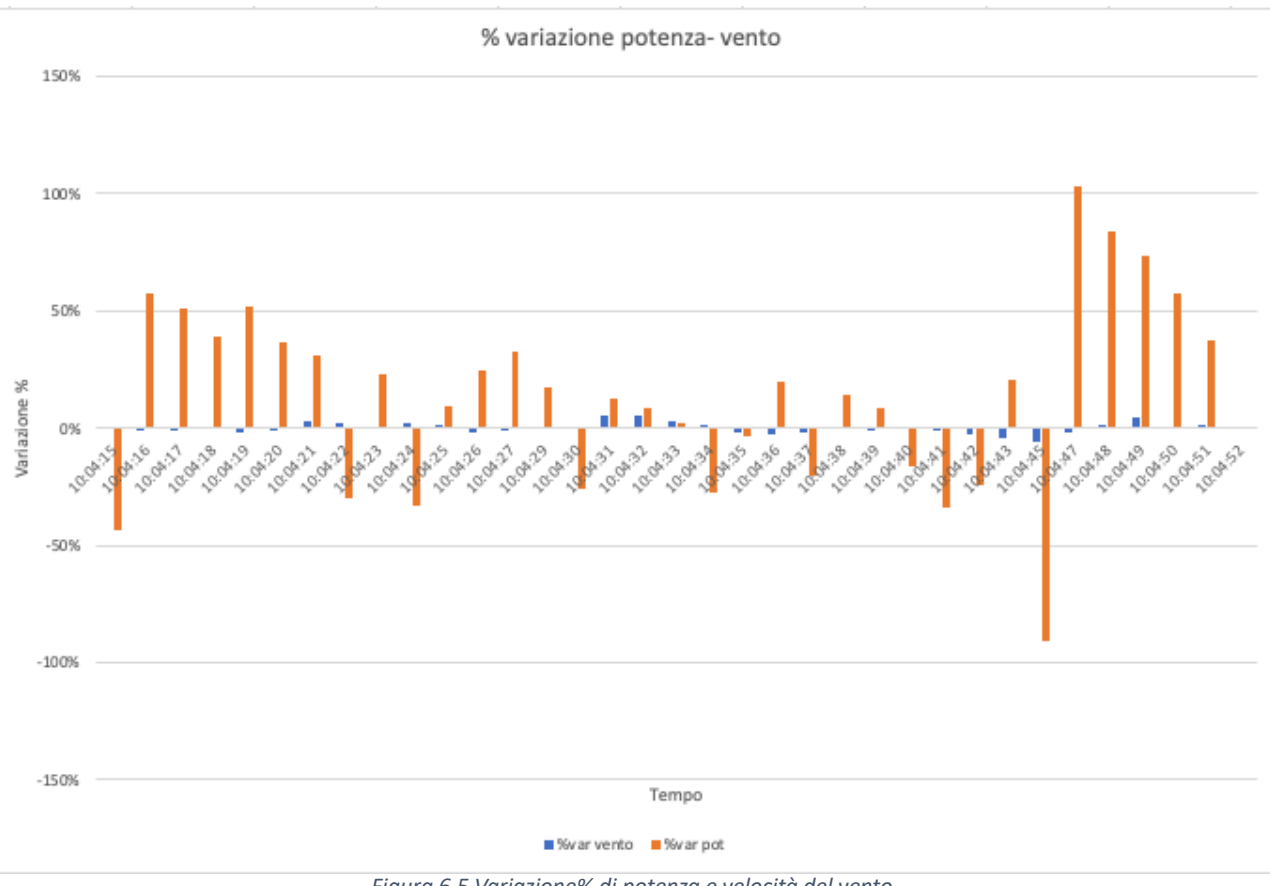

*Figura 6.5 Variazione% di potenza e velocità del vento*

In Figura 6.7 è rappresentato il confronto tra la variazione di potenza e la variazione di direzione del vento (WD) nello stesso intervallo di tempo. In questo caso la variazione percentuale di direzione del vento è maggiore rispetto alla variazione di velocità del vento. Tuttavia, si può notare che ad una maggior variazione di direzione del vento, non corrisponde una maggior variazione di potenza. Ci sono alcuni punti, infatti, in cui si ha una variazione di direzione del vento molto bassa a fronte, comunque, di una variazione di potenza notevole. Ad esempio, nel punto iniziale del grafico non si ha nessuna variazione della direzione del vento ma si ha una variazione di potenza del 44%.

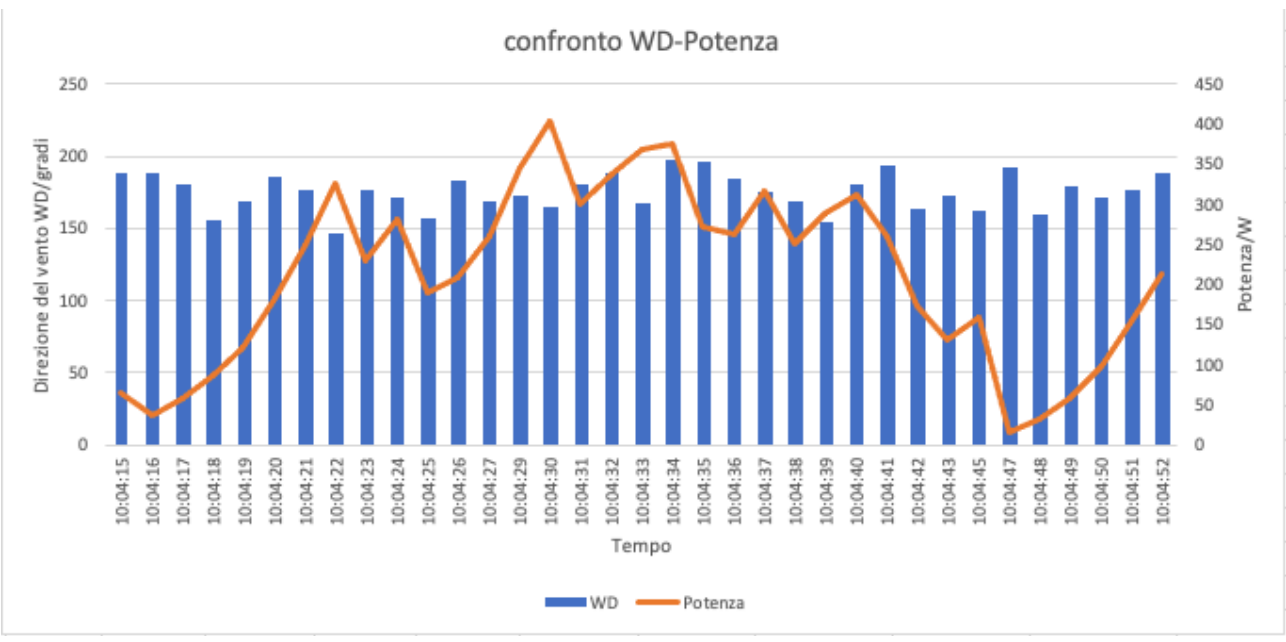

*Figura 6.6 Potenza e direzione del vento WD in funzione del tempo*

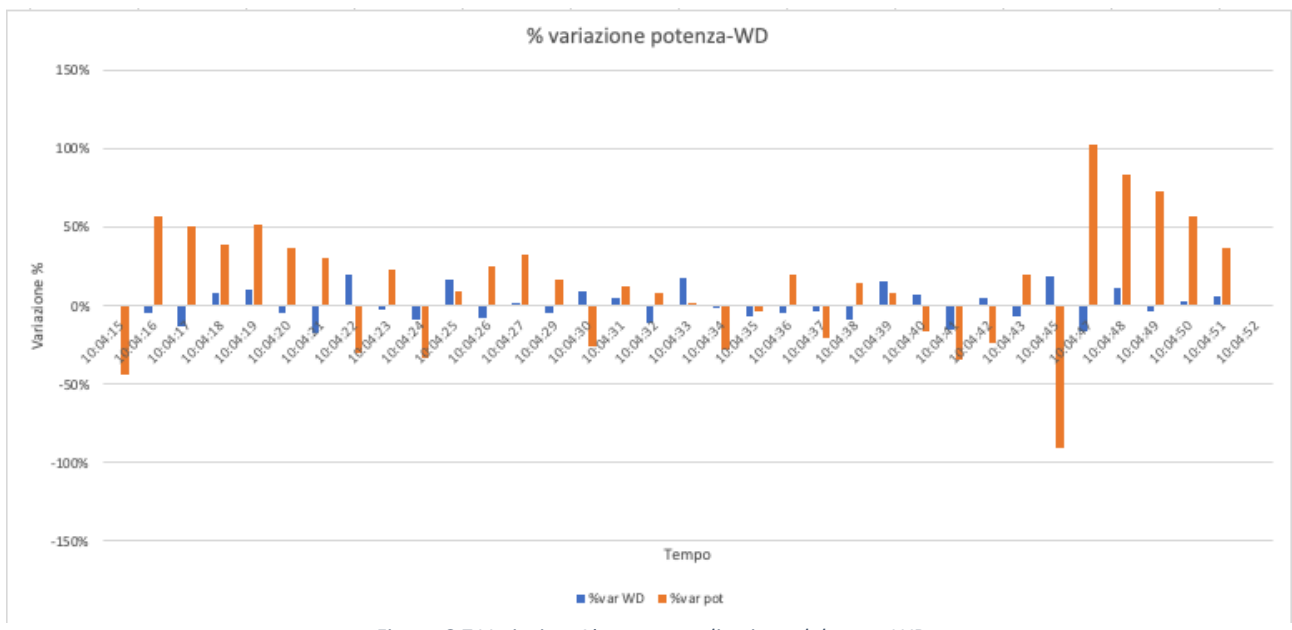

*Figura 6.7 Variazione% potenza e direzione del vento WD*

Sono stati studiati anche altri intervalli temporali con diverse velocità del vento. Anche in questi casi, la variazione di potenza non sembra essere diretta conseguenza della variazione di direzione del vento o della variazione di velocità.

La potenza ha un andamento molto incostante e, sebbene la combinazione di velocità del vento e variazione della direzione ha sicuramente un'influenza sul regime di rotazione della turbina (rpm), la potenza prodotta non sembra essere influenzata in modo così pesante da questi due fattori.

Si è visto che queste variazioni di potenza dipendono soprattutto dall'elettronica, il quale deve essere modificata in modo da eliminare questo andamento incostante ed avere un andamento più continuo. Successivamente sono state condotte altre prove senza l'utilizzo del convogliatore e dai dati analizzati, in particolare sul numero di giri e di potenza prodotta, si ha un leggero miglioramento sul numero di giri mentre la potenza non ha subito grandi variazioni. Attualmente, i benefici derivanti dall'aggiunta del convogliatore non giustificano i costi dello stesso.

L'azienda sta conducendo ulteriori analisi e prove sul campo per ottimizzare l'accoppiamento convogliatore-turbina in modo da migliorare ulteriormente le prestazioni di quest'ultima.

## **Conclusioni**

Ricapitolando quanto è stato fatto in questo lavoro di tesi:

- Partendo da una descrizione delle turbine utilizzate, sono stati analizzati i dati acquisiti tramite il sistema di acquisizione, relativi a velocità del vento, velocità di rotazione, direzione del vento, con lo scopo di capire i regimi di rotazione delle macchine, come si comportano alle diverse velocità del vento.
- Successivamente è stato caratterizzato l'alternatore AMER costruendo un banco prova e facendo diversi test con carichi diversi e diversi settaggi dell'elettronica del sistema di acquisizione ed è stata ricavata la caratteristica meccanica. Nello stesso tempo, è stato testato il corretto funzionamento del sistema di acquisizione.
- È stato poi costruito il modello Simulink-Matlab del sistema turbina (Darrieus)-trasmissionealternatore e validato, confrontandolo con i dati sperimentali.
- Descrizione del funzionamento del convogliatore di flusso, progettato con l'esigenza specifica di aumentare la velocità di rotazione della turbina.

Ci sono ancora alcuni aspetti che debbono essere migliorati; in particolare è stato visto che l'elettronica gioca un ruolo importante nel determinare le prestazioni della macchina. La scelta del carico resistivo adatto per smaltire la potenza prodotta, i settaggi del sistema di acquisizione e l'elettronica dell'MPPT per la misura di tensione e corrente e calcolo della potenza, la sostituzione di alcuni componenti (es. condensatori e/o resistenze) con altri più performanti. Questi sono alcuni aspetti su cui l'azienda sta attualmente lavorando per avere un funzionamento più efficiente, sia della turbina, sia del sistema di acquisizione dati.

Un altro punto su cui è possibile fare delle migliorie è il banco prova stesso, su cui è stato testato l'alternatore, definendo una procedura da seguire durante la prova ed utilizzando componenti standardizzati per avere dati interpretabili chiaramente senza ambiguità.

Infine, anche il convogliatore è tuttora in fase di miglioramento; si sta ponendo maggiore attenzione al montaggio per non avere squilibri di pesi.

Di contro, sono stati fatti grandi miglioramenti rispetto al passato, soprattutto per quanto riguarda la potenza prodotta e la piattaforma di acquisizione dati.

Riprendendo qualche dato, il giorno 9 gennaio 2023 la potenza ottenuta è stata al massimo di 50 W (picco di potenza) con una media intorno ai 4 W. Il giorno 25 febbraio 2023 la potenza massima ottenuta è stata di 450 W con una media di circa 60 W.

Anche i dati registrati dal sistema di acquisizione (corrente tensione, potenza) sono più affidabili rispetto al passato dopo aver modificato il sistema di acquisizione.

Dal punto di vista meccanico, la turbina è molto solida e non presenta particolari vibrazioni durante il funzionamento.

La trasmissione a catena funziona bene, si ha la possibilità di variare il rapporto di trasmissione, se necessario, senza apportare cambiamenti alla struttura turbina-alternatore (es. variazione interasse albero turbina-alternatore).

Il prossimo step dell'azienda è quello di costruire una resistenza variabile in modo da adattare il carico alla potenza prodotta, migliorare ulteriormente l'elettronica, in particolar modo quella relativa all'MPPT che risulta la parte più complicata su cui lavorare.

Oltre a ciò, un ulteriore passo consiste nel costruire (utilizzando Simulink-Matlab) un modello che, a partire da quanta potenza si vuole produrre, utilizzando i dati di targa di un generatore qualsiasi, indichi quali debbano essere le dimensioni della turbina per produrre tale potenza. In questo modo si è in grado di produrre delle soluzioni specifiche per ogni esigenza.

### Bibliografia

- [1] https://gwec.net/global-wind-report-2021/
- [2] https://www.globaldata.com/data-insights/power-and-utilities/the-top-five-wind-
- powergeneration-markets-in-2021/; "The Top Five Wind Generation Markets in 2021". [3] https://www.greenme.it/ambiente/energia/rinnovabili-anche-litalia-nella-classifica-dei-10paesicon-maggior-capacita-di-energia-eolica-del-mondo/
- [4] https://ourworldindata.org/grapher/electricity-production-by-source?time=2000..latest
- [5] M.A ROSATO, "Progettazione di microturbine eoliche" Quaderni per la progettazione;
- **[6]** http://www.die.ing.unibo.it/pers/ribani/elettrotecnica-GM/eolico.pdf
- [7] FIRE,"Impianti eolici e fotovoltaici di piccola taglia: Guida tecnica",2011;pag.13
- [8] https://www.ingdemurtas.it/eolico/studio-fattibilita-eolico/

**[9]**

https://www.ipscarrara.edu.it/attachments/article/2767/Il%20sistema%20trifase%20parte%201.pd f

**[10]** Tesi laurea magistrale "Analisi e sviluppo di un generatore Microeolico Darrieus H-type per installazioni in piccole/medie imprese o in ambito pubblico/residenziale"; Pierpaolo Lozza; Politecnico di Torino